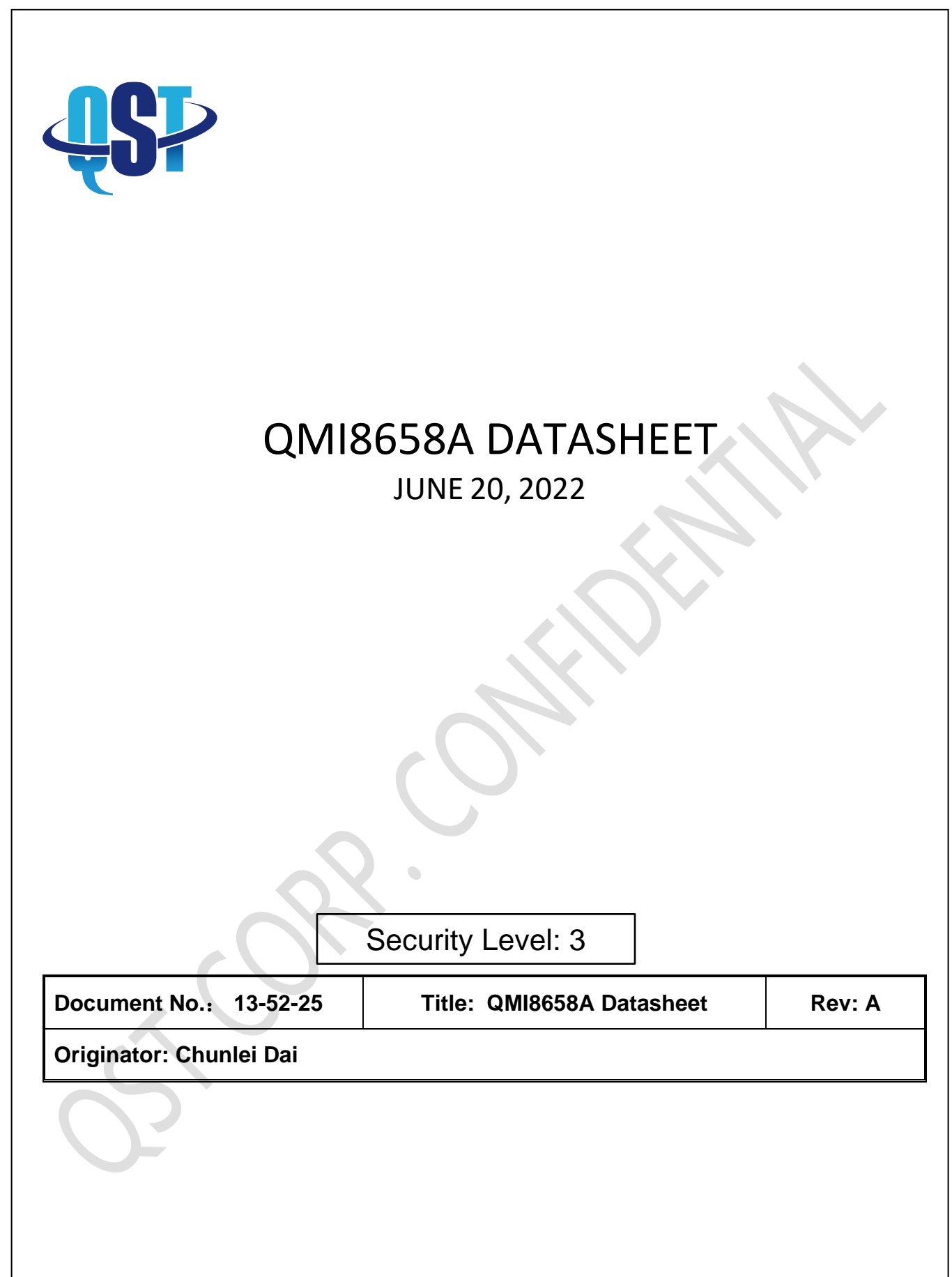

# **QMI8658A Low Noise, Wide Bandwidth 6D Inertial Measurement Unit with Motion Co-Processor**

## **Features**

- Low 13 mdps/ $\sqrt{\ }$ Hz gyroscope noise, low-latency, and wide bandwidth
- Low Noise 150µg/√Hz accelerometer noise
- Host (slave) interface supports MIPI™ I3C, I<sup>2</sup>C, and 3-wire or 4-wire SPI
- Accelerometer and gyroscope sensors feature signal processing paths with digitally programmable data rates and filtering
- 3-axis gyroscope and 3-axis accelerometer in a small 2.5 x 3.0 x 0.86 mm 14-pin LGA package
- Large 1536-byte FIFO can be used to buffer sensor data to lower system power dissipation
- Integrated Pedometer, Tap, Any-Motion, No-Motion, Significant-Motion detection
- Large sensor dynamic ranges from  $\pm 16^{\circ}/s$  to  $\pm$ 2048°/s for gyroscope and  $\pm$ 2 g to  $\pm$ 16 g for accelerometer
- Low power modes for effective power management
- Digitally programmable sampling rate and filters
- **Embedded temperature sensor**
- Wide extended operating temperature range (-40°C to 85°C)

## **Description**

The QMI8658A is a complete 6D MEMS inertial measurement unit (IMU). With tight board-level gyroscope sensitivity of  $\pm 3$ %, gyroscope noise density of 13 mdps/ $\sqrt{\ }$ Hz, and low latency, the QMI8658A is ideal for consumer and industrial applications.

The QMI8658A incorporates a 3-axis gyroscope and a 3 axis accelerometer. It provides a host-processor interface supporting I3C, I<sup>2</sup>C and 3-wire or 4-wire SPI.

With its built-in digital functionality, low power, and small size, the QMI8658A is the ideal part for applications requiring motion-based functionality.

## **Applications**

- **Smartphones**
- Game controllers, remote controls and pointing devices
- Robotic vacuums
- E-bikes and scooters
- **Bluetooth headsets**
- Automotive security systems
- **Toys**
- Portrait-landscape display control

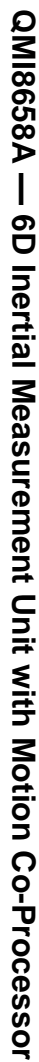

# **Table of Contents**

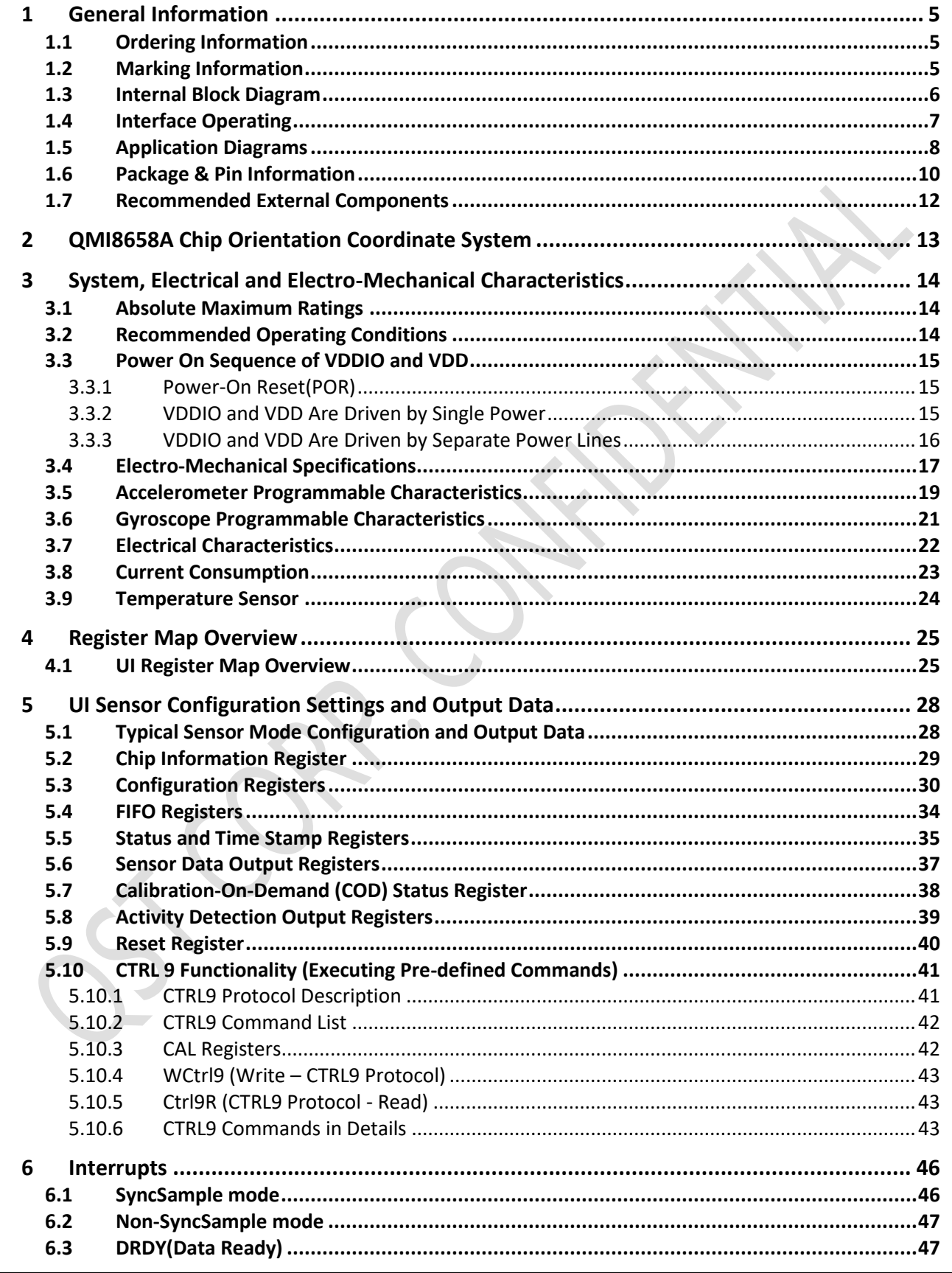

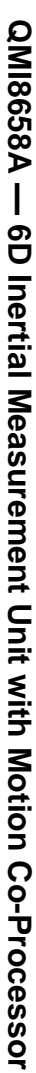

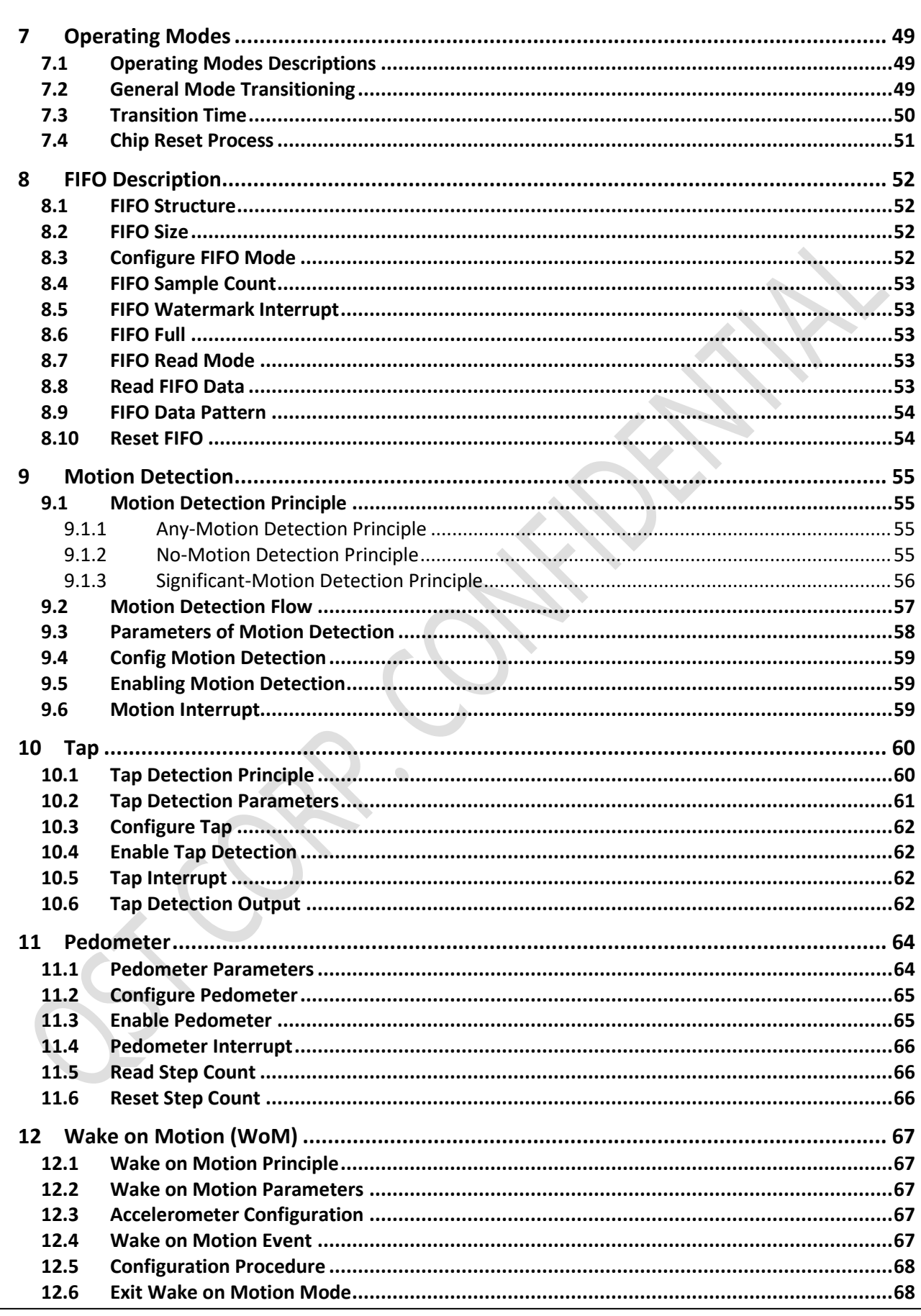

www. qstcorp.com

 $\mathbf{3}$ 

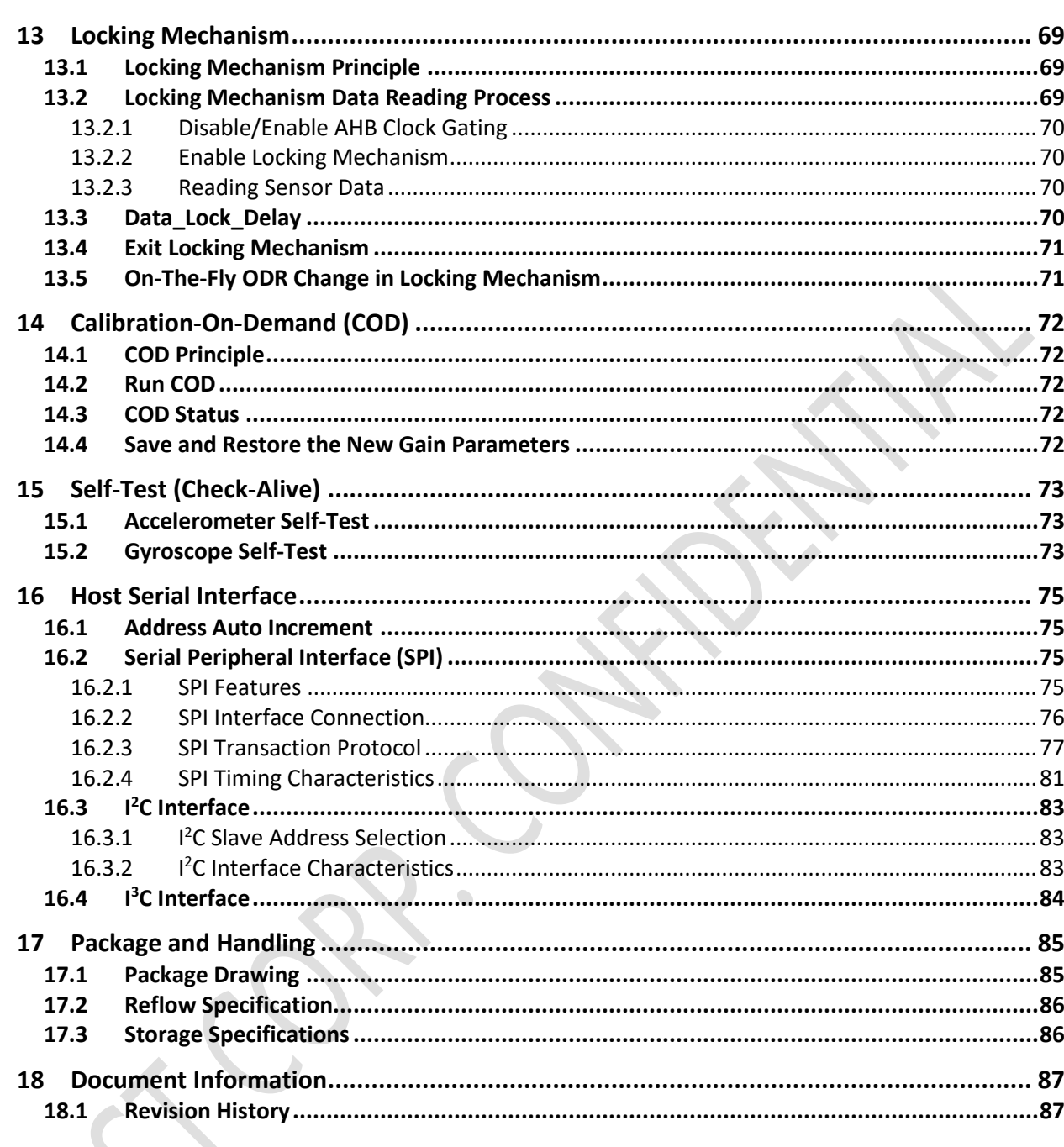

# **1 General Information**

# **1.1 Ordering Information**

# **Table 1. Ordering Information**

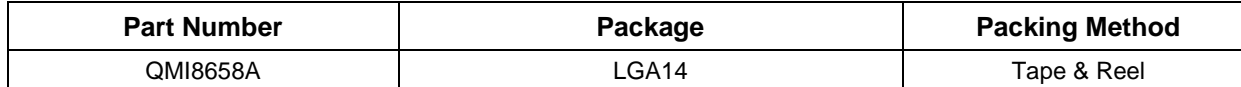

# **1.2 Marking Information**

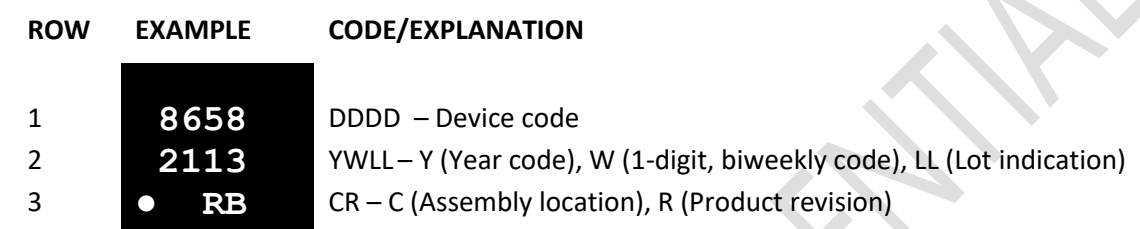

#### **Figure 1. Top Mark**

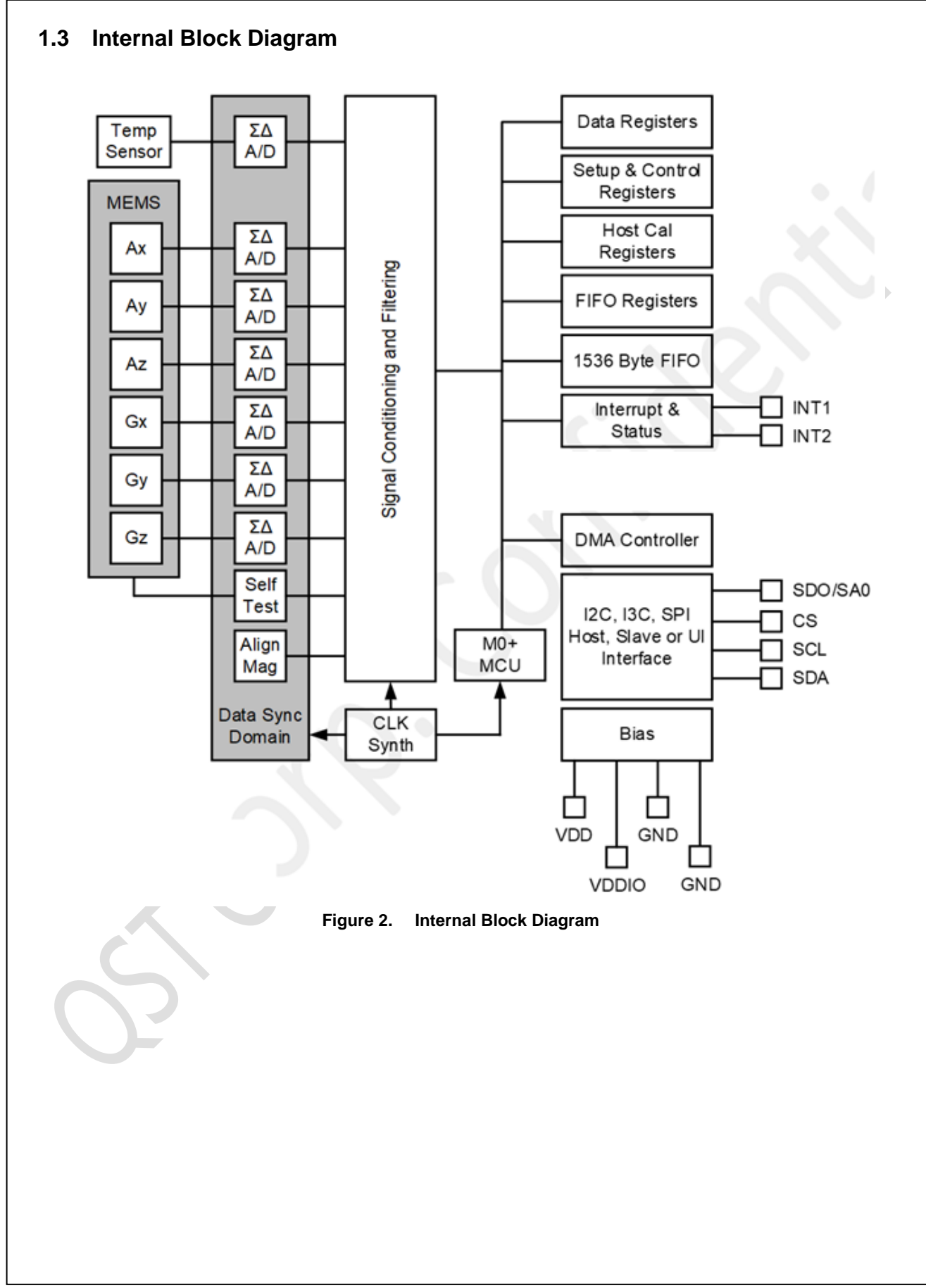

# **1.4 Interface Operating**

The QMI8658A can operate in below mode, as shown in the *Figure 3*.

The QMI8658A is a slave device to a host processor that communicates to it using one of the following interfaces: I<sup>2</sup>C,  $1<sup>3</sup>C$ , and SPI (3-wire or 4-wire modes). This slave relationship to the host is the same for all operating modes.

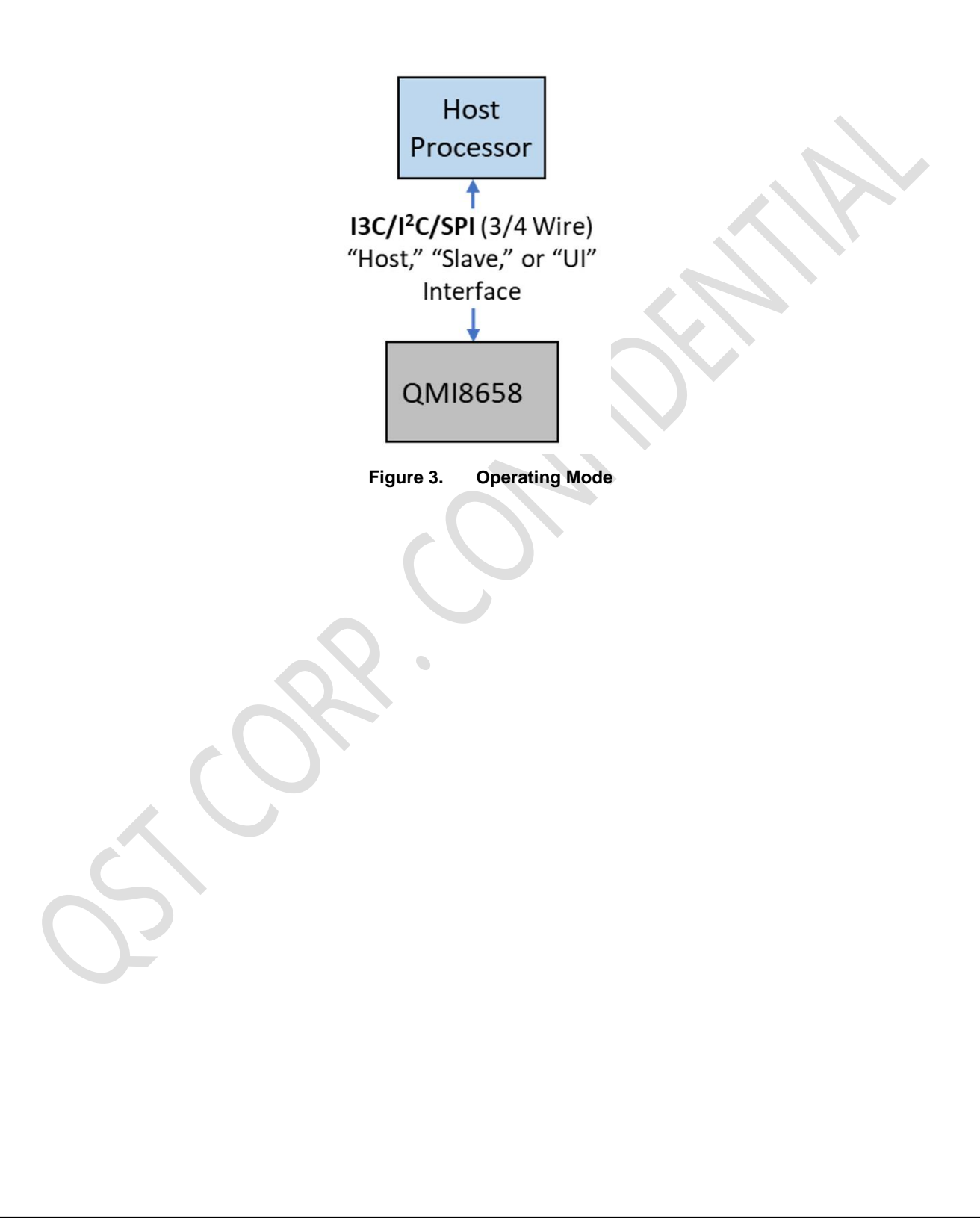

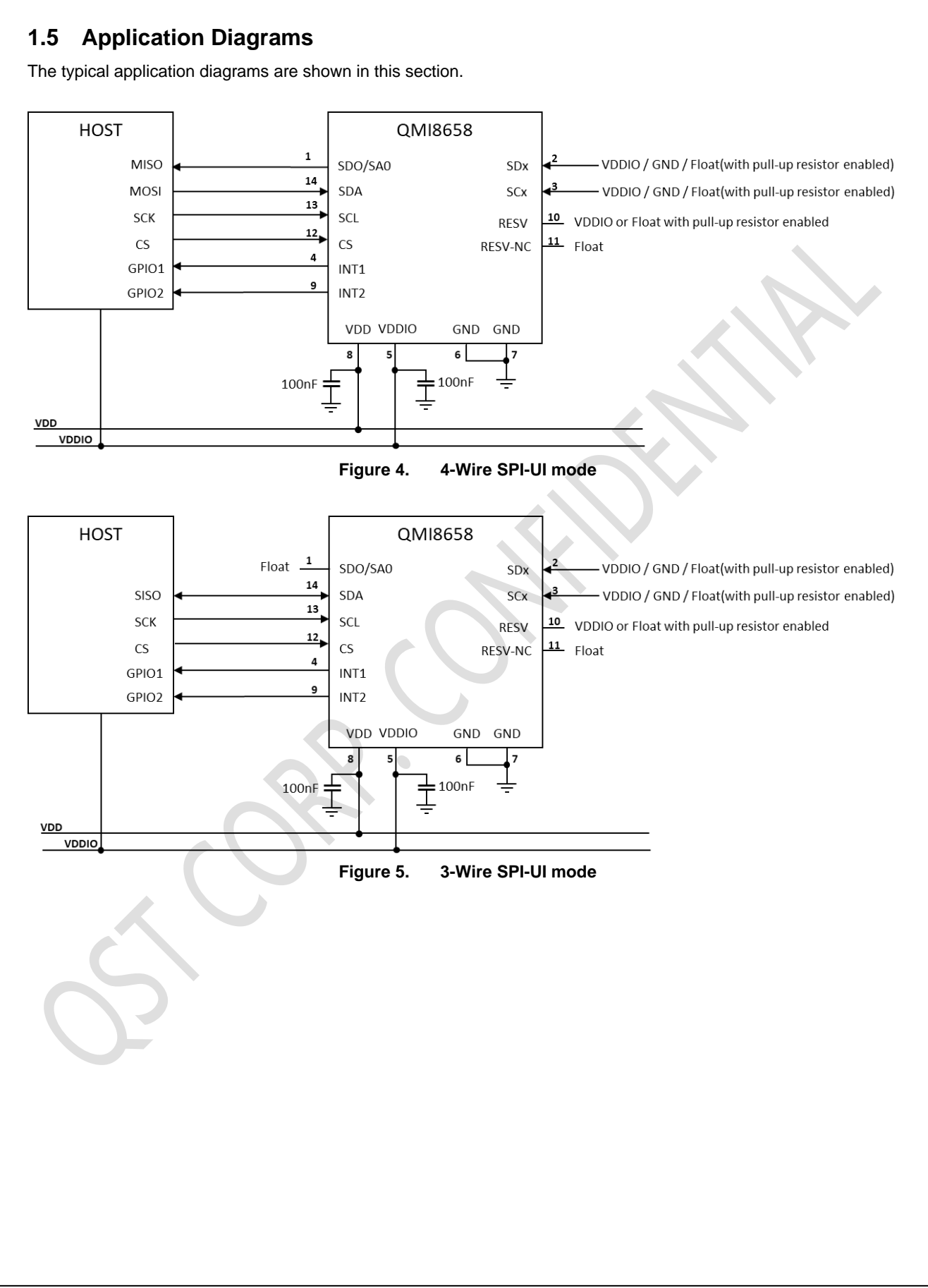

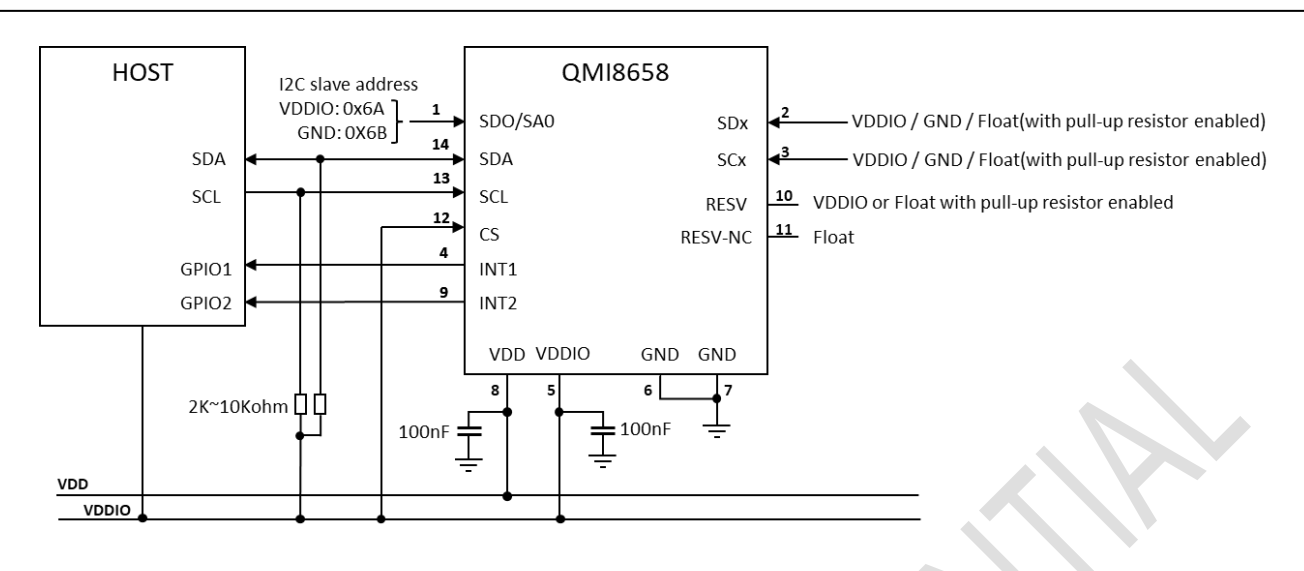

**Figure 6. I3C/I2C-UI mode**

There is internal 200Kohm pull-up resistor on the SCL, SDA, CS, SDx, SCx, RESV (Pin10). By default, all those pullup resistors are enabled. All the resistors can be disabled by CTRL9 command, refer to *1.6 Package & Pin Information* and *5.10.6 CTRL\_CMD\_SET\_RPU* for details.

There is internal 200Kohm pull-up resistor on SDO/SA0 pin, and is enabled during Power-On Reset or Soft-Reset, is automatically disabled after detecting the I2C slave address during the Reset Process. Therefore, in I2C/I3C mode leave the SDO/SA0 float or connect it to High level (recommended, to provide a stable level), will set the I2C slave address/I3C static address to 0x6A. And connect it to Low level, will set the I2C slave address/ I3C static address to 0x6B.

In 3-wire SPI mode, leave the SDO/SA0 pin float.

SCx and SDx can be connected to VDDIO or Logic High, GND or Logic Low, or be left float if internal pull-up resistors are enabled.

RESV (Pin 10) should NOT be connected to GND or Logic Low. It can be connected to VDDIO or Logic High, or leave it externally float and enable the internal pull-up resistor(by default the pull-up resistor is enabled). Connecting it to VDDIO is preferred, which can provide a stable High level.

RESV-NC (Pin 11) is by default an output pin, should be float (no connection). In case of the necessity to connect it to High or Low level, the RESV(Pin 10) should be firmly connected to VDDIO, providing a stable High level, to disable the output of Pin 11.

Table 2 describes the names for the pins in different functions. The later descriptions will directly use the function name in different scenarios instead of the pin name.

| Pin Number | Type | Pin Name   | <b>Function Name in</b><br>4-wire SPI | <b>Function Name in</b><br>3-wire SPI | <b>Function Name in</b><br>Host I2C / I3C |  |
|------------|------|------------|---------------------------------------|---------------------------------------|-------------------------------------------|--|
|            |      |            |                                       |                                       |                                           |  |
|            | O    | SDO/SA0    | <b>SDO</b>                            |                                       | SA <sub>0</sub>                           |  |
| 12         |      | <b>CS</b>  | CS                                    | <b>CS</b>                             |                                           |  |
| 13         | IO   | <b>SCL</b> | <b>SPC</b>                            | <b>SPC</b>                            | SCL                                       |  |
| 14         | IO   | <b>SDA</b> | <b>SDI</b>                            | <b>SDIO</b>                           | <b>SDA</b>                                |  |

**Table 2. Pin Name Mapped to Function Name**

**QMI8658A** QMI8658A -- 6D Inertial Measurement Unit with Motion Co-Processor **6D Inertial Measurement Unit with Motion Co-Processor**

# **1.6 Package & Pin Information**

The pinout of the QMI8658A is shown in Figure 7 and Figure 8. The pin names and functionality are detailed in Table 3. The pin functionality is dictated by the QMI8658A's operating mode, as described in 1.5 Application Diagrams.

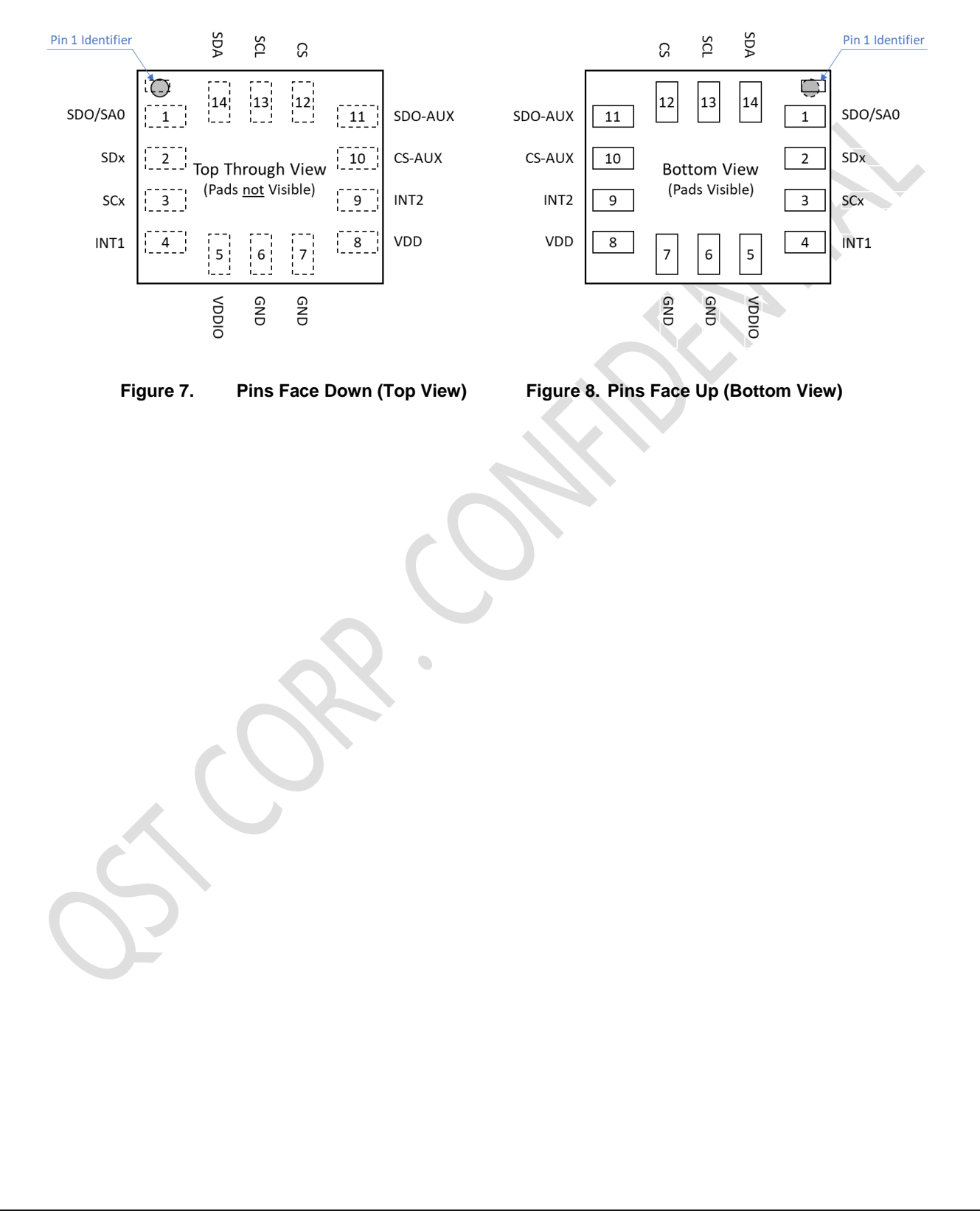

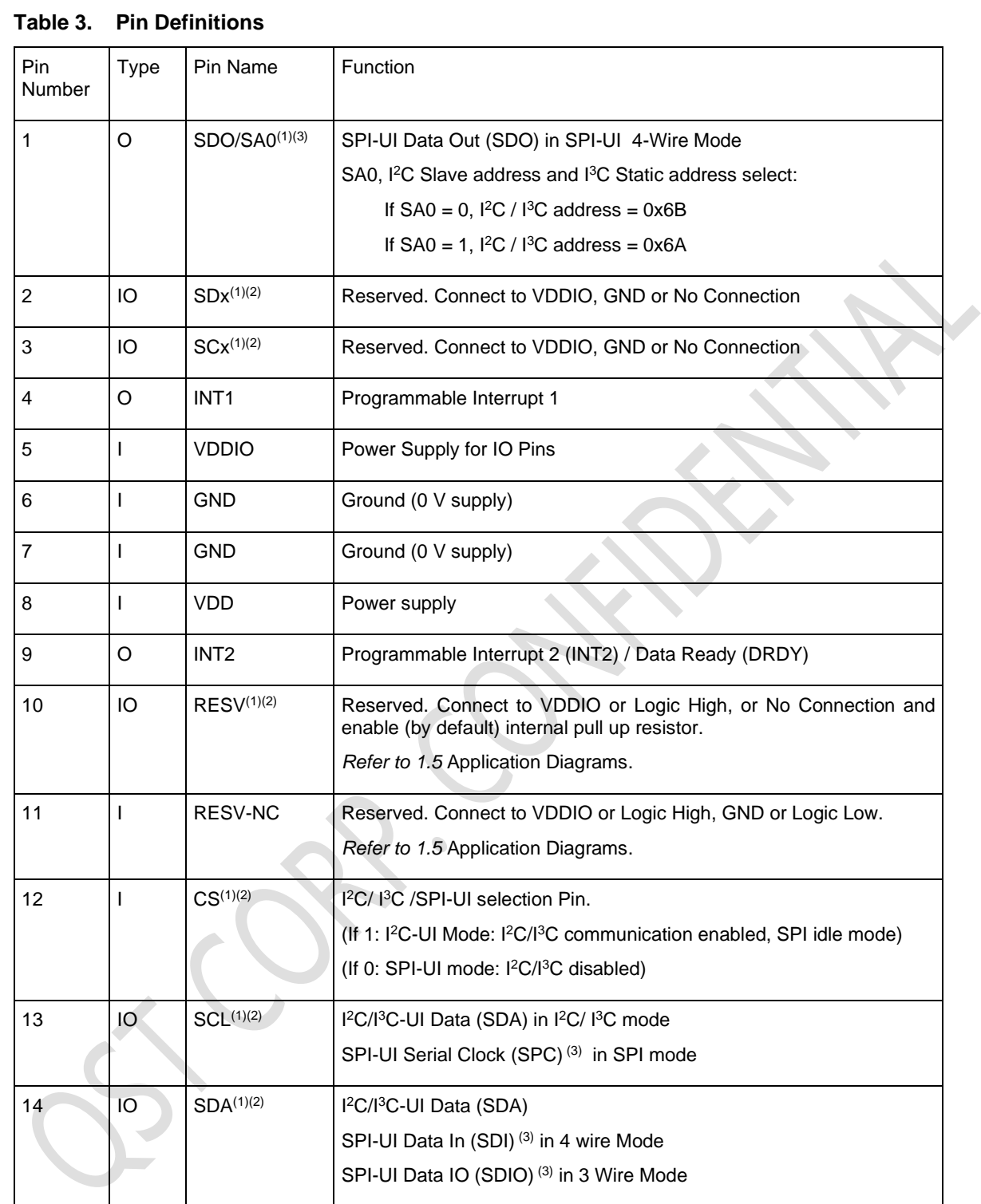

#### **Notes:**

- 1. This pin has an internal 200 $K\Omega$  pull up resistor.
- 2. The internal pull-up resistor can be disabled by CTRL9 command (CTRL\_CMD\_SET\_RPU). Refer to *5.10.6 CTRL\_CMD\_SET\_RPU* for details.
- 3. Refer to Section 16 for detailed configuration information.

**QMI8658A**

## **1.7 Recommended External Components**

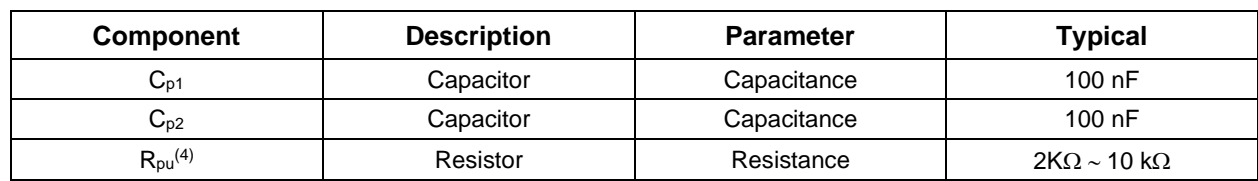

#### **Table 4. Recommended External Components**

#### **Note:**

4. R<sub>pu</sub> resistors are only needed when the Host Serial Interface is configured for  $l^2C$  (see I2C Interface section). They are not needed when the Host Serial Interface is configured for SPI or I3C. If pull-up resistors are used on SCL and SDA, then SPI, I3C and I<sup>2</sup>C Modes are all possible. If a pull-down resistor is used on SA0, an alternate slave address is used for I<sup>2</sup>C. SPI and I3C modes will be unaltered with the use of pull-up resistors for I<sup>2</sup>C. Additionally, a suitable pull up resistance (R<sub>pu</sub>) value should be selected, accounting for the tradeoff between current consumption and rise time.

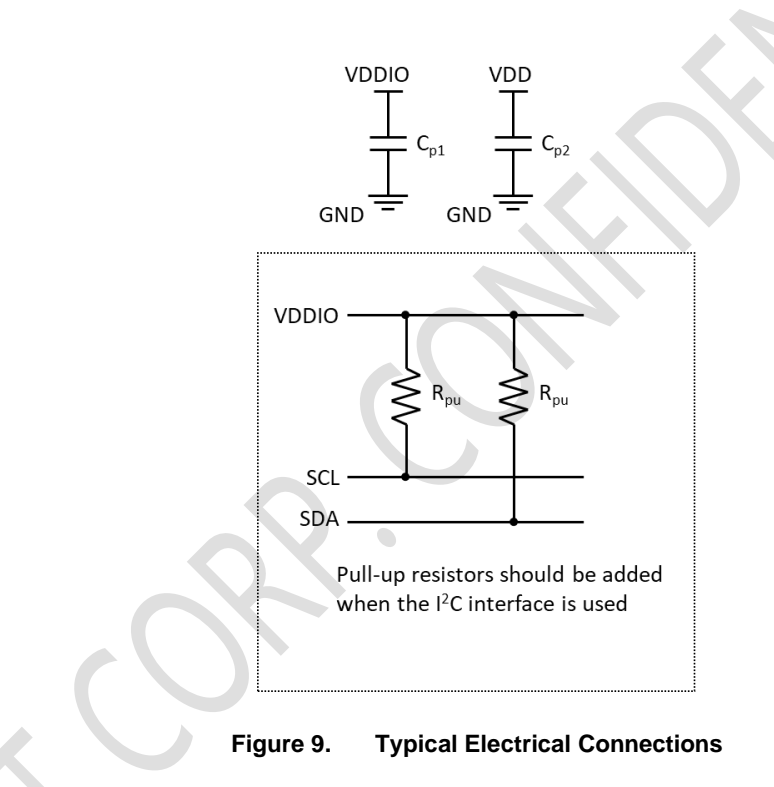

# **2 QMI8658A Chip Orientation Coordinate System**

The QMI8658A uses a right-handed coordinate system as the basis for the sensor frame of reference. Acceleration (ax, ay, az) are given with respect to the X-Y-Z coordinate system shown above. Increasing accelerations along the positive X-Y-Z axes are considered positive. Angular Rate ( $\omega_x$ ,  $\omega_y$ ,  $\omega_z$ ) in the counterclockwise direction around the respective axis are considered positive.

Figure 10 shows the various frames of reference and conventions for using the QMI8658A.

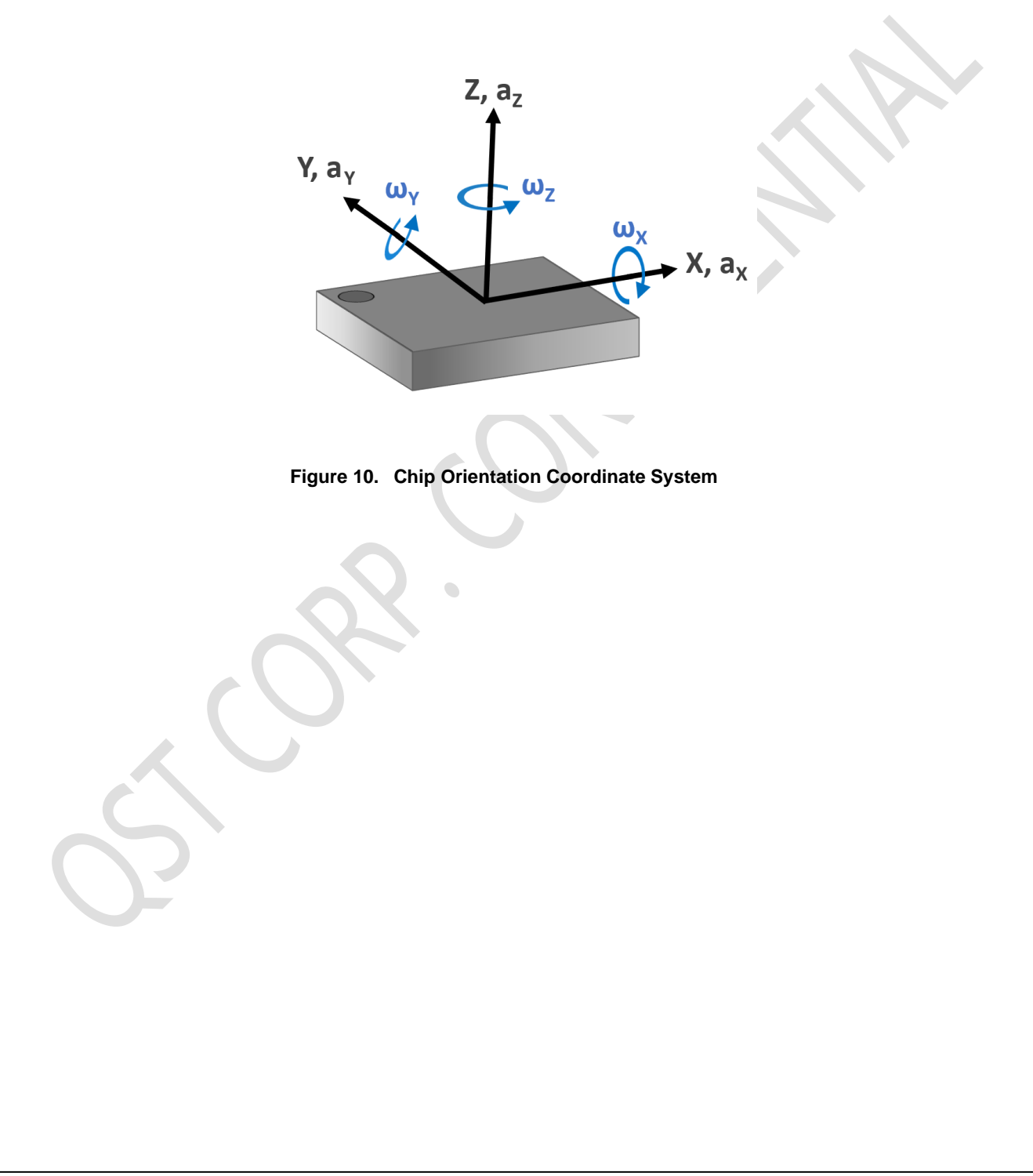

# **3 System, Electrical and Electro-Mechanical Characteristics**

# **3.1 Absolute Maximum Ratings**

Stresses exceeding the absolute maximum ratings may damage the device. The device may not function or be operable above the recommended operating conditions. Stressing the parts to these levels is not recommended. In addition, extended exposure to stresses above the recommended operating conditions may affect device reliability. The absolute maximum ratings are stress ratings only.

#### **Table 5. Absolute Maximum Ratings**

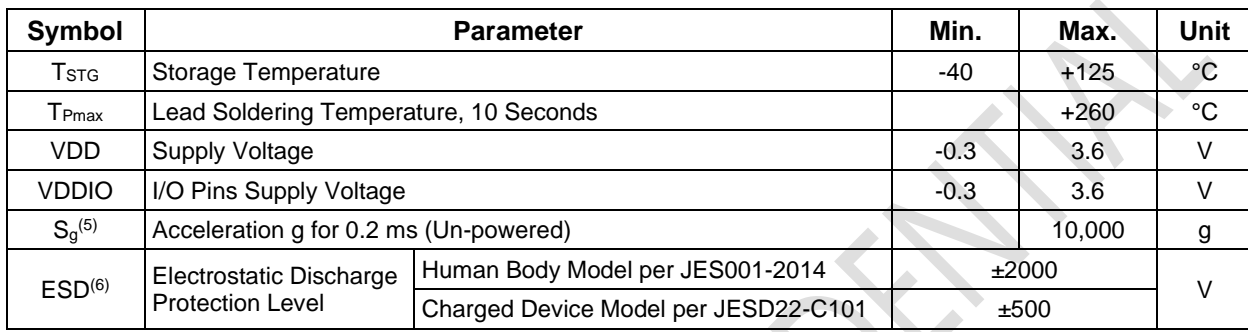

**Notes:**

5. This is a mechanical shock (g) sensitive device. Proper handling is required to prevent damage to the part.

6. This is an ESD-sensitive device. Proper handling is required to prevent damage to the part.

# **3.2 Recommended Operating Conditions**

The Recommended Operating Conditions table defines the conditions for device operation. Recommended operating conditions are specified to ensure optimal performance. It is not forbidden to design beyond to Absolute Maximum Ratings.

## **Table 6. Recommended Operating Conditions**

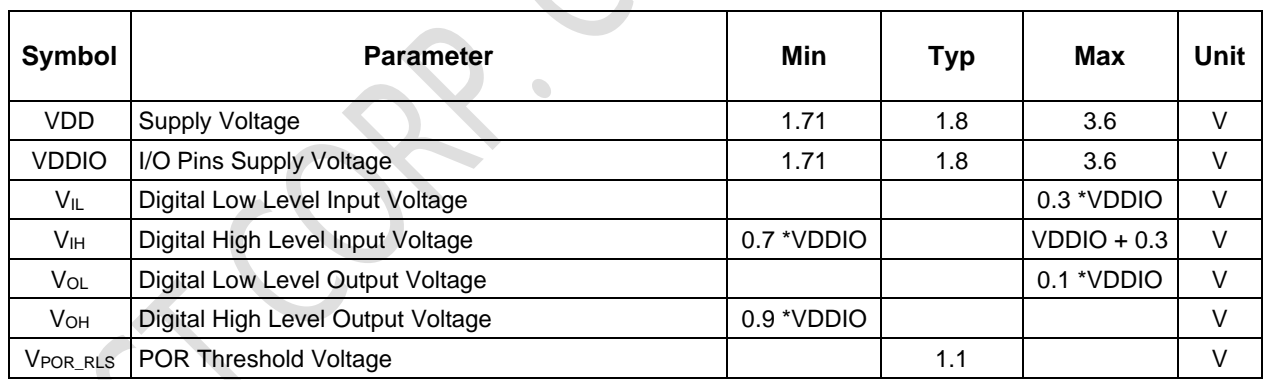

# **3.3 Power On Sequence of VDDIO and VDD**

#### 3.3.1 **Power-On Reset(POR)**

Once the VDD & VDDIO are powered from 0V to a certain level, the internal power voltage detector will trigger the Power-On Reset (POR) automatically, and then exit/release the POR mode as the VDD voltage rises over the POR Threshold (about 1.1V). Refer to *Table 6*.

After POR release, there will be about 200us Startup Delay, followed by the QMI8658A Initialization.

The instability of VDDIO & VDD power lines, especially the power increase/drop with high slew rate, would interfere the QMI8658A Initialization and operation. Therefore, there should be no sudden transients and spikes on power lines after Startup Delay, to make sure the Initialization and later on operations are properly implemented.

Normally it takes within about 15ms (refer to *System Turn On Time* in *Table 7* and *Table 8*) for QMI8658A to finish the Initialization and during which, there should be no write/configuration to QMI8658A, to prevent possible interference and failure.

Note that the Software Reset is triggered by the reset command that host write to QMI8658A, which means POR is not involved, while the following sequence are similar (Startup Delay and Initialization) to POR. Refer to *7.4* for more details.

## 3.3.2 **VDDIO and VDD Are Driven by Single Power**

As shown in *Figure 11*, when QMI8658A is driven by single/same power line, the power line should ramp up from POR Threshold (about 1.1V) to Min Operation Voltage(1.71V) with slew rate higher than 40V/s, otherwise the Initialization might fail, and QMI8658A might not work properly.

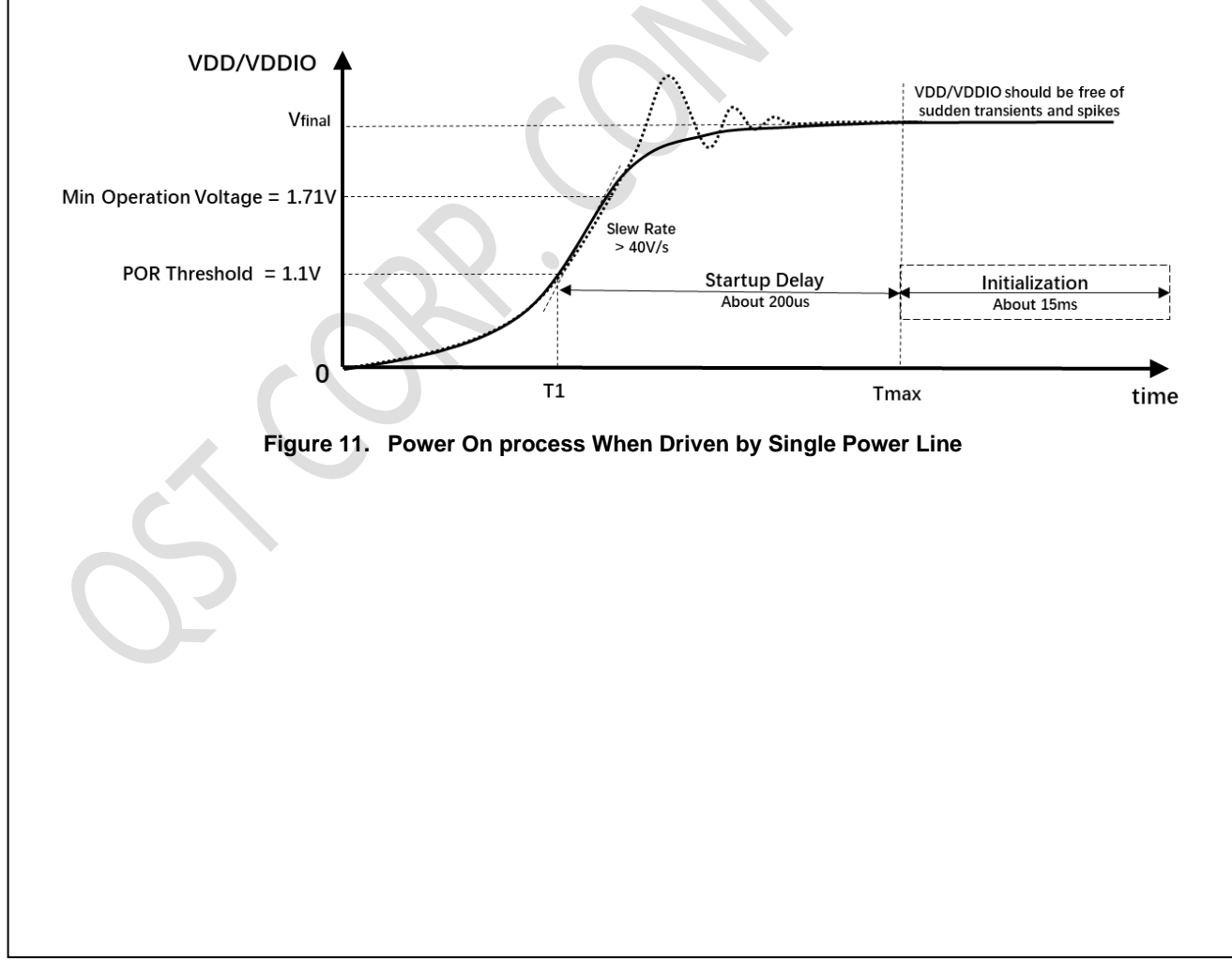

#### 3.3.3 **VDDIO and VDD Are Driven by Separate Power Lines**

As shown in *Figure 12*, when QMI8658A is driven by separate power lines, the VDDIO should be always powered ahead of (no later than) VDD, which means:

*VDDdelay >= 0*, VDDIO should be driven no later than VDD

Note that the VDDdelay starts from the point when VDDIO rises over the POR Threshold and ended at the VDD rises over the POR Threshold. It should always be non-negative.

The power lines should ramp up from POR Threshold (about 1.1V) to Min Operation Voltage(1.71V) with slew rate higher than 40V/s, otherwise the Initialization might fail, and QMI8658A might not work properly.

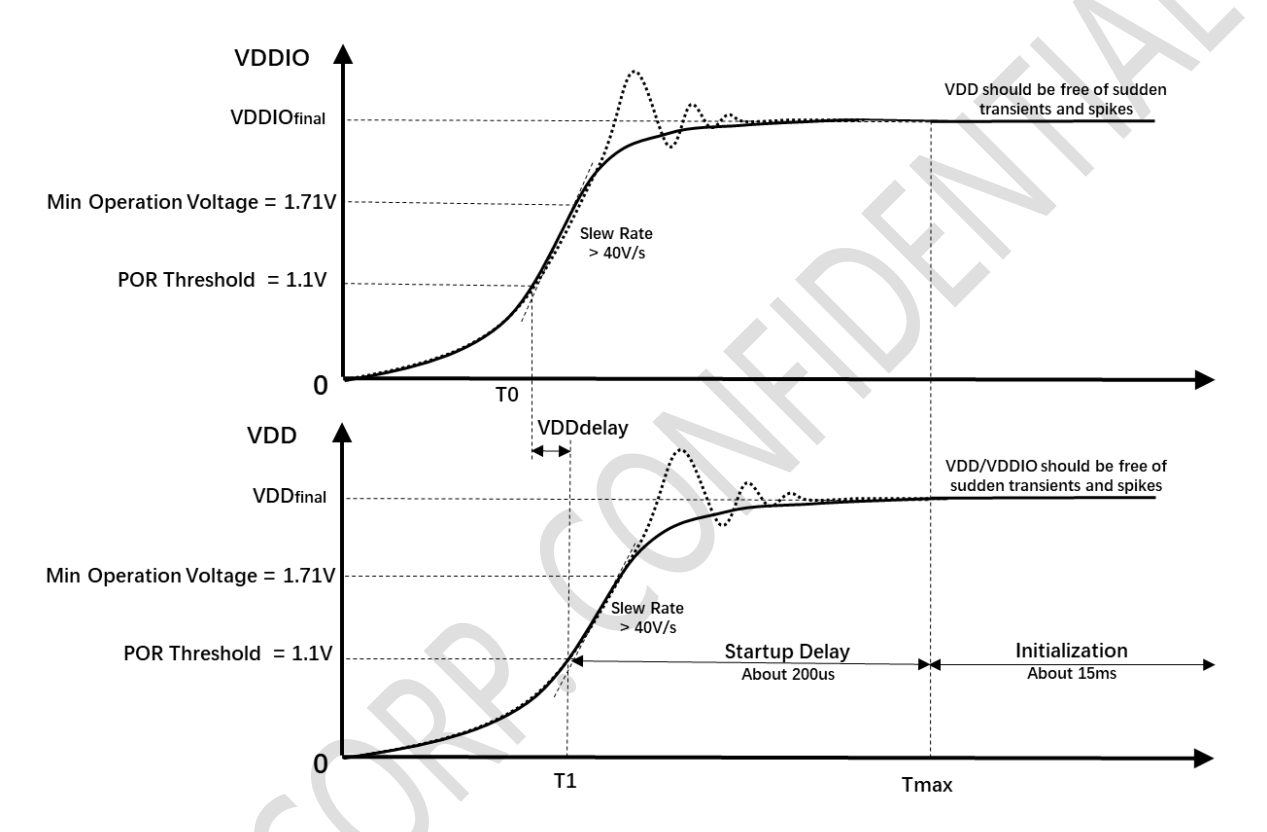

**Figure 12. Power On process When Driven by Separate Power Lines**

# **3.4 Electro-Mechanical Specifications**

VDD = VDDIO =  $1.8$  V, T =  $25^{\circ}$ C unless otherwise noted.

#### **Table 7. Accelerometer Electro-Mechanical Specifications**

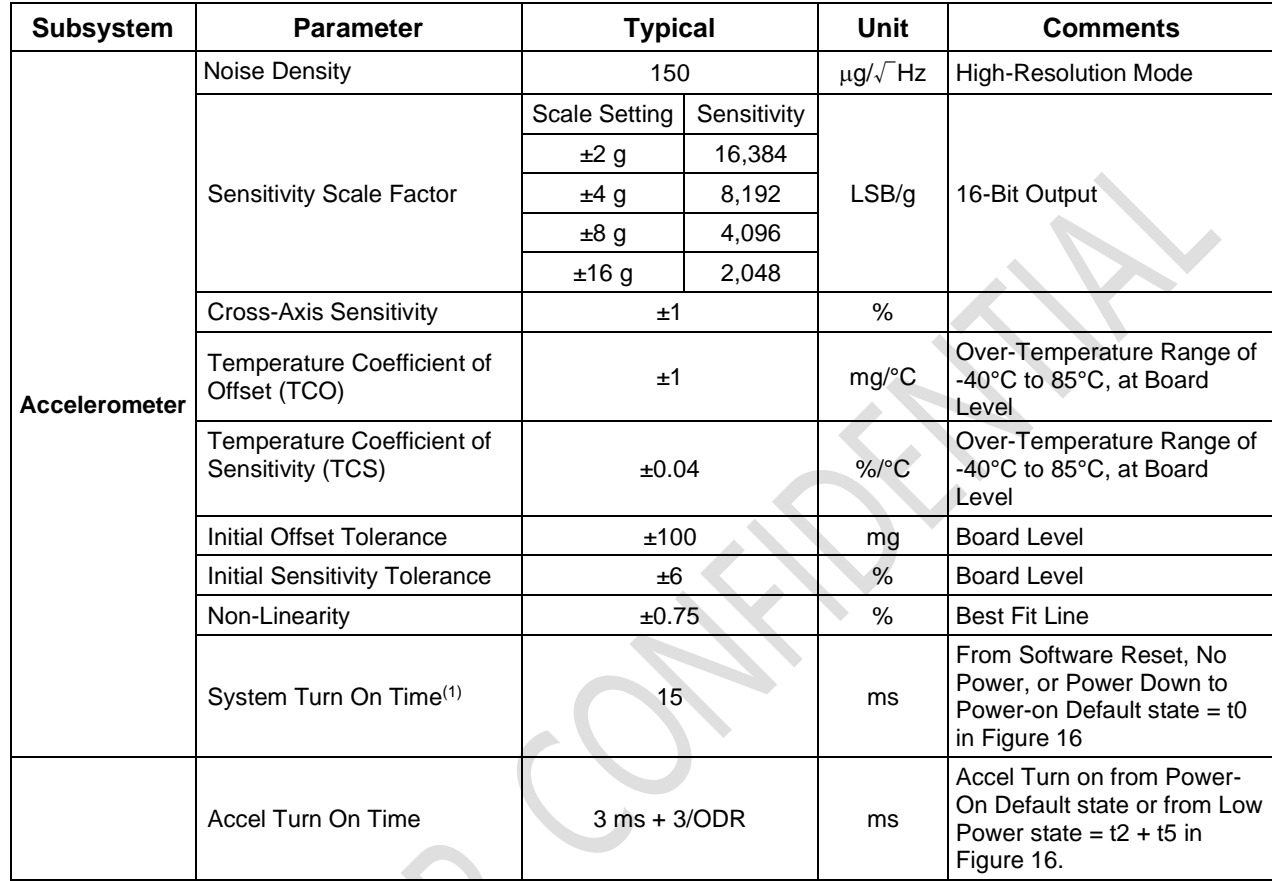

#### **Note:**

7. System Turn-On Time defines the initialization duration of QMI8658A, it starts from about 200us later than the release of POR(Power On Reset) or the Software Reset. Refer to *3.3* and *7.4* for details.

 $\overline{\phantom{a}}$ 

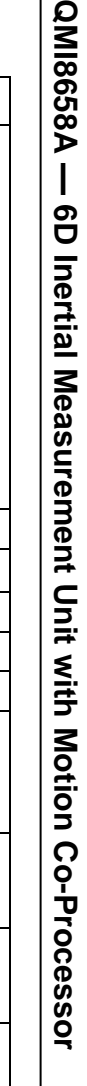

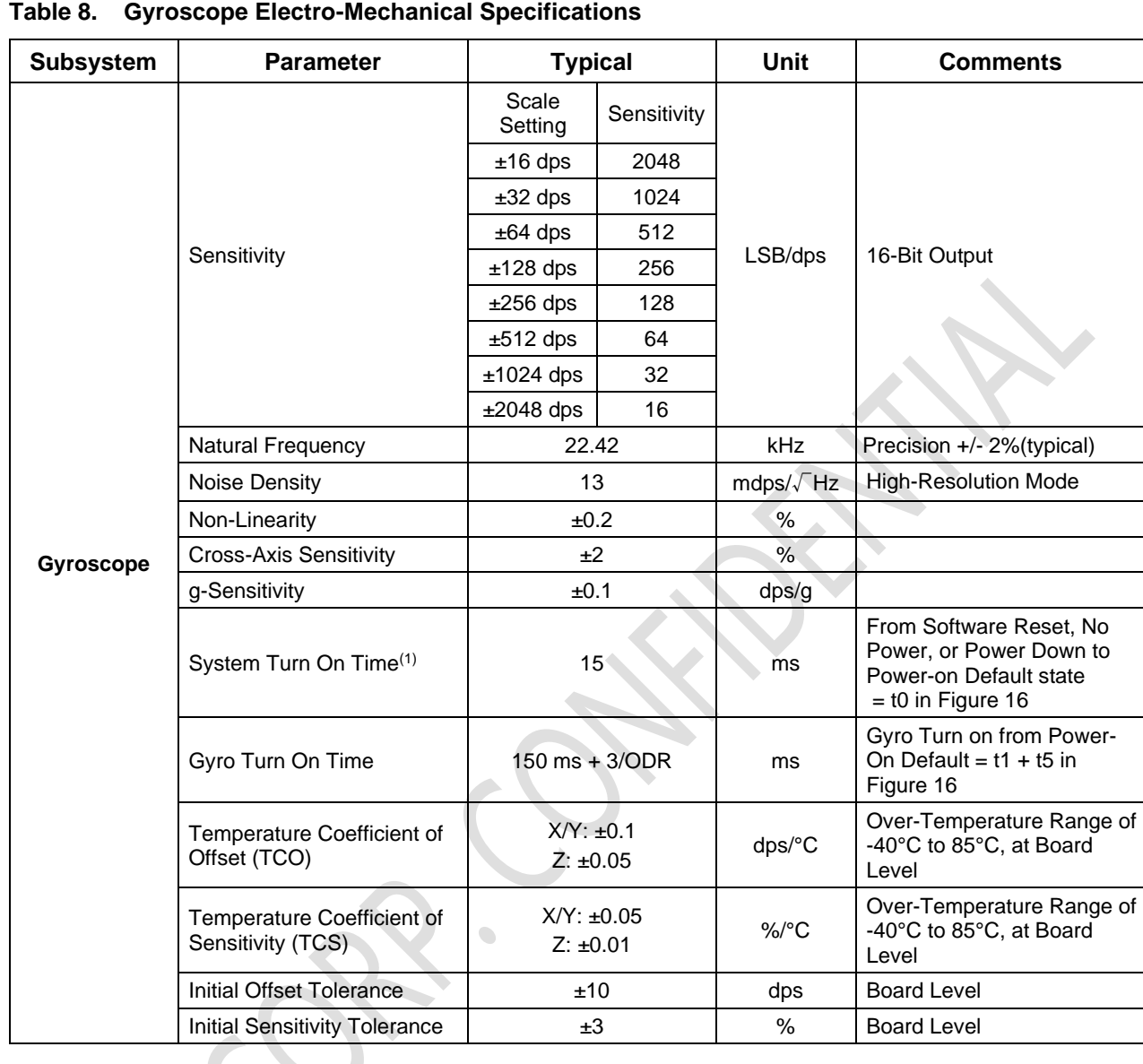

#### **Note:**

8. System Turn-On Time defines the initialization duration of QMI8658A, it starts from about 200us later than the release of POR(Power On Reset) or the Software Reset. Refer to *3.3* and *7.4* for details.

# **3.5 Accelerometer Programmable Characteristics**

VDD = VDDIO = 1.8 V, T = 25°C unless otherwise noted. Typical numbers are provided below unless otherwise noted.

If only accelerometer is enabled, the ODR frequency is derived from the internal oscillator. If both accelerometer and gyroscope (6DOF mode) are enabled, the ODR frequency is derived from the natural frequency of gyroscope. *Table 9* shows the two ODR frequencies, which can be referenced for later descriptions in the datasheet. Refer to section *5.3* for detailed ODR configuration.

RMS noise can be calculated based on the noise density and the bandwidth.

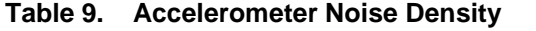

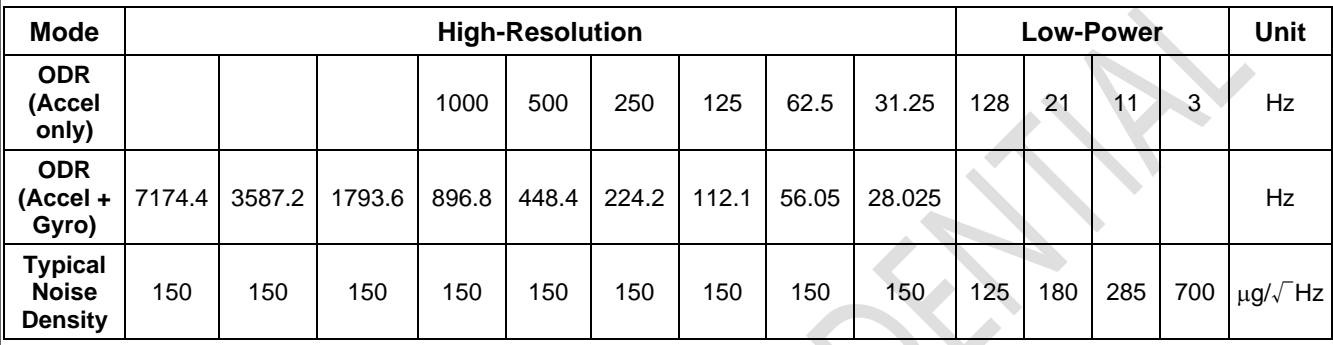

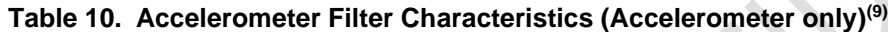

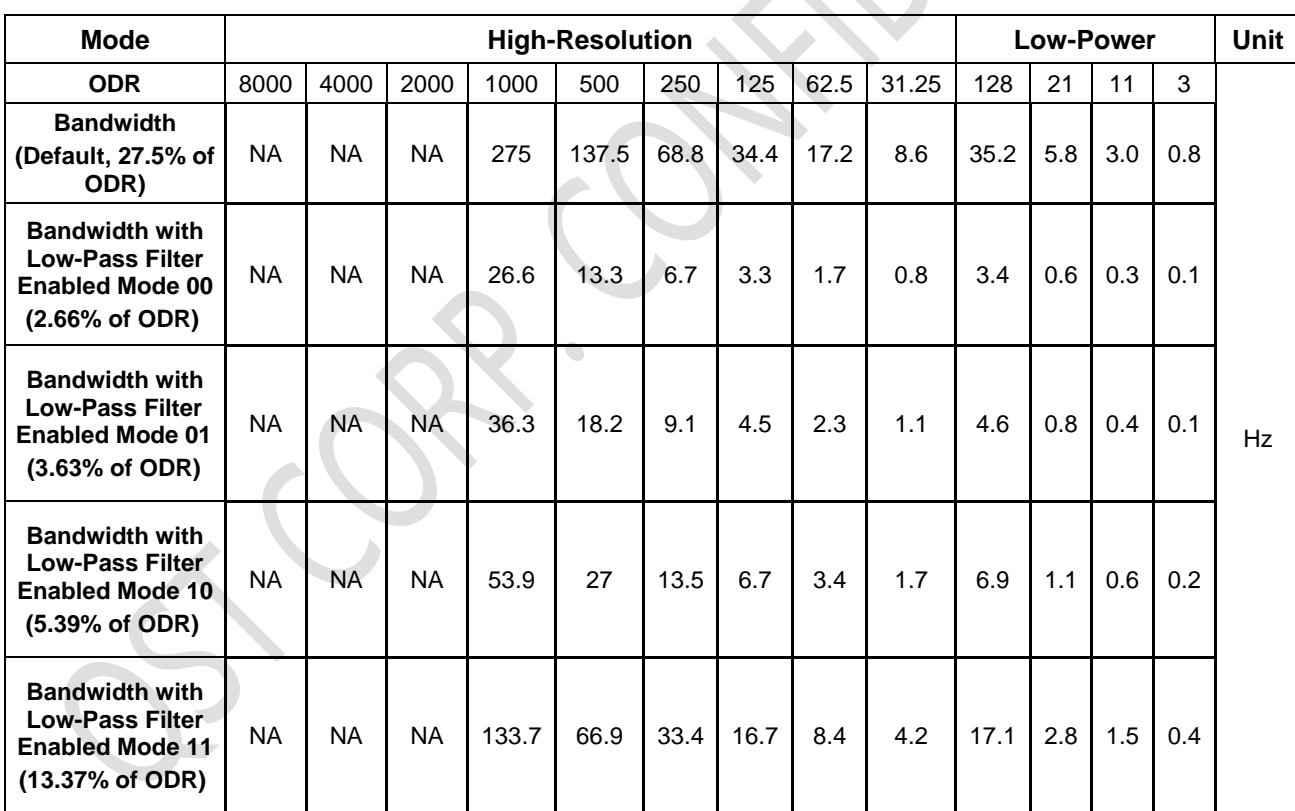

**Note:**

9. When only accelerometer is enabled, the ODR is derived from the internal oscillator, rather than the nature frequency of Gyroscope

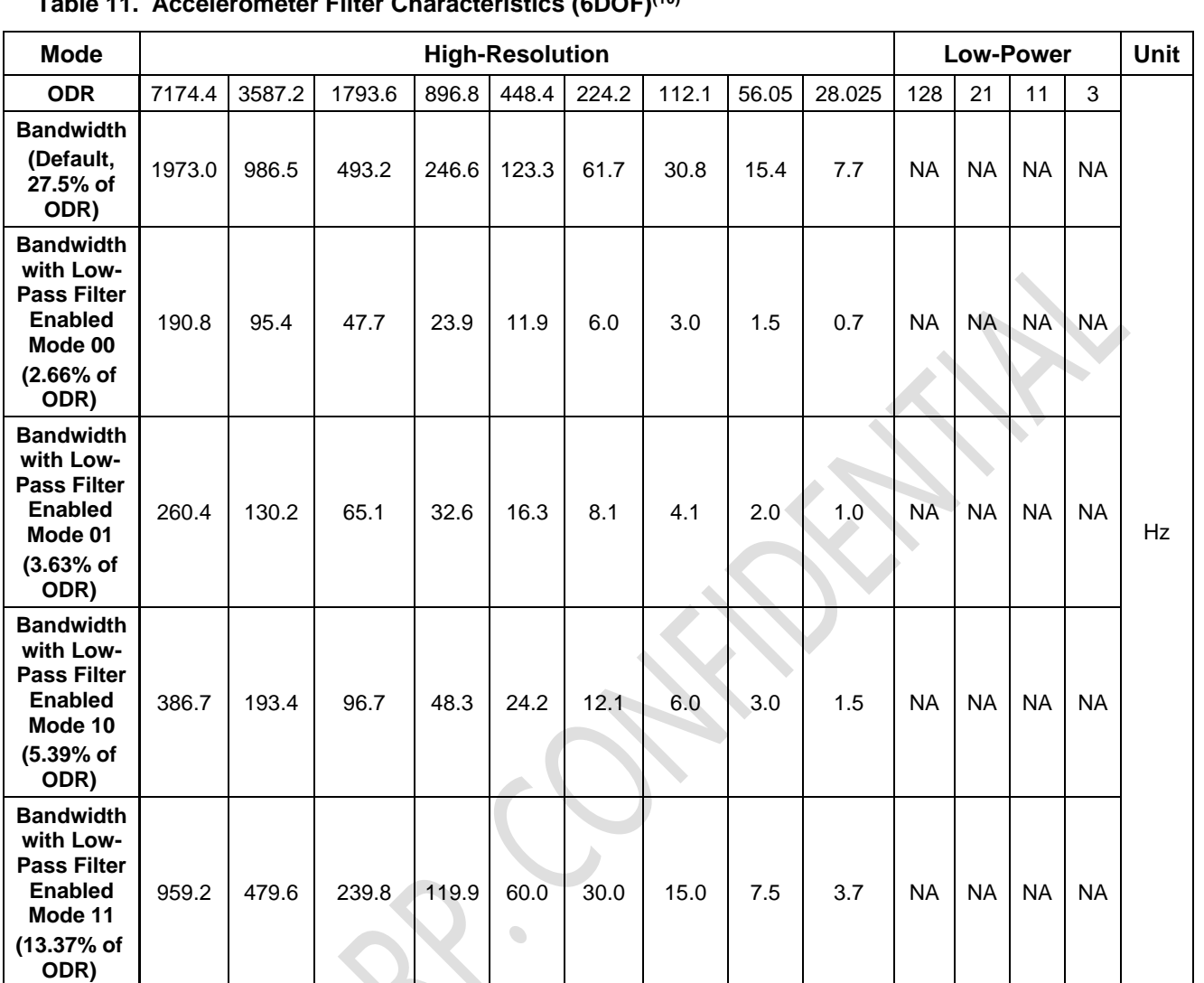

### **Table 11. Accelerometer Filter Characteristics (6DOF)(10)**

**Note:**

10. When both accelerometer and gyroscope are both enabled, all frequencies are synchronized to the nature frequency of gyroscope.

**QMI8658A** QMI86282 - OD Inertial Measurement Corist Slotion Co-Processor **6D Inertial Measurement Unit with Motion Co-Processor**

## **3.6 Gyroscope Programmable Characteristics**

VDD = VDDIO =  $1.8$  V, T =  $25^{\circ}$ C, and represent typical numbers unless otherwise noted. All frequencies are synchronized to the gyroscope nature frequency.

*Table 12* shows the noise density of gyroscope output over different ODR configurations.

The typical bandwidths of gyroscope over different ODR settings are listed in *Table 13*.

RMS noise can be calculated based on the noise density and the bandwidth.

#### **Table 12. Gyroscope Noise Density**

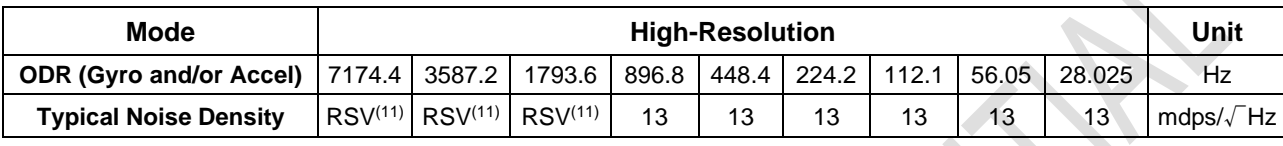

**Note:**

11. The gyroscope noise increases significantly when the ODR is set above 1KHz. It is not recommended to set the ODR beyond 1KHz for the applications that are impacted by gyroscope noise. For more information please contact QST FAE team.

#### **Table 13. Gyroscope Filter Characteristics**

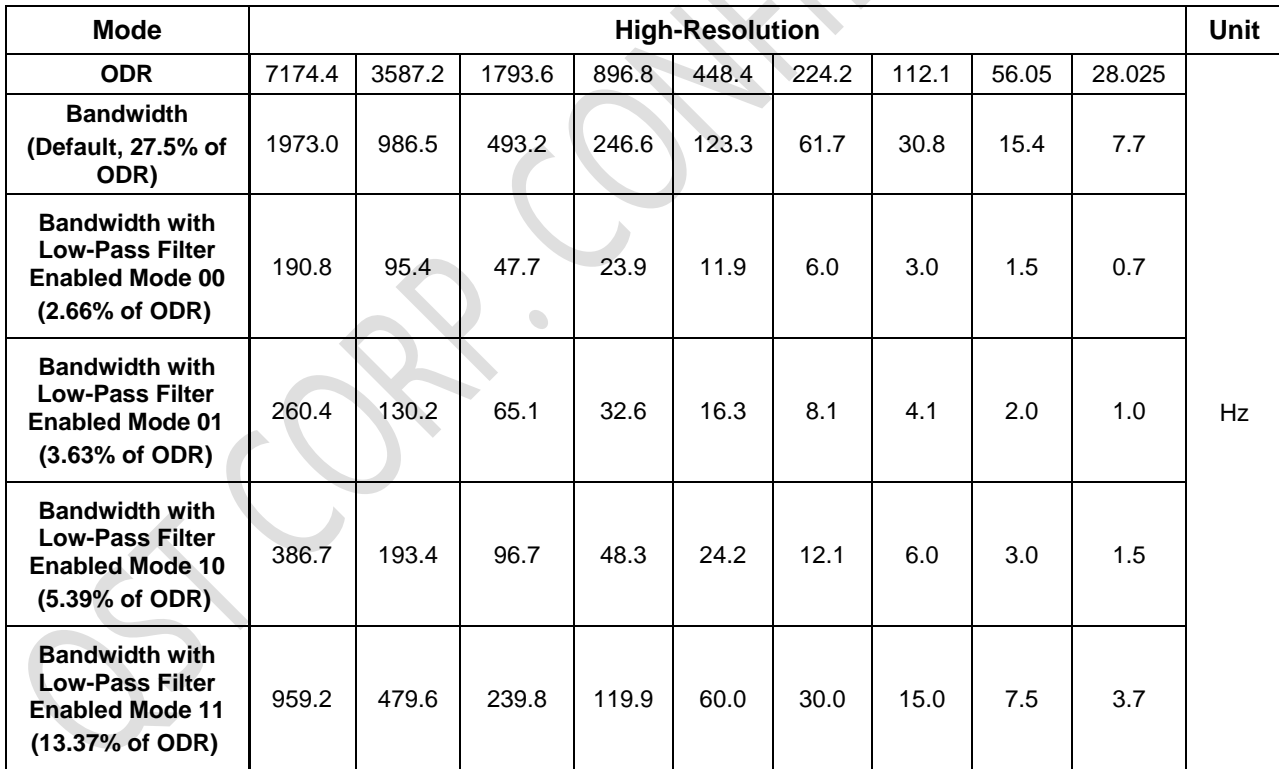

# **3.7 Electrical Characteristics**

VDD = VDDIO =  $1.8$  V, T =  $25^{\circ}$ C unless otherwise noted.

## **Table 14. Electrical Subsystem Characteristics**

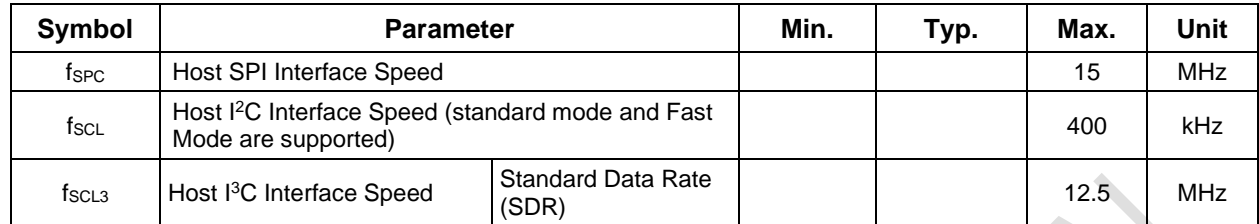

# **QMI8658A QMI8658A -- 6D Inerital Measurement Unit with Motion Co-Processor 6D Inertial Measurement Unit with Motion Co-Processor**

# **3.8 Current Consumption**

VDD = VDDIO = 1.8 V, T = 25°C unless otherwise noted. IDD Current refers to the current flowing into the VDD pin. Typical numbers are provided below.

#### **Table 15. Current Consumption for Accelerometer Only Sensor Mode (Gyroscope Disabled)**

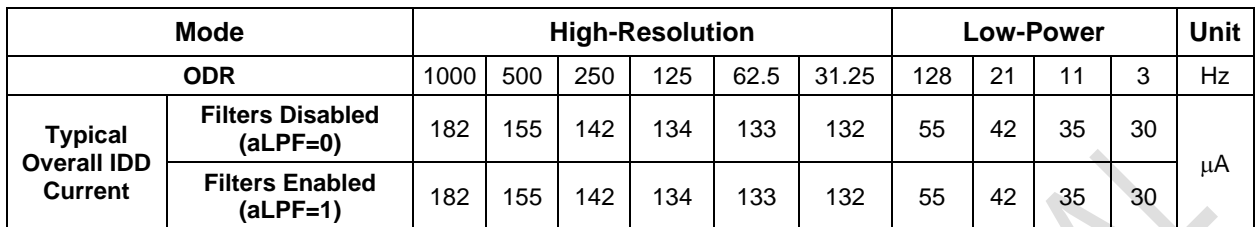

#### **Table 16. Current Consumption for Gyroscope Only Sensor Mode (Accelerometer Disabled)**

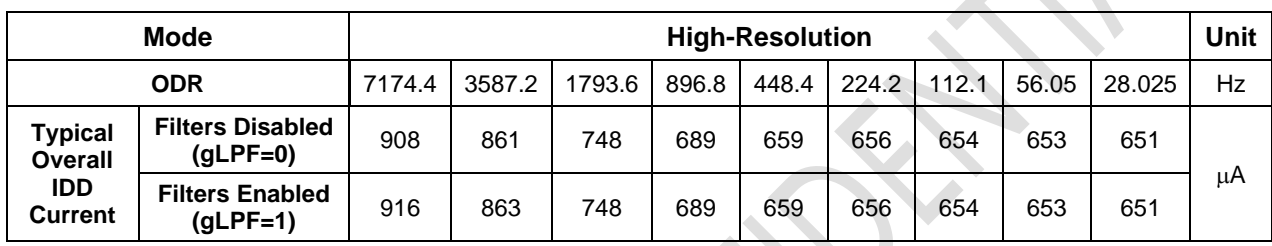

#### **Table 17. Current Consumption for 6DOF Sensor Mode (Accelerometer and Gyroscope Enabled)**

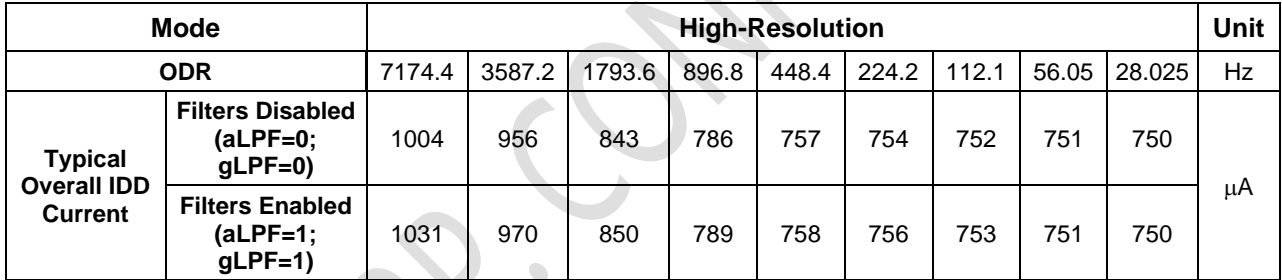

# **3.9 Temperature Sensor**

The QMI8658A is equipped with an internal 16-bit embedded temperature sensor that is automatically turned on by default whenever the accelerometer or gyroscope is enabled. The temperature sensor is used internally to correct the temperature dependency of calibration parameters of the accelerometer and gyroscope. The temperature compensation is optimal in the range of -40°C to 85°C with a resolution of 0.0625°C (1/16 °C) or inversely, 16 LSB/ °C.

The QMI8658A outputs the internal chip temperature that the HOST can read. The output is 16 bits, with a (1/256)°C per LSB resolution. To read the temperature, the HOST needs to access the TEMP register *(see TEMP\_L and TEMP\_H in Data Output Registers in Table 25).*

The calculation formular is:

 $T = TEMP_H + (TEMP_L / 256)$ 

To read the temperature sensor data properly, the Host is expected to follow the guidelines in 13 Locking Mechanism.

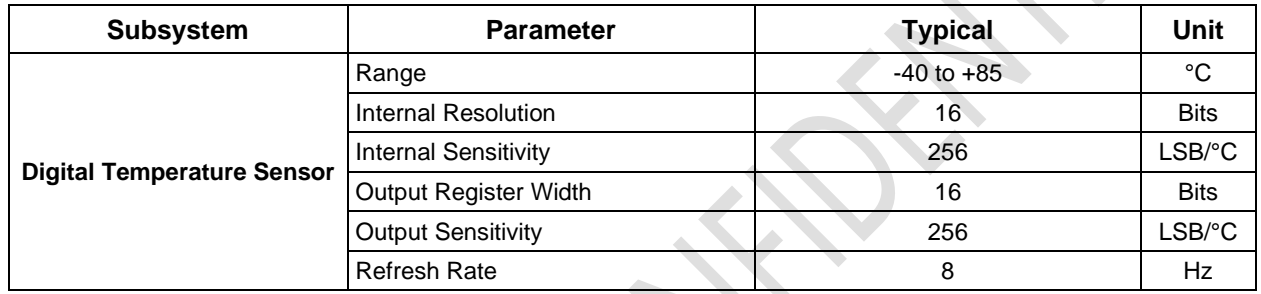

#### **Table 18. Temperature Sensor Specifications**

# **4 Register Map Overview**

The QMI8658A UI registers enable programming and control of the inertial measurement unit and associated on-chip signal processing. These registers are accessed through the UI interface – either SPI (4 wires or 3 wires) I3C, or I<sup>2</sup>C.

# **4.1 UI Register Map Overview**

UI register map may be classified into the following register categories:

- Chip Information Registers
- Setup and Control Registers: control various aspects of the IMU.
- Host Controlled Calibration Registers: control and configure various aspects of the IMU via the host command interface called CTRL9
- Count Register for time stamping the sensor samples
- Sensor data registers
- FIFO Registers: to set up the FIFO and detect data availability and over-run
- Activity Detection status registers
- General Purpose Registers

#### **Table 19. UI Register Overview**

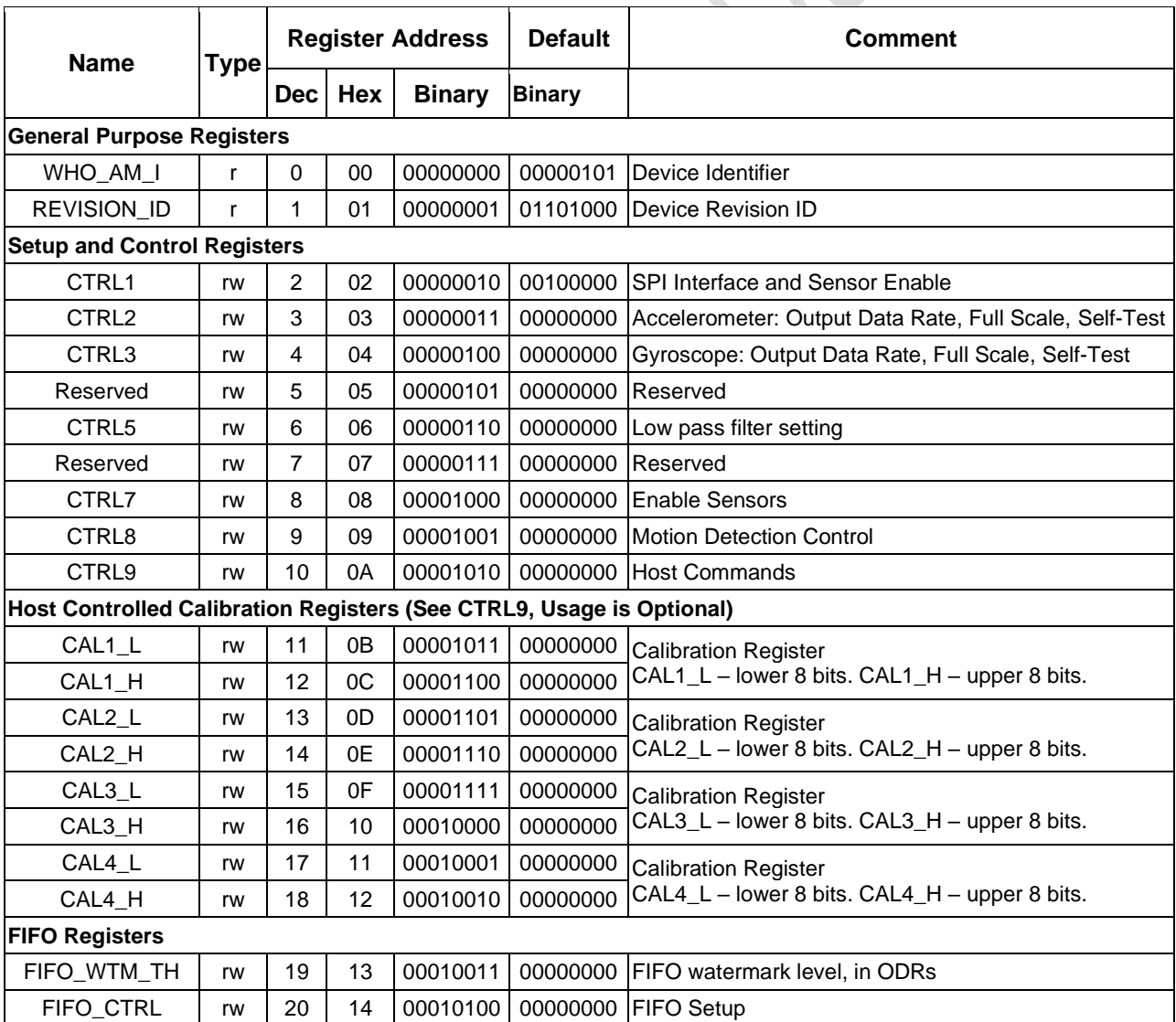

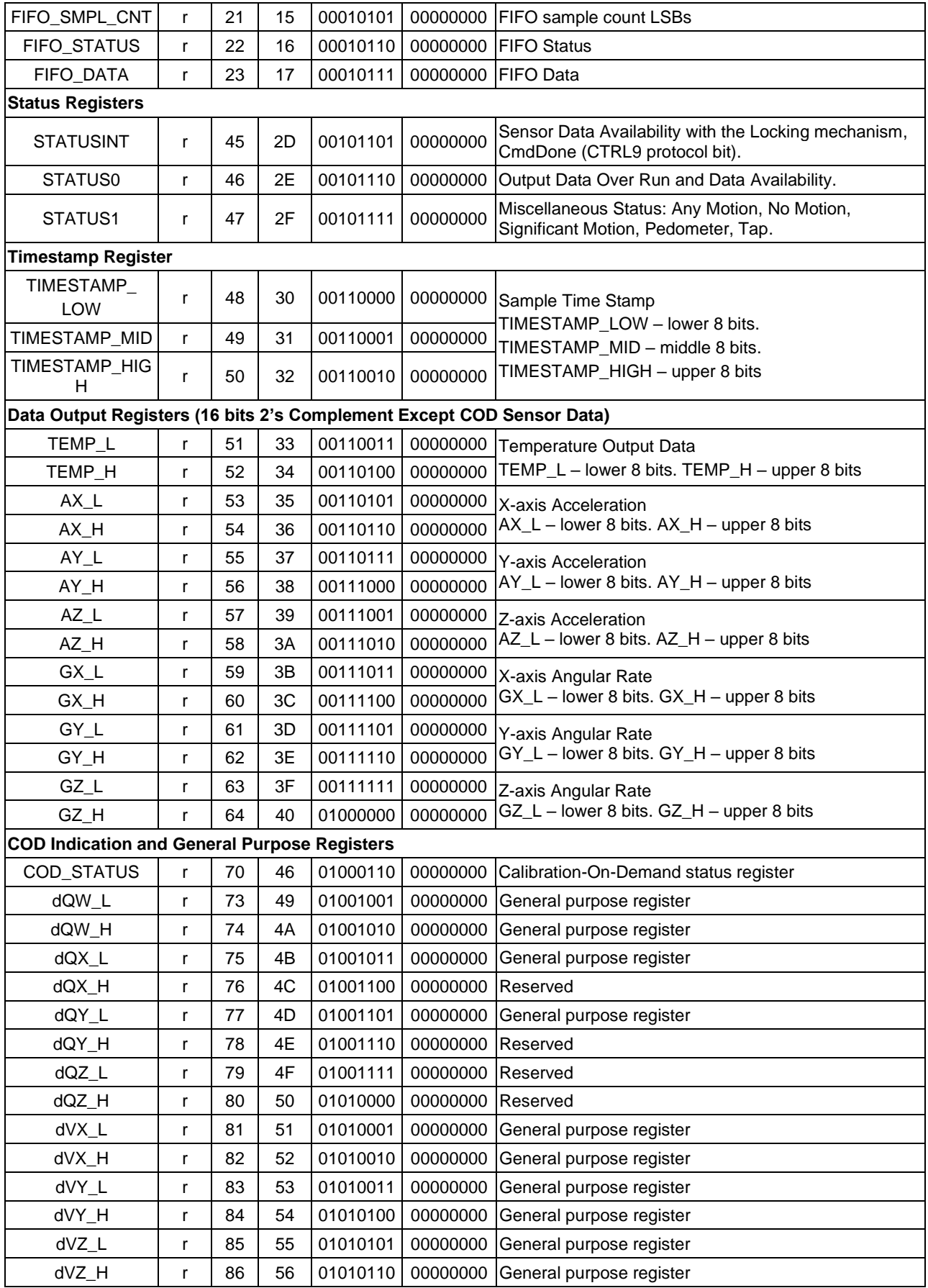

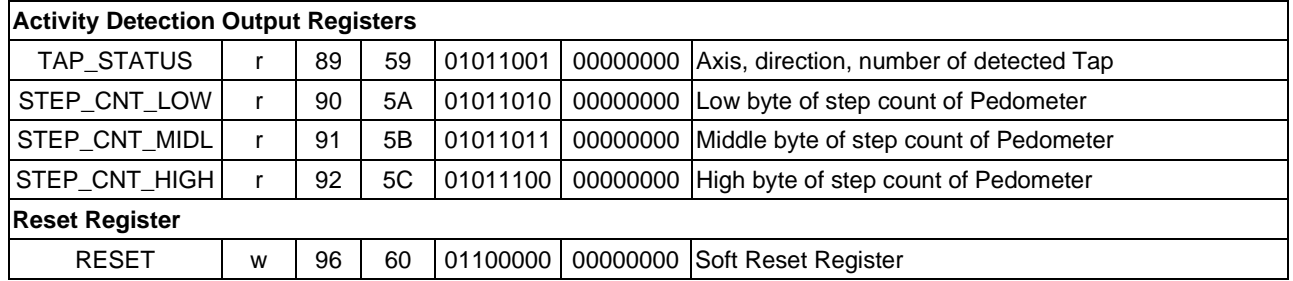

 $\ddot{\phantom{0}}$ 

# **5 UI Sensor Configuration Settings and Output Data**

# **5.1 Typical Sensor Mode Configuration and Output Data**

In Typical sensor mode, QMI8658A outputs raw sensor values. The sensors are configured and read using the registers described below. The accelerometer and gyroscope can be independently configured. *Table 20* summarizes these pertinent registers.

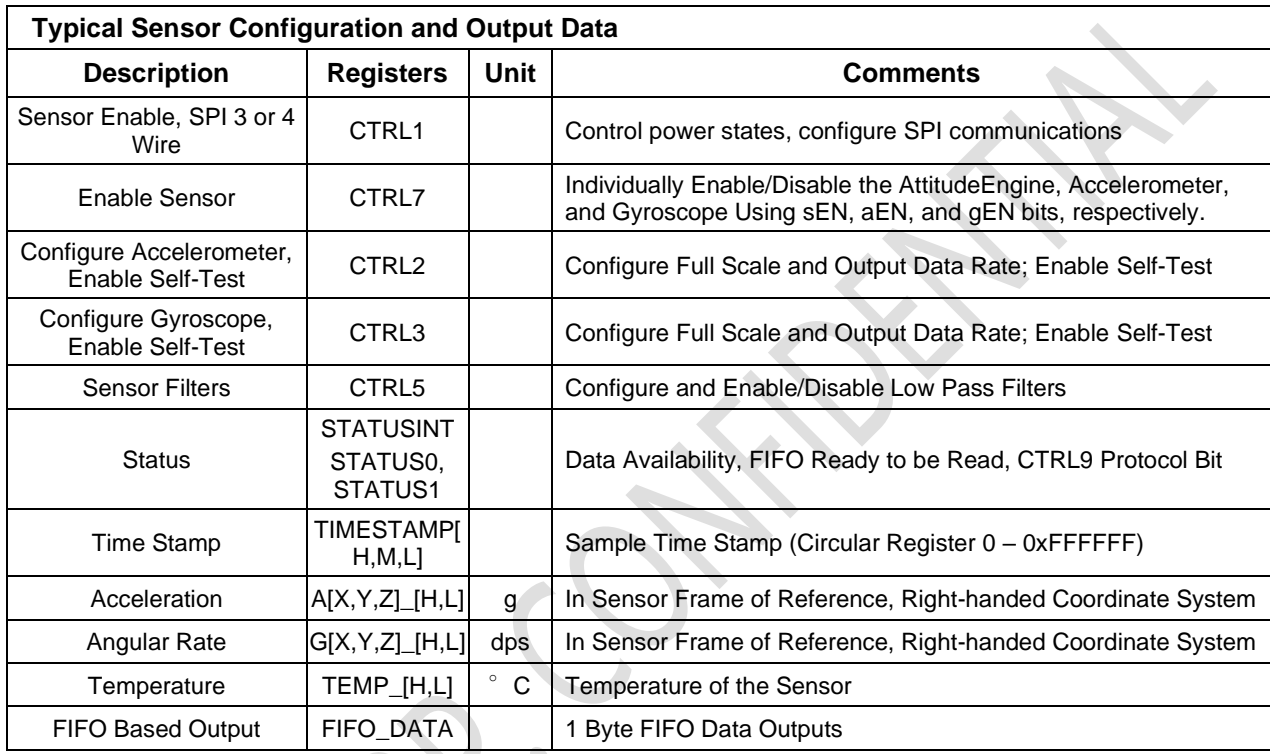

#### **Table 20. Typical Sensor Mode Configuration and Output Data**

 $\sum$ 

# **5.2 Chip Information Register**

## **Table 21. Chip Information Register Description**

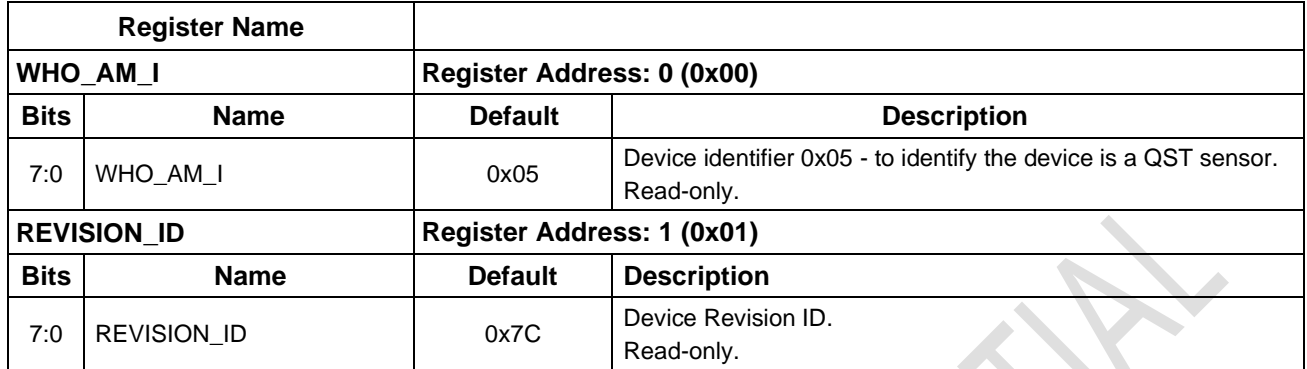

 $\overline{\phantom{0}}$ 

# **5.3 Configuration Registers**

This section describes the various operating modes and register configurations of the QMI8658A.

**Table 22. Configuration Registers Description**

| <b>Register Name</b> |                   |                                           |                                                                                                    |                               |                                                                |           |                   |  |  |  |
|----------------------|-------------------|-------------------------------------------|----------------------------------------------------------------------------------------------------|-------------------------------|----------------------------------------------------------------|-----------|-------------------|--|--|--|
| CTRL1                |                   |                                           |                                                                                                    |                               | Serial Interface and Sensor Enable. Register Address: 2 (0x02) |           |                   |  |  |  |
| <b>Bits</b>          | <b>Name</b>       | <b>Default</b><br><b>Description</b>      |                                                                                                    |                               |                                                                |           |                   |  |  |  |
| $\overline{7}$       | <b>SIM</b>        | $11$ b $01$                               | 0: Enables 4-wire SPI interface<br>1: Enables 3-wire SPI interface                                                                                                    |                               |                                                                |           |                   |  |  |  |
| 6                    | ADDR_AI           | $11$ b $01$                               | 0: Serial interface (SPI, I <sup>2</sup> C, I <sup>3</sup> C) address non-increment.<br>1: Serial interface (SPI, I <sup>2</sup> C, I <sup>3</sup> C) address auto increment                                                 |                               |                                                                |           |                   |  |  |  |
| 5                    | <b>BE</b>         | 1 <sup>'</sup> b1                         | 0: Serial interface (SPI, I <sup>2</sup> C, I <sup>3</sup> C) read data Little-Endian<br>1: Serial interface (SPI, I <sup>2</sup> C, I <sup>3</sup> C) read data Big-Endian                                                  |                               |                                                                |           |                   |  |  |  |
| 4                    | INT2_EN           | $11$ b $01$                               | 0: INT2 pin is high-Z mode<br>1: INT2 pin output is enabled                                                                                                    |                               |                                                                |           |                   |  |  |  |
| 3                    | INT1_EN           | $11$ b $01$                               | 0: INT1 pin is high-Z mode<br>1: INT1 pin output is enabled                                                                                                    |                               |                                                                |           |                   |  |  |  |
| $\overline{c}$       | FIFO_INT_SEL      | $11$ b $01$                               | 0: FIFO interrupt is mapped to INT2 pin<br>1: FIFO interrupt is mapped to INT1 pin                                                                                                    |                               |                                                                |           |                   |  |  |  |
| $\mathbf{1}$         | Reserved          | $11$ b0                                   |                                                                                                    |                               |                                                                |           |                   |  |  |  |
| 0                    | SensorDisable     | $11$ b0                                   | 0: Enable internal high-speed oscillator<br>1: Disable internal high-speed oscillator. Refer to 7.1.                                                                                                    |                               |                                                                |           |                   |  |  |  |
| CTRL2                |                   | Accelerometer Settings: Address: 3 (0x03) |                                                                                                    |                               |                                                                |           |                   |  |  |  |
| <b>Bits</b>          | <b>Name</b>       | <b>Default</b>                            |                                                                                                    |                               | <b>Description</b>                                             |           |                   |  |  |  |
| $\overline{7}$       | aST               | $11$ b $01$                               | 0: Disable Accelerometer Self-Test;<br>1: Enable Accelerometer Self-Test.                                                                                                    |                               |                                                                |           |                   |  |  |  |
| 6:4                  | aFS < 2:0         | $31$ bo                                   | Set Accelerometer Full-scale (1xx - N/A):<br>000 - Accelerometer Full-scale = $\pm 2$ g<br>001 - Accelerometer Full-scale = $±4$ g<br>010 - Accelerometer Full-scale = $\pm 8$ g<br>011 - Accelerometer Full-scale = $±16$ g |                               |                                                                |           |                   |  |  |  |
|                      |                   |                                           | Set Accelerometer Output Data Rate (ODR):                                                                                                    |                               |                                                                |           |                   |  |  |  |
|                      |                   |                                           | Setting                                                                                                    | ODR Rate (Hz)<br>(Accel only) | ODR Rate (Hz)<br>$(6DOF)^{(13)}$                               | Mode      | <b>Duty Cycle</b> |  |  |  |
|                      |                   |                                           | 0000                                                                                                    | N/A                           | 7174.4                                                         | Normal    | 100%              |  |  |  |
|                      |                   |                                           | 0001                                                                                                    | N/A                           | 3587.2                                                         | Normal    | 100%              |  |  |  |
|                      |                   |                                           | 0010                                                                                                    | N/A                           | 1793.6                                                         | Normal    | 100%              |  |  |  |
|                      |                   |                                           | 0011                                                                                                    | 1000                          | 896.8                                                          | Normal    | 100%              |  |  |  |
|                      |                   |                                           | 0100                                                                                                    | 500                           | 448.4                                                          | Normal    | 100%              |  |  |  |
| 3:0                  |                   |                                           | 0101                                                                                                    | 250                           | 224.2                                                          | Normal    | 100%              |  |  |  |
|                      | aODR<3:0>(12)(13) | $4$ bo                                    | 0110                                                                                                    | 125                           | 112.1                                                          | Normal    | 100%              |  |  |  |
|                      |                   |                                           | 0111                                                                                                    | 62.5                          | 56.05                                                          | Normal    | 100%              |  |  |  |
|                      |                   |                                           | 1000                                                                                                    | 31.25                         | 28.025                                                         | Normal    | 100%              |  |  |  |
|                      |                   |                                           | 1001                                                                                                    | N/A                           | N/A                                                            |           |                   |  |  |  |
|                      |                   |                                           | 1010                                                                                                    | N/A                           | N/A                                                            |           |                   |  |  |  |
|                      |                   |                                           | 1011                                                                                                    | N/A                           | N/A                                                            |           |                   |  |  |  |
|                      |                   |                                           | 1100                                                                                                    | 128                           | N/A                                                            | Low Power | 100%              |  |  |  |
|                      |                   |                                           | 1101                                                                                                    | 21                            | N/A                                                            | Low Power | 58%               |  |  |  |
|                      |                   |                                           | 1110<br>1111                                                                                                    | 11<br>$\mathbf{3}$            | N/A                                                            | Low Power | 31%               |  |  |  |
|                      |                   |                                           |                                                                                                    |                               | N/A                                                            | Low Power | 8.5%              |  |  |  |

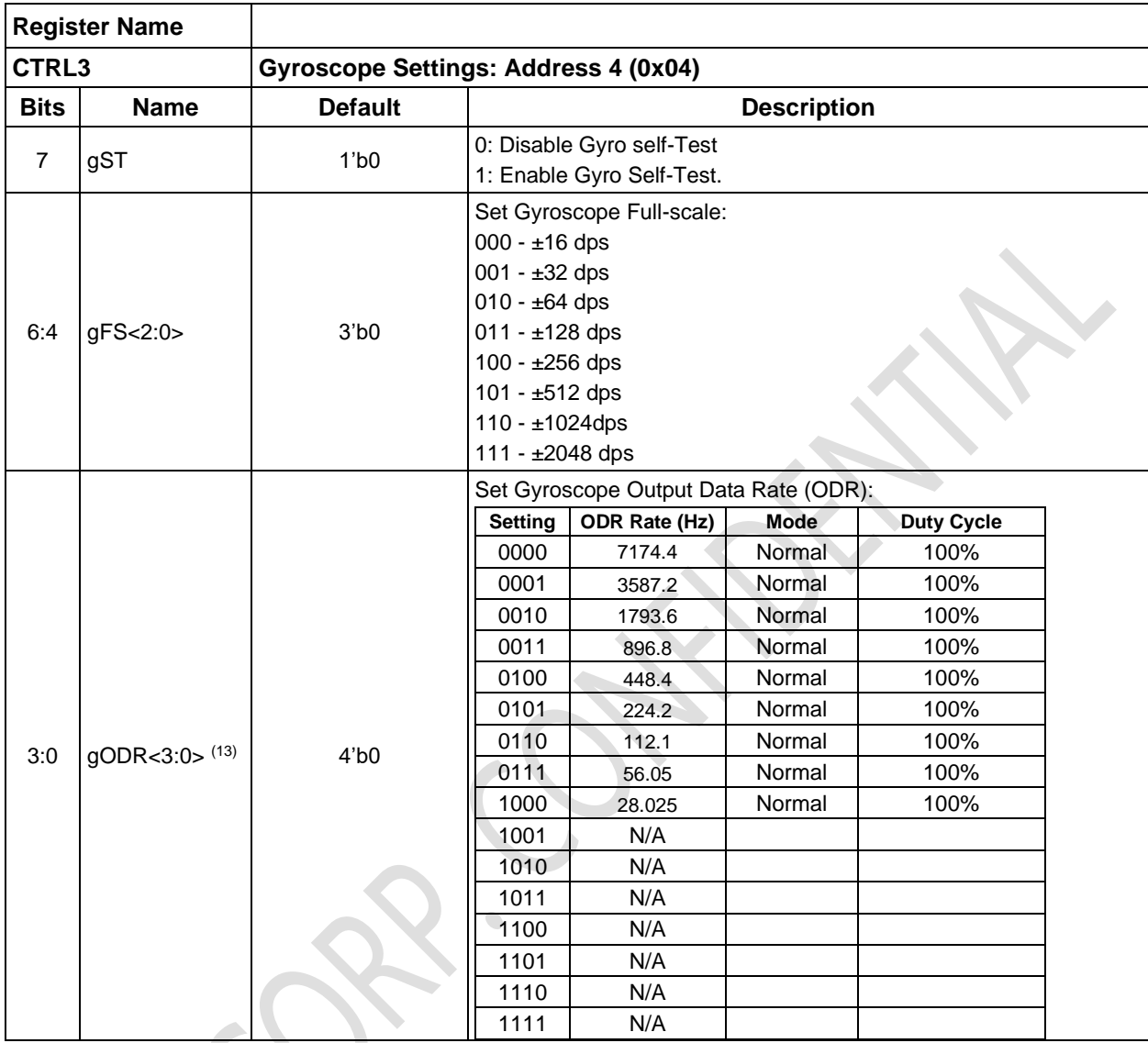

### **Table 22 Configuration Register Description (Continued)**

#### **Note:**

12. The accelerometer low power mode is only available when the gyroscope is disabled

13. In 6DOF mode (accelerometer and gyroscope are both enabled), the ODR is derived from the nature frequency of gyroscope, refer to section 3.5 for more information.

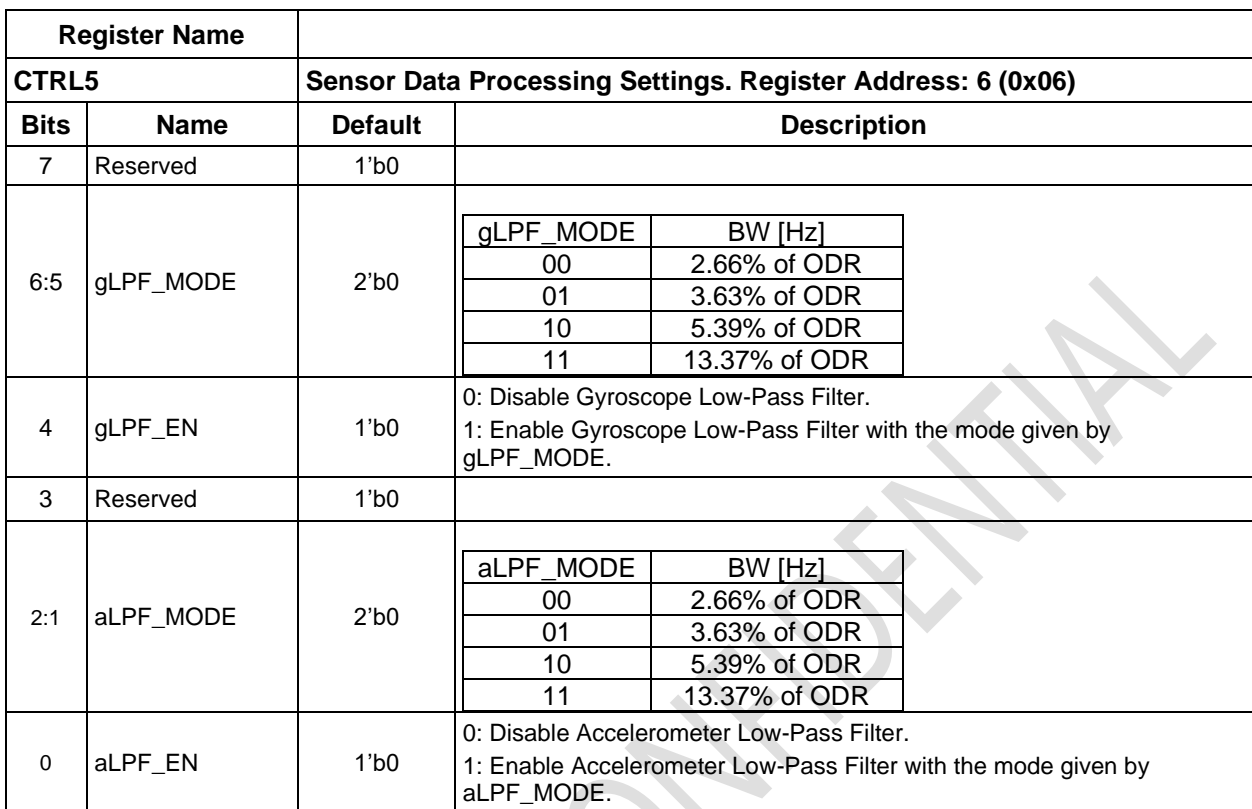

 $\ddot{\phantom{0}}$ 

#### **Table 22 Configuration Register Description (Continued)**

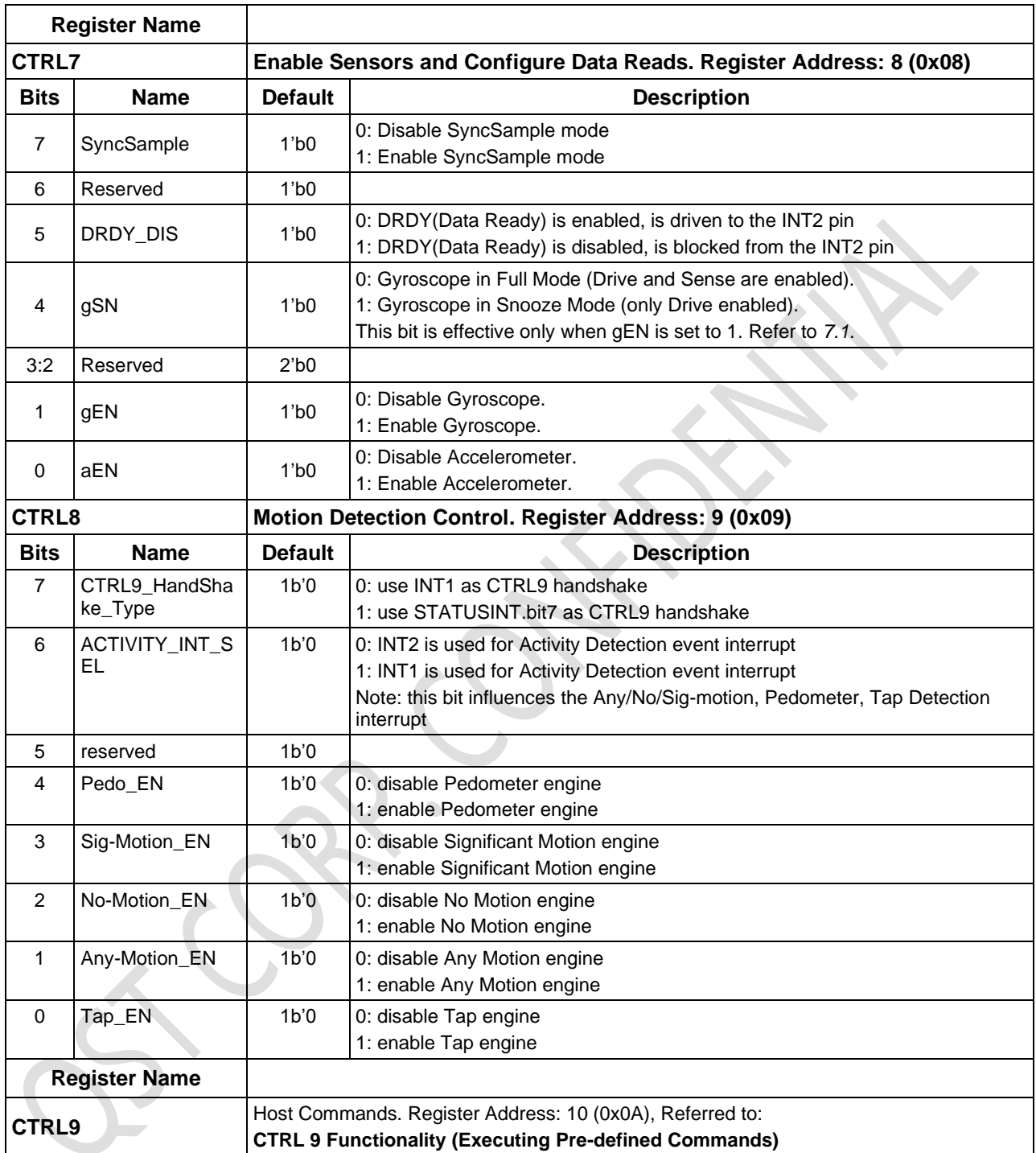

## **Table 22 Configuration Register Description (Continued)**

# **5.4 FIFO Registers**

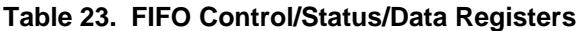

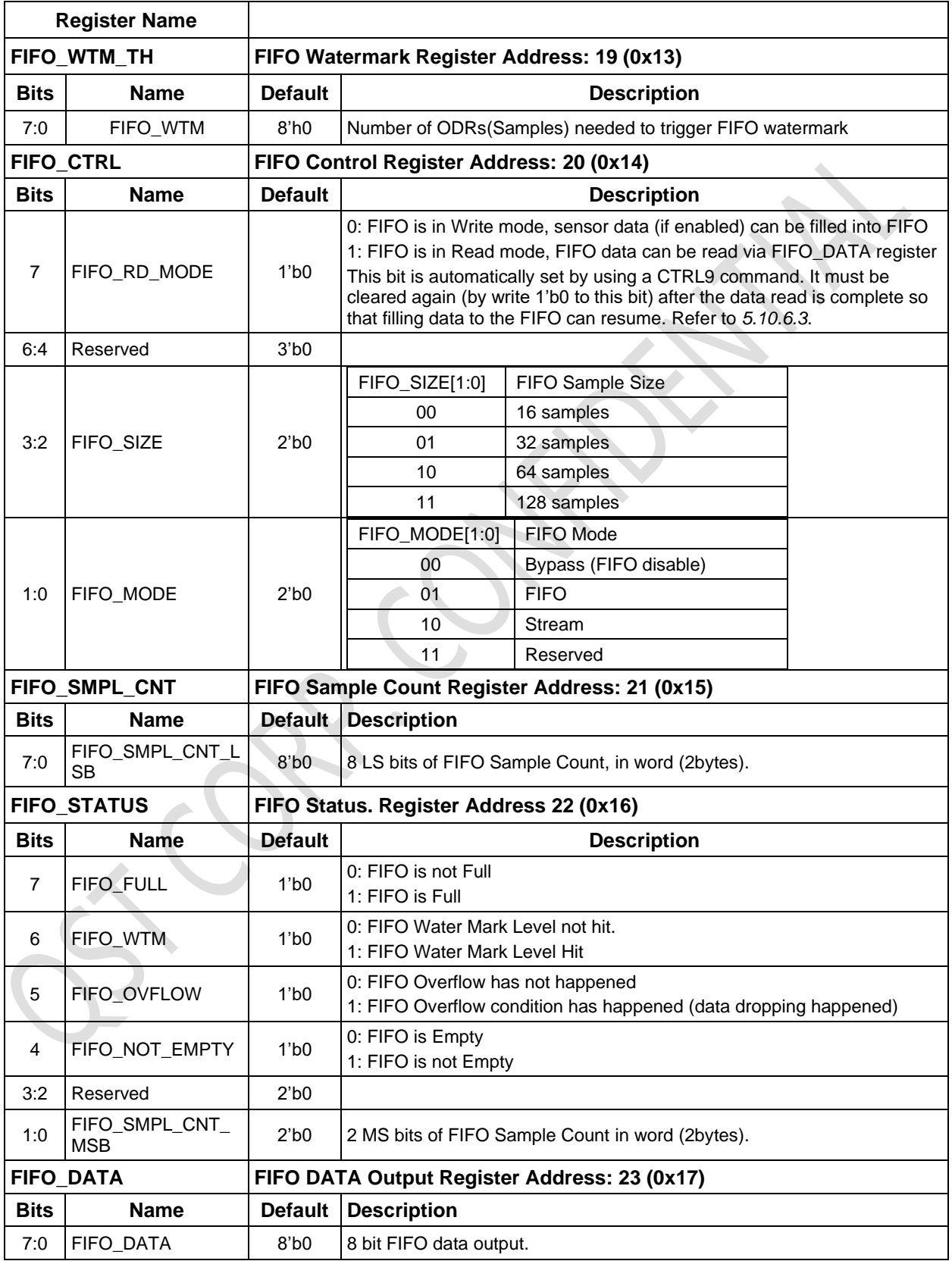

# **5.5 Status and Time Stamp Registers**

# **Table 24. Status and Time Stamp Registers**

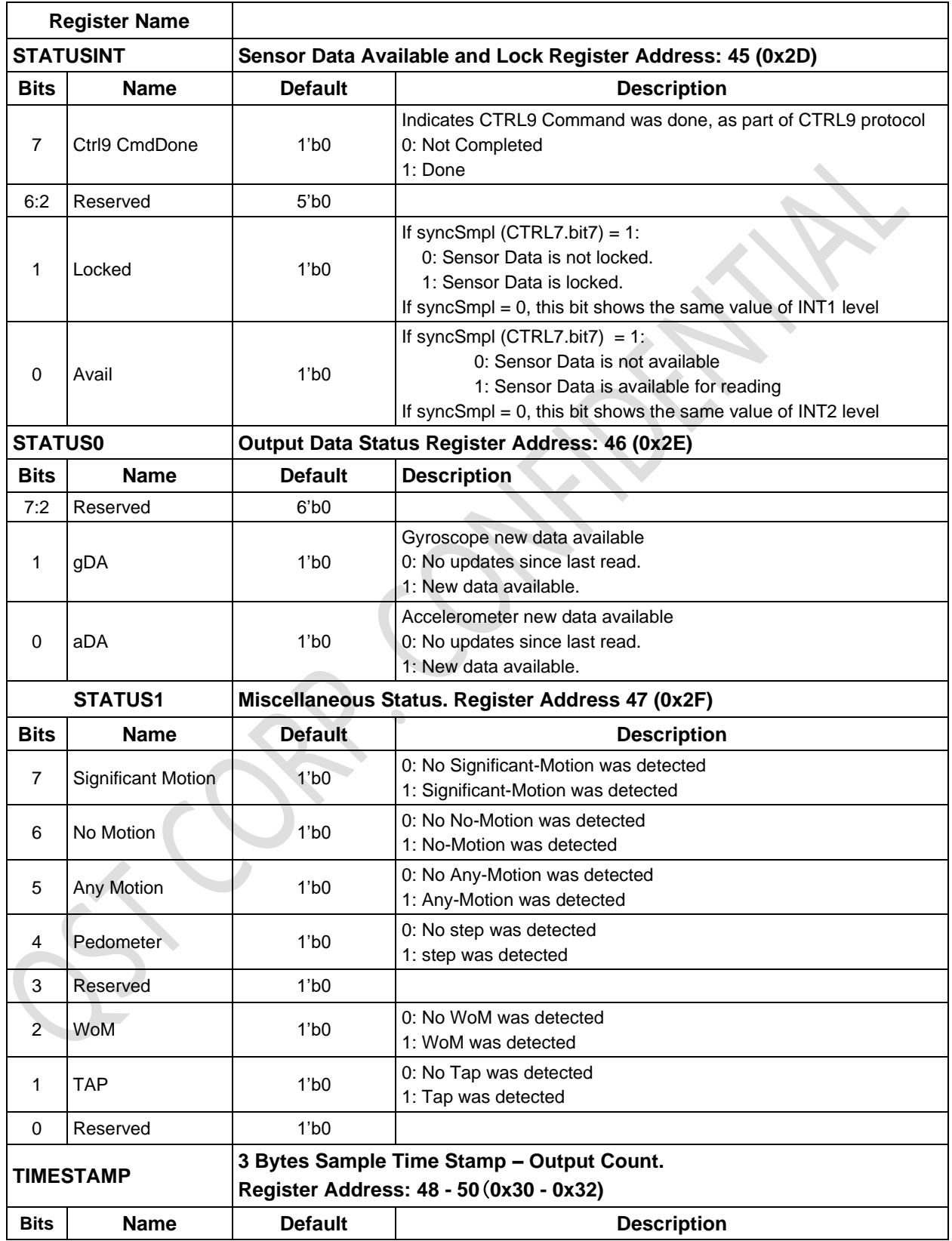
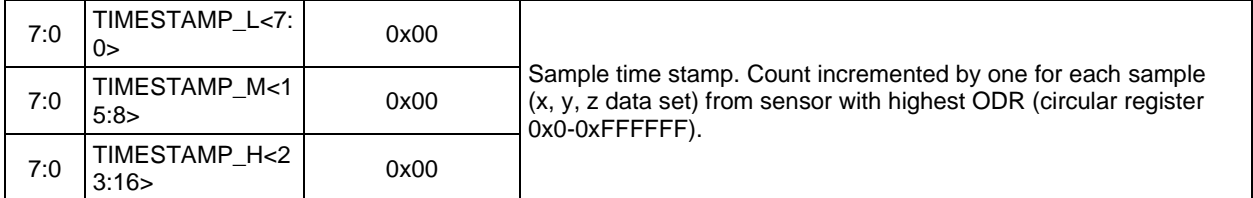

 $\ddot{\phantom{0}}$ 

## **5.6 Sensor Data Output Registers**

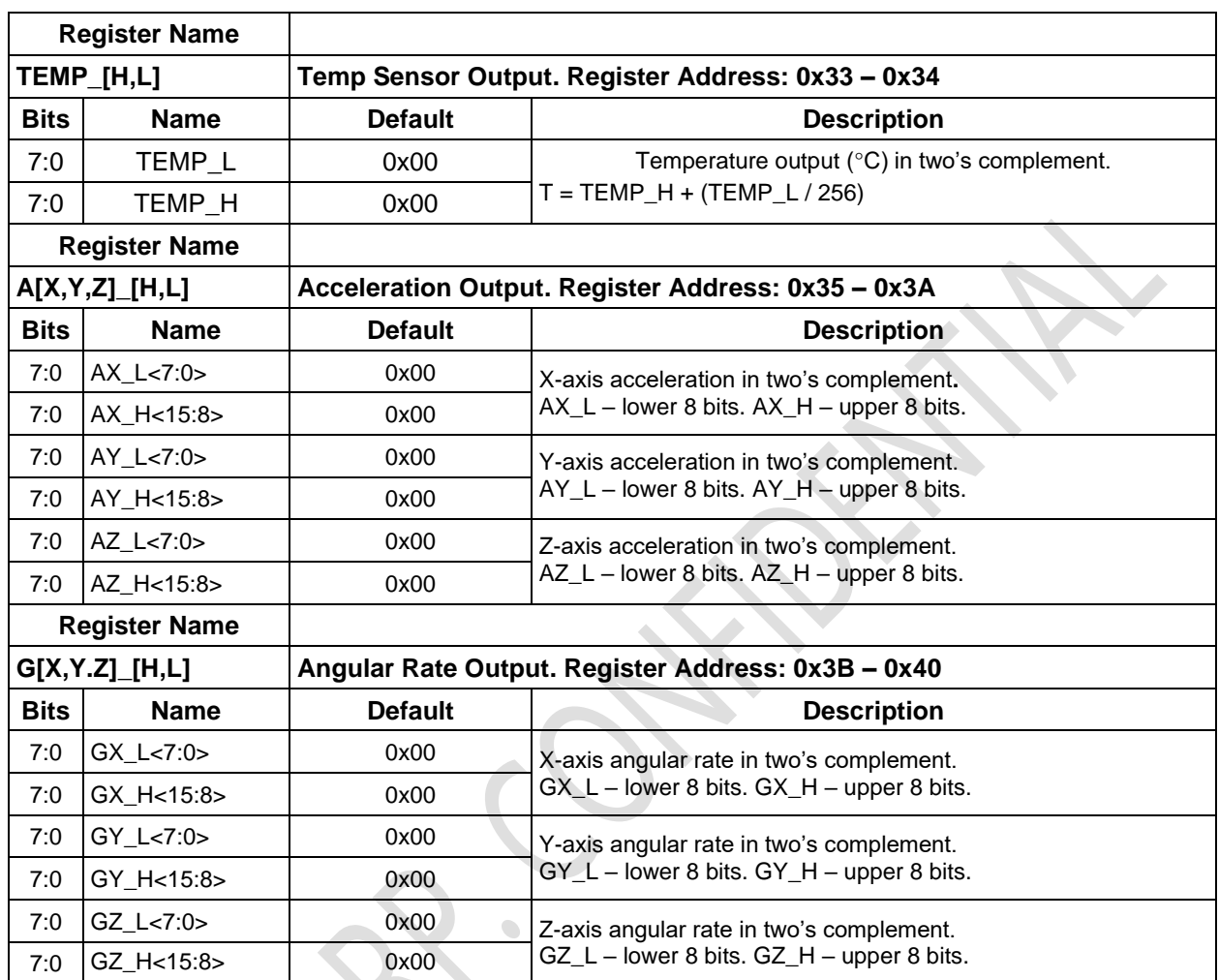

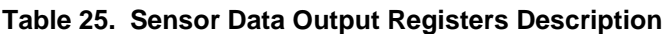

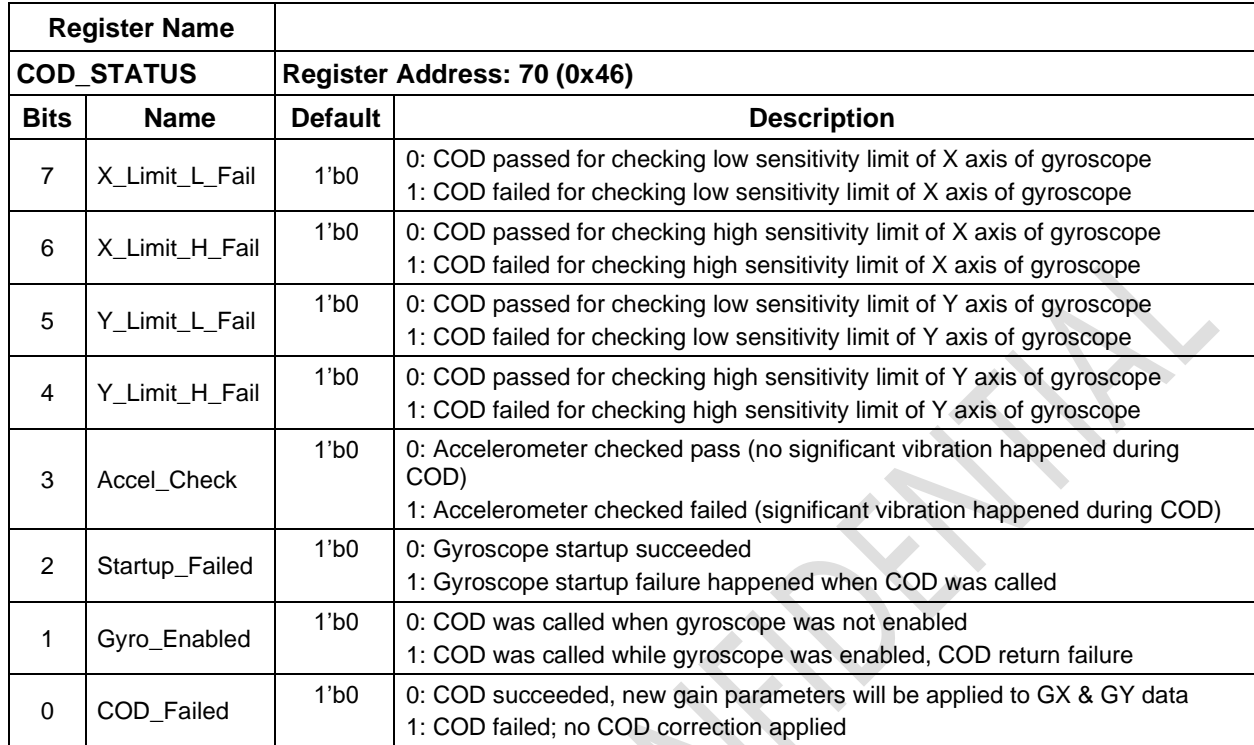

## **5.7 Calibration-On-Demand (COD) Status Register**

Note the value of this register is only valid after the COD command. Refer to *14 Calibration-On-Demand (COD).*

## **5.8 Activity Detection Output Registers**

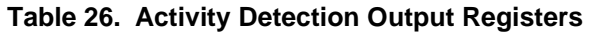

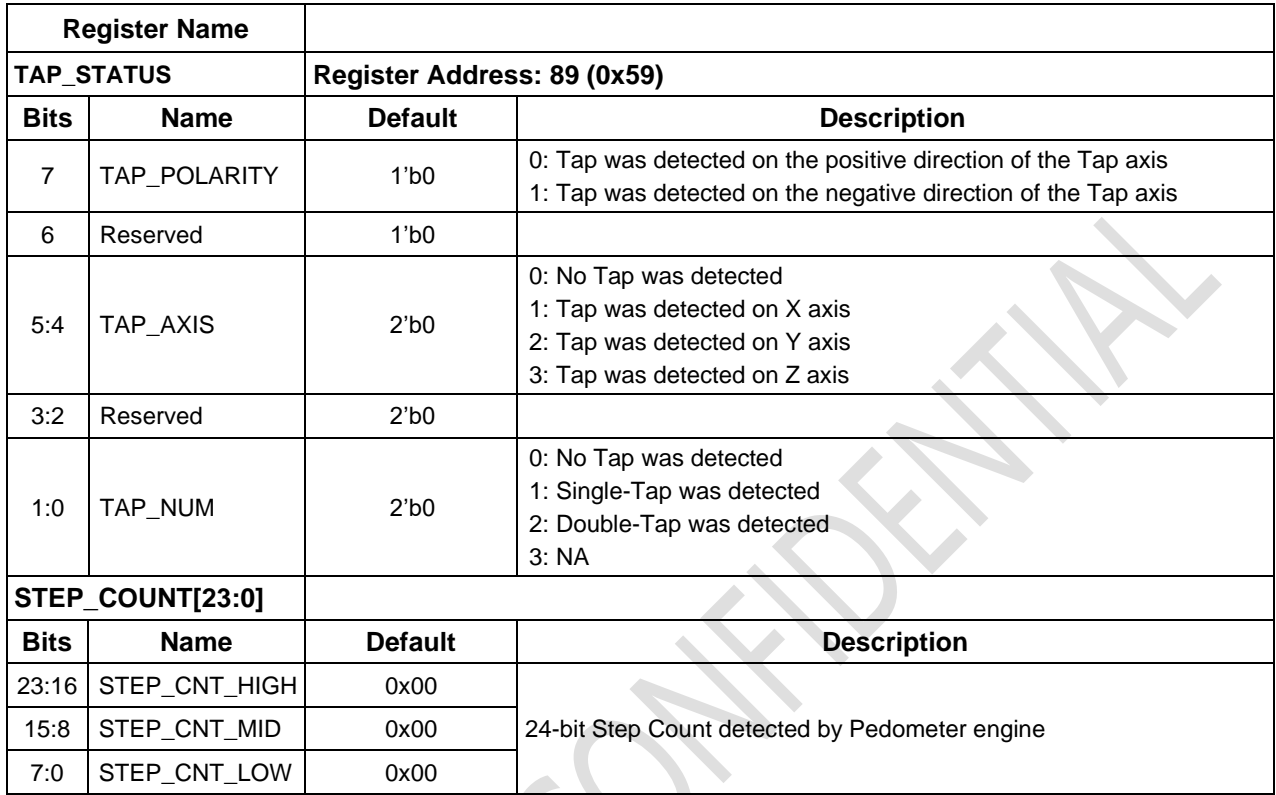

 $\bullet$ 

## **5.9 Reset Register**

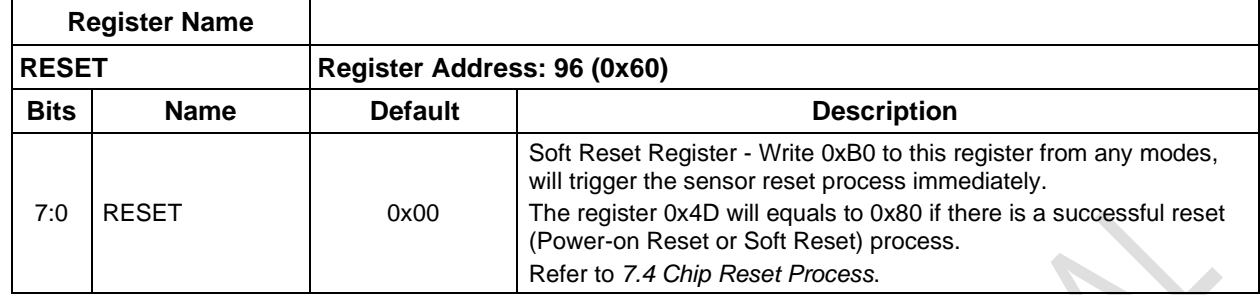

 $\ddot{\phantom{0}}$ 

## **Table 27. Reset Register Description**

## **5.10 CTRL 9 Functionality (Executing Pre-defined Commands)**

### 5.10.1 **CTRL9 Protocol Description**

The protocol for executing predefined commands from an external host processor on the QMI8658A is facilitated by using the CTRL9 register. The register is available to the host via the UI SPI/I<sup>2</sup>C/I<sup>3</sup>C bus.

It operates by the host writing a pre-defined value (Command, refer to *5.10.2* CTRL9 Command List) to the CTRL9 register. The firmware of the QMI8658A evaluates this command and if a match is found it executes the corresponding pre-defined function.

Once the function has been executed, the QMI8658A signals the completion by setting STATUSINT.bit7 to 1, and raising INT1 interrupt if CTRL1.bit3 = 1 & CTRL8.bit7 == 0. The host must acknowledge this by writing CTRL\_CMD\_ACK (0x00) to CTRL9 register. After receiving the CTRL\_CMD\_ACK command, the QMI8658A clears the STATUSINT.bit7 to 0 and pulls down the INT1 interrupt if  $\overline{C}$ TRL1.bit3 = 1 & CTRL8.bit7 == 0.

This command presentation from the host to the QMI8658A and the subsequent execution and handshake between the host and the QMI8658A will be referred to as the "*CTRL9 Protocol*".

There are three types of interactions between the host and QMI8658A that follow the CTRL9 Protocol.

**WCtrl9**: The host needs to supply data to QMI8658A prior to the Ctrl9 protocol. (**Write – Ctrl9 Protocol**)

**Ctrl9R**: The host gets data from QMI8658A following the Ctrl9 protocol. (**Ctrl9 protocol – Read**)

**Ctrl9**: No data transaction is required prior to or following the Ctrl9 protocol. (**Ctrl9**).

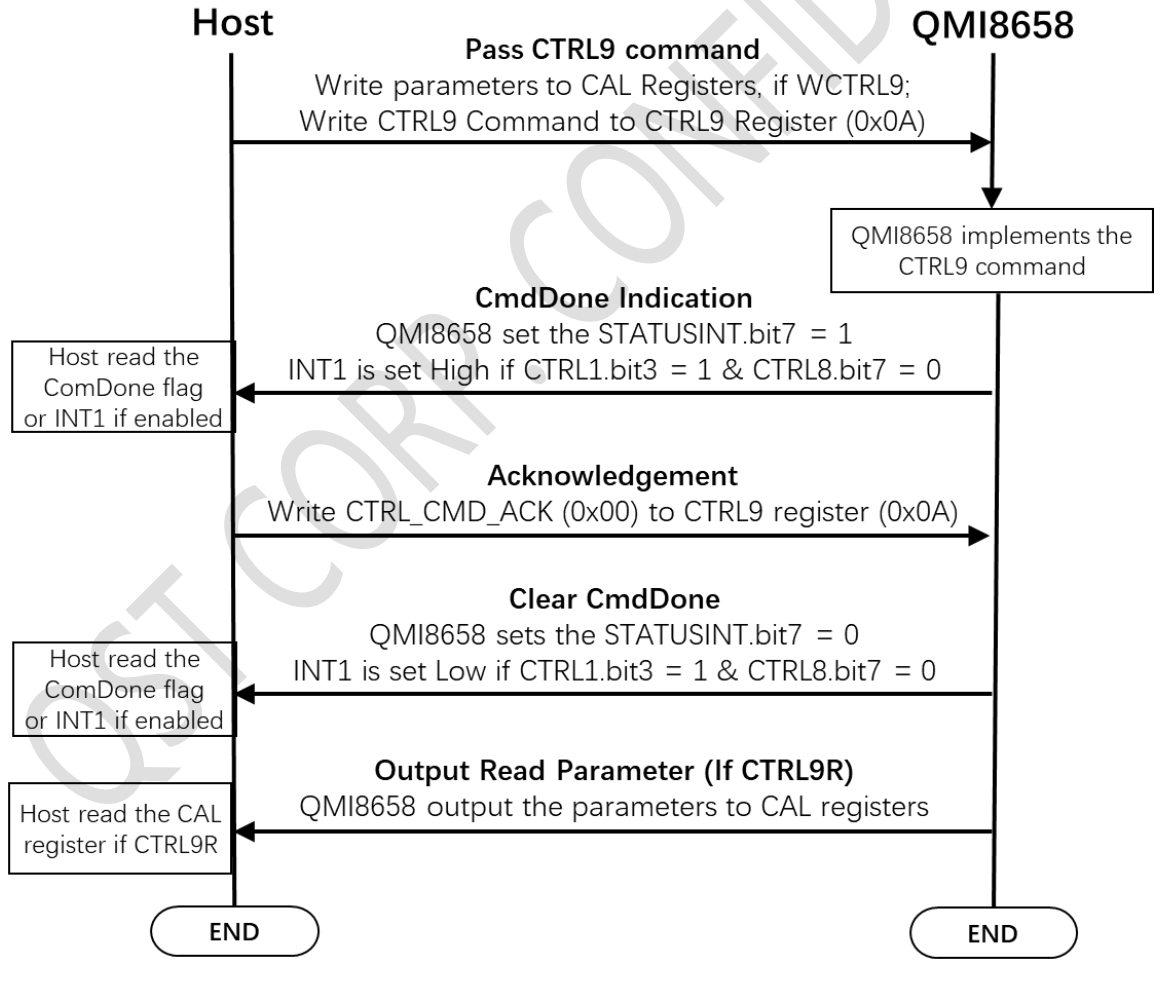

**Figure 13. CTRL9 Protocol Flow Chart**

## 5.10.2 **CTRL9 Command List**

The predefined CTRL9 commands are listed in Table 28 List of CTRL9 Command.

## **Table 28. List of CTRL9 Commands**

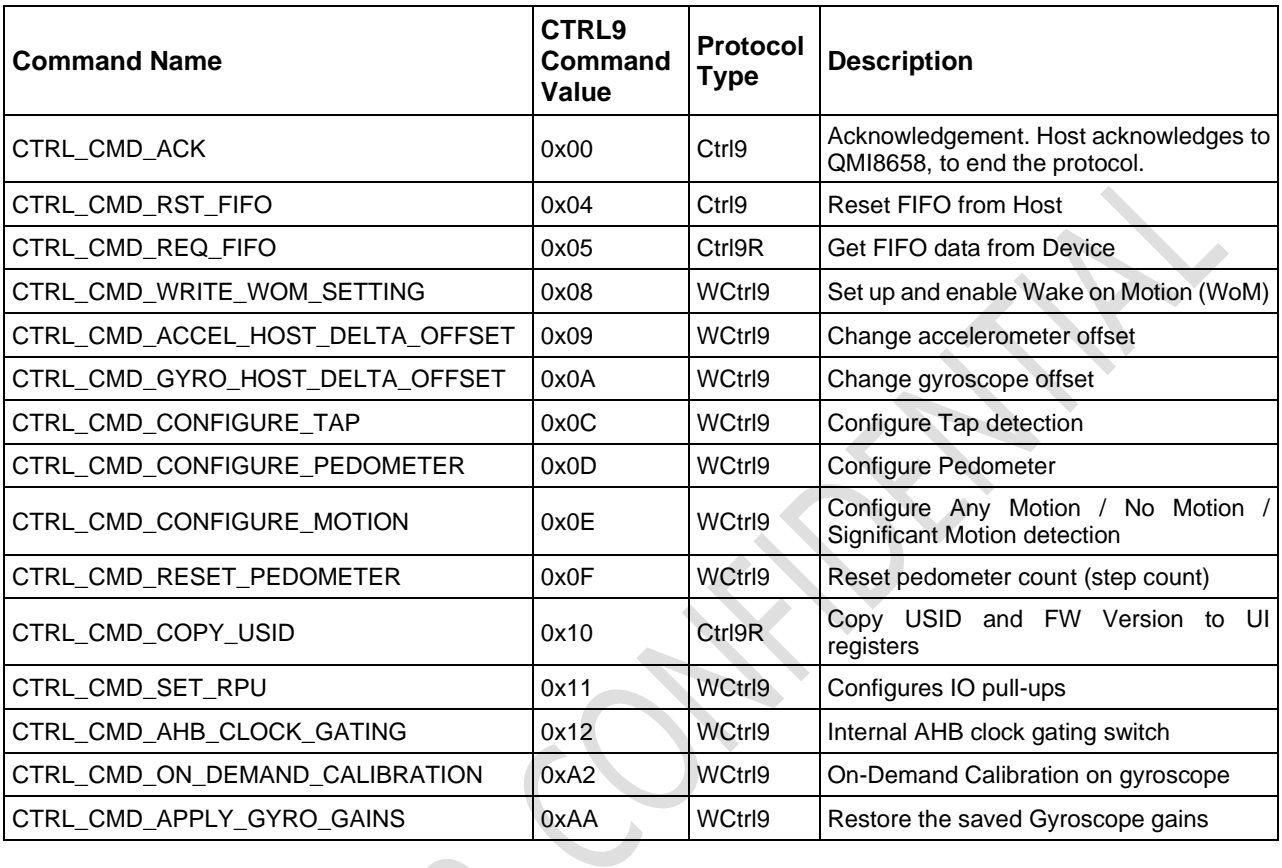

## 5.10.3 **CAL Registers**

The set of CAL registers can be used for the parameter transferring, if WCTL9 or CTRL9R commands are implemented. Refer to *Table 28* and *5.10.6* for details. Š,

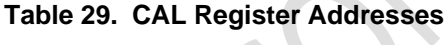

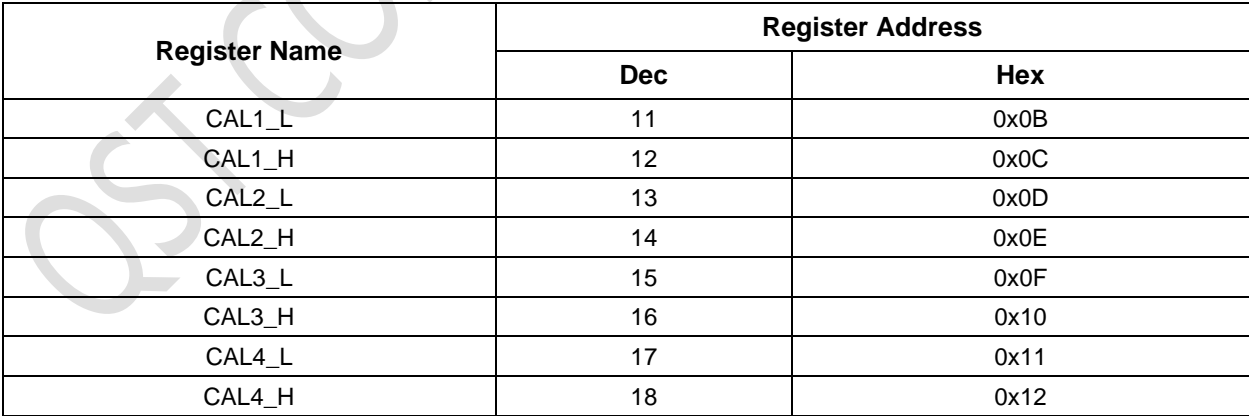

#### 5.10.4 **WCtrl9 (Write – CTRL9 Protocol)**

- 1. The host needs to provide the required data for this command to the QMI8658A. The host typically does this by placing the data in a set of registers called the CAL registers. Maximum eight CAL registers are used. Refer to *Table 29*.
- 2. Write Ctrl9 register 0x0A with the appropriate Command value, refer to *Table 28*.
- 3. The Device will set STATUSINT.bit7 to 1, and raise INT1(if CTRL1.bit3 = 1 & CTRL8.bit7 == 0), once it has executed the appropriate function based on the command value.
- 4. The host must acknowledge this by writing CTRL\_CMD\_ACK (0x00) to CTRL9 register, STATUSINT.bit7 (CmdDone) will be reset to 0 on receiving the CTRL\_CMD\_ACK command. And INT1 is pulled low upon the register read if CTRL1.bit $3 = 1$  & CTRL8.bit $7 = 0$ .
- 5. If any data is expected from the device, it will be available at this time. The location of the data is specified separately for each of the Commands.

Refer to *5.10.6 for details.*

#### 5.10.5 **Ctrl9R (CTRL9 Protocol - Read)**

- 1. Write Ctrl9 register 0x0A with the appropriate Command value.
- 2. The Device will set STATUSINT.bit7 to 1, and raise INT1 (if CTRL1.bit3 = 1 & CTRL8.bit7 == 0), once it has executed the appropriate function based on the command value.
- 3. The host must acknowledge this by writing CTRL\_CMD\_ACK (0x00) to CTRL9 register, STATUSINT.bit7 (CmdDone) will be reset to 0 on receiving the CTRL\_CMD\_ACK command. INT1 is pulled low upon the register read if CTRL1.bit $3 = 1$  & CTRL8.bit $7 == 0$ .
- 4. Data is available from the device on the CAL registers. The location of the data is specified separately for each of the Commands.

Refer to *5.10.6 for details.*

#### 5.10.6 **CTRL9 Commands in Details**

#### **5.10.6.1 CTRL\_CMD\_ACK**

Host acknowledges QMI8658A when received the CmdDone information, to end the CTRL9 protocol.

 $\bigcirc$ 

#### **5.10.6.2 CTRL\_CMD\_RST\_FIFO**

This CTRL9 command of writing 0x04 to the Ctrl9 register 0x0a allows the host to instruct the device to reset the FIFO. The FIFO data, sample count and flags will be cleared and reset to default status.

#### **5.10.6.3 CTRL\_CMD\_REQ\_FIFO**

This CTRL9 Command is issued when the host wants to get data from the FIFO, by writing 0x05 through the CTRL9 process.

After successfully finish the CTRL9 process, the FIFO read mode will be enabled, the device will direct the FIFO data to the FIFO DATA register(0x17) until the FIFO is empty. After reading the FIFO data, host must set FIFO CTRL.FIFO\_rd\_mode to 0 by write the FIFO\_CTRL register, which will cause the FIFO\_STATUS.FIFO\_WTM/FIFO\_FULL to be cleared and/or the INT pin (if enabled) be de-asserted. Refer to *错误!未* 找到引用源。 错误*!*未找到引用源。 for CTRL9 operation, and refer to *8.8* for details.

#### **5.10.6.4 CTRL\_CMD\_WRITE\_WOM\_SETTING**

This CTRL9 Command is issued when the host wants to enable/modify the trigger thresholds or blanking interval of the Wake on Motion Feature of the device. Please refer to *12 Wake on Motion (WoM)* for details of setting up this feature. Once the specified CAL registers are loaded with the appropriate data, the Command is issued by writing 0x08 to CTRL9 register 0x0A.

#### **5.10.6.5 CTRL\_CMD\_ACCEL\_HOST\_DELTA\_OFFSET**

This CTRL9 Command is issued when the host wants to manually change the accelerometer offset. Each delta offset value should contain 16 bits and the format is signed 4.12 (12 fraction bits, unit is 1 / 2^12). The user must write the offset to the following registers:

> Accel\_Delta\_X : {CAL1\_H, CAL1\_L} Accel\_Delta\_Y : {CAL2\_H, CAL2\_L} Accel\_Delta\_Z : {CAL3\_H, CAL3\_L}

Next, the Command is issued by writing 0x09 to CTRL9 register 0x0A. Note, this offset change is lost when the sensor is power cycled, or the system is reset.

#### **5.10.6.6 CTRL\_CMD\_GYRO\_HOST\_DELTA\_OFFSET**

This CTRL9 Command is issued when the host wants to manually change the gyroscope offset. Each delta offset value should contain 16 bits and the format is signed 11.5 (5 fraction bits, unit is 1  $/$  2 $\gamma$ 5). The user must write the offset to the following registers:

> Gyro\_Delta\_X : {CAL1\_H, CAL1\_L} Gyro\_Delta\_Y : {CAL2\_H, CAL2\_L} Gyro\_Delta\_Z : {CAL3\_H, CAL3\_L}

Next, the Command is issued by writing 0x0A to CTRL9 register 0x0A. Note, this offset change is lost when the sensor is power cycled, or the system is reset.

#### **5.10.6.7 CTRL\_CMD\_CONFIGURE\_TAP**

This CTRL9 command is issued to configure the parameters of Tap detection. Refer to *10.3 Configure Tap for details.*

#### **5.10.6.8 CTRL\_CMD\_CONFIGURE\_PEDOMETER**

This CTRL9 command is issued to configure the parameters of Pedometer detection. Refer to *11.2 Configure Pedometer* for details.

#### **5.10.6.9 CTRL\_CMD\_CONFIGURE\_MOTION**

This CTRL9 command is issued to configure the parameters of Motion Detection. Refer to *9.4 Config Motion Detection.*

#### **5.10.6.10 CTRL\_CMD\_RESET\_PEDOMETER**

This CTRL9 command is issued to clear the step count of Pedometer. Refer to *11.6 Reset Step Count* for details.

#### **5.10.6.11 CTRL\_CMD\_COPY\_USID**

The USID is the unique ID of every single QMI8658A part.

This CTRL9 Command copies the following data into UI registers. It is initiated by the host writing 0x10 to CTRL9. After issuing the command, the data will be available for the host to read from the registers shown below:

> FW\_Version byte  $0 \rightarrow$  dQW\_L FW\_Version byte 1 → dQW\_H FW Version byte  $2 \rightarrow$  dQX L USID\_Byte\_0 → dVX\_L USID\_Byte\_1 → dVX\_H USID\_Byte\_2  $\rightarrow$  dVY\_L USID\_Byte\_3 → dVY\_H USID\_Byte  $4 \rightarrow dVZ$  L USID\_Byte\_5  $\rightarrow$  dVZ\_H

Note that after the successful Power-On Reset or Soft-Reset, the FW\_Version and USID will be copied automatically to the according registers once for host to read them. Those registers can be changed after enabling the sensors, so afterwards, the CTRL\_CMD\_COPY\_USID command should be implemented to copy the FW\_Version and USID to the according registers before reading.

#### **5.10.6.12 CTRL\_CMD\_SET\_RPU**

This CTRL9 Command is issued when the host configure the IO pull-up resistors. Each bit controls a combination of resistors as shown in *Table 30*:

**Table 30. Pull-Up Resistor Table**

| <b>Bit</b> | <b>Signal Name</b> | <b>Pins</b>            | <b>Activity</b>                                                      |
|------------|--------------------|------------------------|----------------------------------------------------------------------|
| $\Omega$   | aux rpu dis        | SDx, SCx, RESV(Pin 10) | 0: enable pull-up resistors(default)<br>1: disable pull-up resistors |
|            | icm_rpu_dis        | <b>SD<sub>x</sub></b>  | 0: enable pull-up resistor(default)<br>1: disable pull-up resistor   |
| 2          | cs_rpu_dis         | СS                     | 0: enable pull-up resistor(default)<br>1: disable pull-up resistor   |
| 3          | i2c_rpu_dis        | SCL, SDA               | 0: enable pull-up resistors(default)<br>1: disable pull-up resistors |
| 4:7        | Reserved           | <b>NA</b>              |                                                                      |

The host writes the appropriate CAL1\_L bit by issuing a WCtrl9 command with 0x11.

By default, all the pull-up resistors are enabled. Write 1 to the bit will disable the pullup resistors accordingly, while write 0 will enable the pull-up resistors.

#### **5.10.6.13 CTRL\_CMD\_AHB\_CLOCK\_GATING**

When locking Mechanism is set (CTRL7.bit7 == 1(syncSmpl)), the CTRL\_CMD\_AHB\_CLOCK\_GATING should be disabled to guarantee the locking mechanism of data reading, to prevent the possible misalignment. Refer to *14 Calibration-On-Demand (COD)* for details.

#### **5.10.6.14 CTRL\_CMD\_ON\_DEMAND\_CALIBRATION**

This CTRL9 Command enables host to recalibrate the gyro sensitivity from time to time. Refer to *14 Calibration-On-Demand (COD).*

#### **5.10.6.1 CTRL\_CMD\_ APPLY\_GYRO\_GAINS**

This CTRL9 Command enables host to restore the saved the gyro gains to QMI8658A, to avoid run the COD again. This is not recommended when there are significant environment changes, like significant PCB stress change. Refer to *14.4 Save and Restore the New Gain Parameters*.

# **6 Interrupts**

The QMI8658A has two Interrupt lines, INT1 and INT2.

Both INT1 and INT2 can be configured as High-Z mode or Push-Pull mode by configure the CTRL1.bit3(INT1) or CTRL1.bit4(INT2). If CTRL1.bit3 (CTRL1.bit4) is set to 0, INT1(INT2) will be set in High-Z mode accordingly. While if CTRL1.bit3 (CTRL1.bit4) is set to 1, INT1(INT2) will be set in Push-Pull mode accordingly. By default, INT1 and INT2 are in High-Z mode.

If QMI8658A is configured in Wake on Motion (WoM) mode, there is no sensor data generated. The INT pins behavior follows the configuration of WoM, refer to *12 Wake on Motion (WoM)*.

If QMI8658A is not in Wake on Motion mode, there are two modes of the interrupt map, as described below. Host can config multiple internal signal/interrupt sources to INT pins (INT1 and/or INT2). If driven to one INT pin, the multiple sources act in LOGIC-OR.

## 6.1 **SyncSample mode**

.

The SyncSample mode supports locking the values during reading process. Refer to *13 Locking Mechanism.* For details to the sensor data registers.

Set CTRL7.bit7(SyncSample) == 1 will enable the SyncSample mode.

As illustrated in *Figure 14*. In SyncSample mode, the CTRL9 handshake signal will be routed to INT1. Check *5.10* for details.

The motion event interrupts (Any Motion, No Motion, Significant Motion, Pedometer, Tap) will be routed to INT1 if enabled.

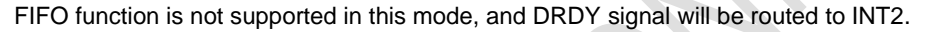

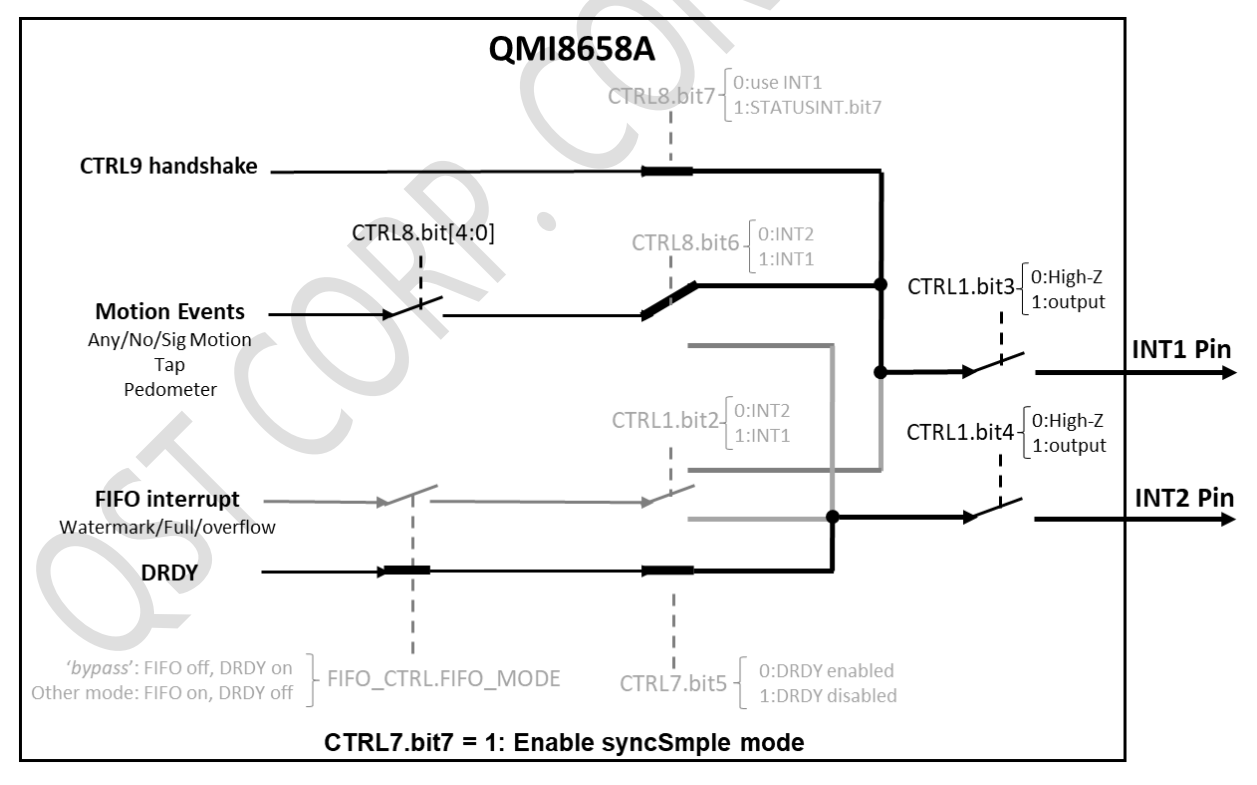

**Figure 14. Interrupt Map of SyncSample Mode**

## 6.2 **Non-SyncSample mode**

This mode supports FIFO function and free interrupts configuration, as illustrated in *Figure 15*.

If CTRL7.bit7(SyncSample) == 0, then bit 1 of STATUSINT register will have the same value as INT1 and bit 0 of STATUSINT register will have the same value as INT2.

In Non-SyncSample mode, there are two approaches of CTRL9 handshake. Host can check the INT1 pin high level for the handshark if set CTRL8.bit7 = 0; or poll the STATUSINT.bit7 for handshake if set CTRL8.bit7 = 1.

In Non-SyncSample mode, the motion event interrupt(s) can be configured to INT1 by setting CTRL8.bit6 = 1, or to INT2 by setting CTRL8.bit6 = 0. Note that the motion event engines can be enabled by CTRL8.bit[4:0], refer to *Table 22* for details.

In Non-SycnSample mode, the sensor data can be output through data register or FIFO. Configure the FIFO\_CTRL.FIFO\_MODE = 'bypass' mode, will enable the DRDY function and disable FIFO functionality; configure the FIFO\_CTRL.FIFO\_MODE = other mode, will enable the FIFO functionality and disable the DRDY function.

If FIFO mode is enabled, the FIFO interrupt can be configured to INT1 pin if CTRL1.bit2 is set to 1, or INT2 pin if CTRL1.bit2 is set to 0. Refer to *8 FIFO Description* for more details of FIFO interrupt behavior.

If DRDY mode is enabled, the DRDY signal will be routed to INT2 if the CTRL7.bit5(DRDY\_DIS) is set to 0, or be blocked from INT2 pin if CTRL7.bit5(DRDY\_DIS) is set to 1.

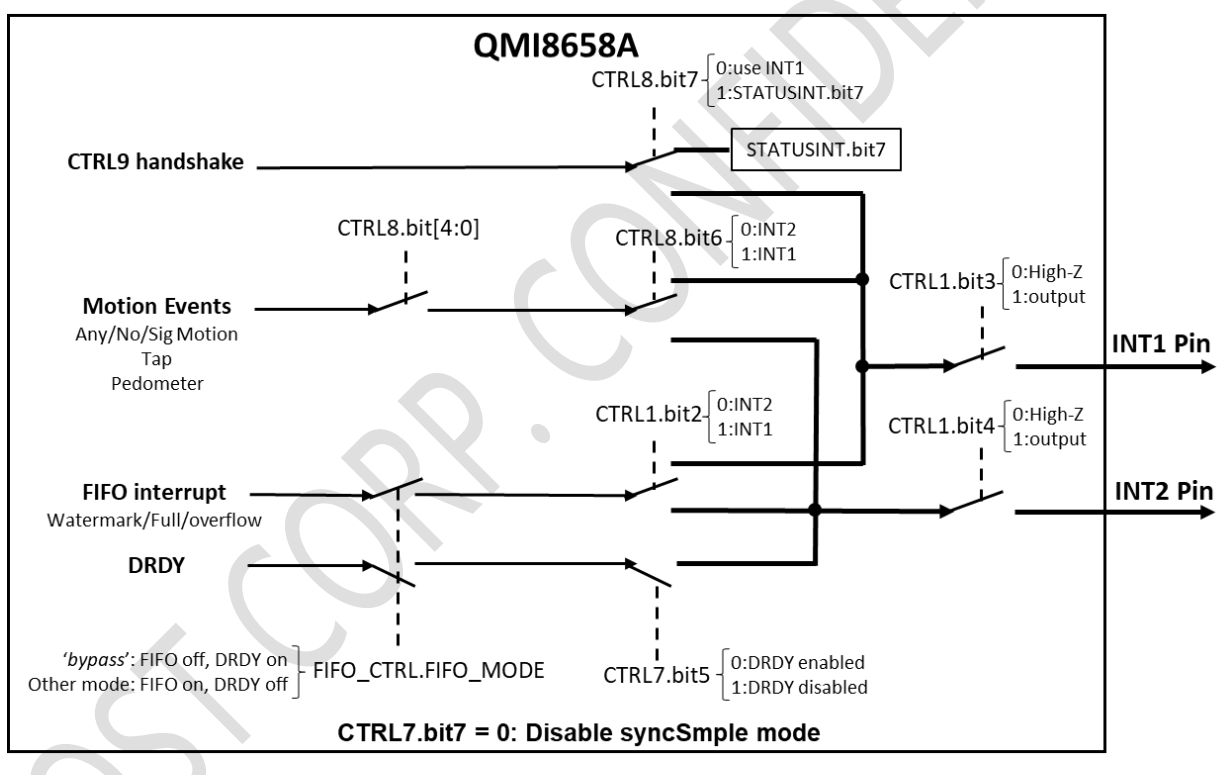

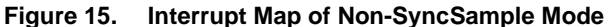

## 6.3 **DRDY(Data Ready)**

If DRDY mode is enabled (accelerometer and/or gyroscope are/is enabled, and FIFO mode is set to bypass) and DRDY\_DIS == 0, DRDY (Data Ready) signal will be driven to the INT2 in edge-trigger mode, means the DRDY signal can be seen on INT2. The Sensor Data Output Registers(refer to *5.6*) are updated at the Output Data Rate (ODR), and DRDY signal is pulsed at the ODR frequency. The new data is updated to the data registers during the low level before the rising edge, and a rising edge on DRDY indicates that data is available for host to read. DRDY is cleared automatically after a short duration. The DRDY pulse width is dependent on the sensor ODR set by CTRL2 and/or CTRL3 registers and enabled sensor(s).

In Non-SyncSample mode, it is the responsibility of the host to detect the rising edge and to read the data out during the high level of the INT2 pulse. Otherwise, there is the possibility that the updating of the new data happens during the host reading process and causes data mismatch.

In SyncSample mode, it is possible to lock the data in the data registers and read them in an unlimited delay, by following a process. Refer to *6.1 SyncSample mode.*

# **7 Operating Modes**

The QMI8658A offers a large number of operating modes that may be used to operate the device in a power efficient manner. These modes are described in *Table 31* and are shown in *Figure 16*; they may be configured using the control (CTRL) registers.

## **7.1 Operating Modes Descriptions**

#### **Table 31. Operating Modes**

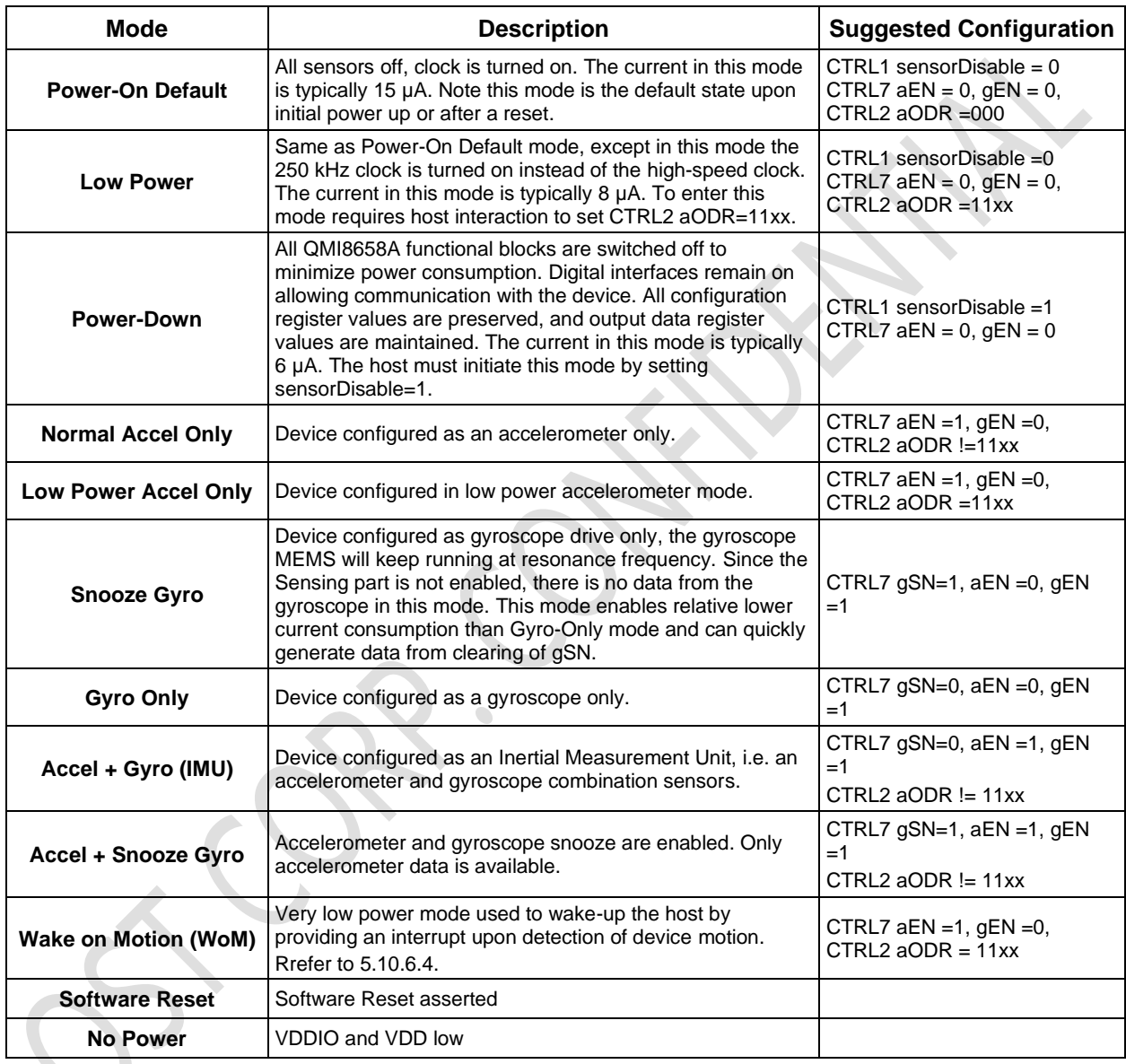

## **7.2 General Mode Transitioning**

Upon exiting the No Power state (i.e. on first applying power to the part) or exiting a Software Reset state, the part will enter the Power-On Default state. From there, the sensor can be configured in the various modes described in Table 31 and as shown in Figure 16. The figure illustrates the timing associated with various mode transitions, and values for these times are given in the section below and in Table 7 and Table 8.

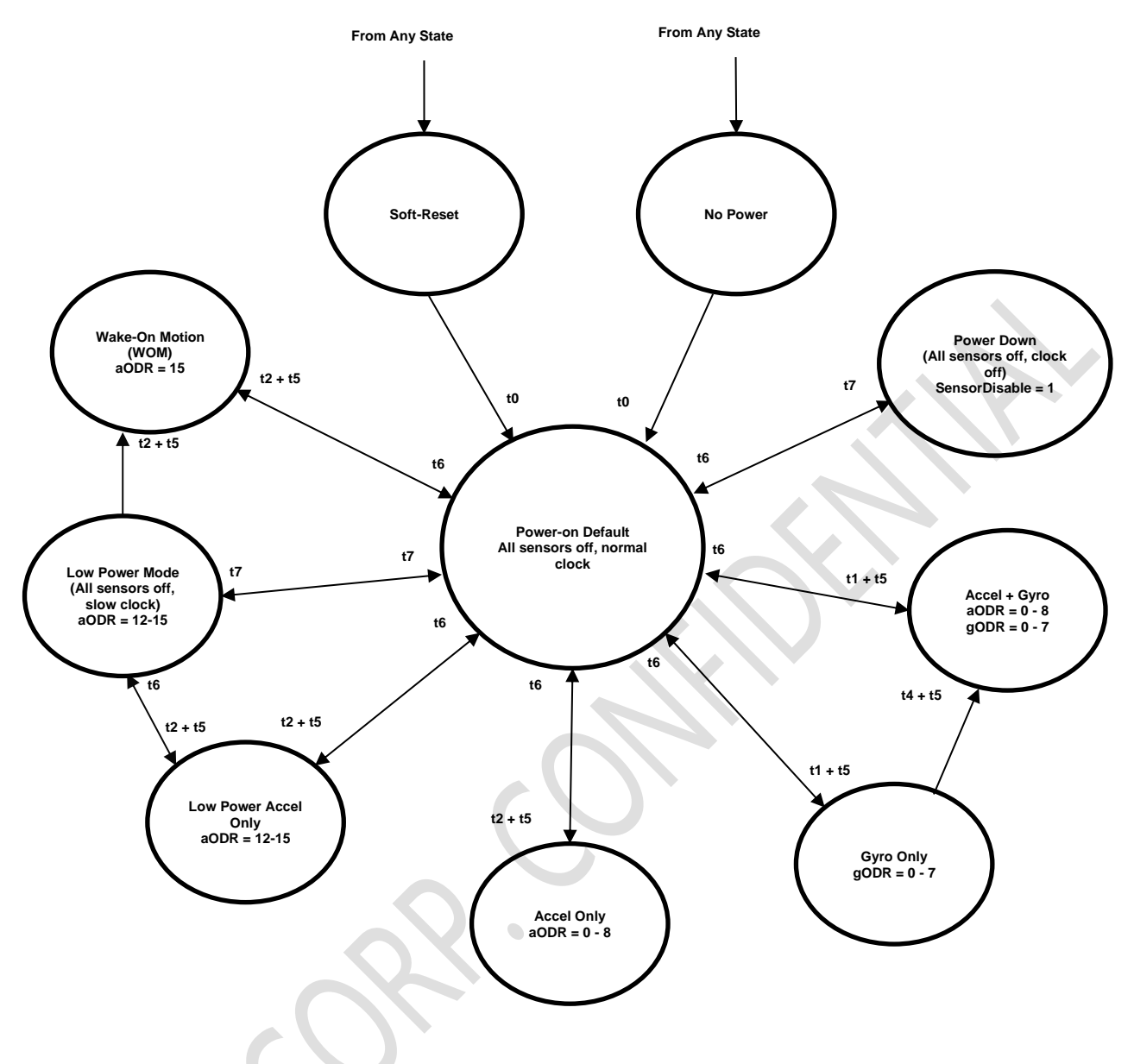

**Figure 16. Operating Mode Transition Diagram**

## **7.3 Transition Time**

t0 is the *System Turn On Time* and is the time to enter the Power-On Default state from Software Reset, No Power, or Power down. Time t0 is maximum 15ms. This time only needs to be done once, upon transitioning from either a No Power or Power Down state, or whenever a reset is issued, which should not be done unless the intent is to have the device to go through its entire boot sequence (see the specification System Turn On Time in both Table 7 and Table 8).

The times t1, t2 and t4, are defined as the time it takes from issuing the enabling-sensor command (when the corresponding sensor is off) to DRDY(INT2) going high (data being present) or STATUSINT.bit0 is set to 1.

The time t5 is the time it takes to have the internal filtered data to output the correct representation of the inertial state. t5 is variable and is associated with the user selected Output Data Rate (ODR). We have defined minimum t5 = (3/ODR) to generally represent that time.

t6 is the time it takes to go from a sensor powered state to a state where the sensors are off. This time depends on the Output Data Rate (ODR) and ranges from 1/ODR to 2/ODR.

t7 is the transition time between various states where the sensors are off.

The Gyro Turn on Time (see Table 8) is comprised of t1 (the gyroscope wakeup time) and t5 (the part's filter settling time). t1 is typically 150 ms and t5 is defined as 3/ODR, where ODR is the output data rate in Hertz.

The Accel Turn on Time (see Table 7) is comprised of t2 (the accelerometer wakeup time) and t5 (the part's filter settling time). t2 is typically 3 ms, and t5 is defined as 3/ODR, where ODR is the output data rate in Hertz.

The t7 transition is dependent on data transfer rates and is for I2C at 400 kHz is <100 µs for SPI at 11 Mbps is around 40 µs.

## **7.4 Chip Reset Process**

There are two approaches that can trigger the QMI8658A run the Reset process, Power-On Reset and Software Reset.

Power-On reset is initialized by driving the VDD & VDDIO lines to valid working range from the Power Off status (VDD = 0V, VDDIO = 0V). Refer to *3.2* for details. The Power-On Reset process starts from the release of POR, refer to *3.3* for details.

The Software Reset (Soft Reset) is generated by writing the 0x0B to RESET register (0x60). Refer to *5.9*.

After the Reset is triggered (Power-On Reset and Software Reset), the QMI8658 will run the reset process. The UI registers, internal RAM, FIFO will be set to default values, Analog and digital circuitries will be disabled, refer to *3.3* for details.

It takes maximum 15ms for the Reset process to be finished. Refer to *Table 7* and *Table 8* for details. Note that the VDDIO & VDD power lines are expected to be stable(no sharp pulse) once settled to the Final Value(s), before the System Turn On Time. Otherwise, the QMI8658A initialization may be interfered by the unwanted power pulse, and result in failure of accelerometer or gyroscope startup, refer to *3.3* for details.

The register 0x4D will present 0x80 if there is a successful Reset (Power-on Reset or Soft Reset) process. Refer to *5.9*. Note that the content of register 0x4D could be overwritten after later operations, like enabling the sensor(s) (in CTRL7.bit[1:0]) or implementing the CTRL9 command, so host is expected to read the register immediately after POR or Software Reset to check the Reset result.

# **8 FIFO Description**

## **8.1 FIFO Structure**

The QMI8658A contains a programmable 1536-byte FIFO. The FIFO's operating mode and configuration are set via the FIFO\_CTRL register, refer to *Table 23*. FIFO data may consist of gyroscope and accelerometer data and is accessible via the serial interfaces (SPI/I2C/I3C), in burst reads. Depending on how many sensors are enabled, the host is expected to read increments of 6, 12 bytes, corresponding to one and two sensors active at the same time. This feature helps reduce overall system power consumption by enabling the host processor to read and process the sensor data in bursts and then enter a low-power mode. The interrupt function may be used to alert host when FIFO watermark level is reached.

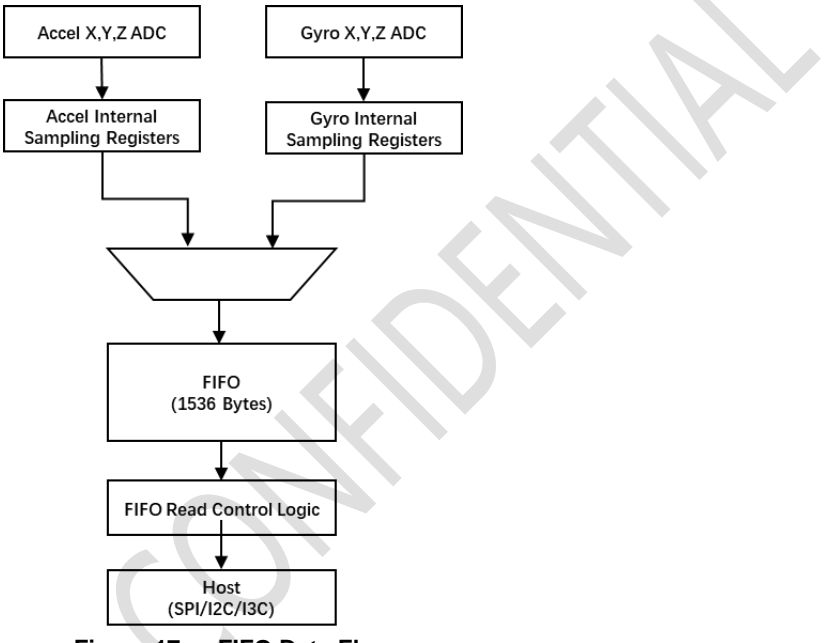

**Figure 17. FIFO Data Flow**

### **8.2 FIFO Size**

There are four levels of FIFO size: 16 samples, 32 samples, 64 samples, 128 samples. The sample stands for 6 bytes of accelerometer data or 6 bytes of gyroscope data if one of them is enabled, or 6 bytes of accelerometer and 6 bytes of gyroscope data (total 12 bytes) if both are enabled.

The FIFO size is configured using the FIFO\_CTRL.FIFO\_SIZE[1:0]: 16 samples(0), 32 samples(1), 64 samples(2), 128 samples(3), refer to *Table 23.*

When the FIFO is enabled for two sensors (Accelerometer and Gyroscope), the sensors must be set at the same Output Data Rate (ODR), refer to *Table 22* for CTRL2 and CTRL3 registers.

### **8.3 Configure FIFO Mode**

The FIFO has multiple operating modes: Bypass, FIFO, Stream. The operating modes are set by the FIFO\_CTRL.FIFO\_MDOE[1:0] bits in the register, refer to *Table 23.*

Configure the FIFO\_CTRL.FIFO\_MODE to *'FIFO'*(1) or *'Stream'*(2) mode will enable the FIFO functionality. Configure the FIFO\_MODE to *'Bypass'* (0) mode, will disable the FIFO functionality.

Once FIFO is enabled and the Accelerometer and/or Gyroscope is(are) enabled, the corresponding data will be filled into FIFO.

In '*FIFO*' mode, once FIFO is full, the data filling will stop and new data will be discarded until host reads out the FIFO data and release the space for new data to be written to.

In '*Stream'* mode, once FIFO is full, the data filling will continue and the oldest data will be discarded, until host reads out the FIFO data and release the space for new data to be written to.

## **8.4 FIFO Sample Count**

The FIFO Sample Count indicates the filled content level of FIFO, which means the quantity of sensor data that was written into FIFO, and to be read out.

The FIFO Sample Count is a 10-bit value and stored in FIFO\_SMPL\_CNT and FIFO\_STATUS[1:0], unit is word(two bytes). Host need to read the two registers, to calculate the number of bytes of FIFO content data by below formular:

FIFO\_Sample\_Count (in byte) = 2  $*$  (fifo\_smpl\_cnt\_msb[1:0]  $*$  256 + fifo\_smpl\_cnt\_lsb[7:0])

## **8.5 FIFO Watermark Interrupt**

The FIFO\_WTM register(0x13) indicates the expected level of FIFO data that host wants to get the FIFO Watermark interrupt. The unit is sample, which means 6 bytes if one of accelerometer and gyroscope is enabled, and 12 bytes if both are enabled.

Note that the configured FIFO watermark should not be higher than the FIFO size configured by FIFO\_CTRL.FIFO\_SIZE.

If the FIFO WTM is written with non-zero value, the FIFO watermark function is enabled. The internal FIFO watermark interrupt will be triggered if the FIFO content level reaches or is higher than the configured FIFO watermark level. The FIFO\_STATUS.FIFO\_WTM flag will be set to 1, and will be cleared to 0 if FIFO content drops lower than the FIFO watermark level.

The internal FIFO watermark interrupt signal can drive the INT1 pin if CTRL1.bit2 = 1, or INT2 pin if CTRL1.bit2 = 0. Note that the CTRL1.bit3(INT1) and CTRL1.bit4(INT2) controls the high-Z or push-pull mode of the INT pins, refer to *6 Interrupts* for details.

Once the corresponds INT pin is configured to the push-pull mode, the FIFO watermark interrupt can be seen on the corresponds INT pin. It will keep high level as long as the FIFO filled level is equal to or higher than the watermark, will drop to low level as long as the FIFO filled level is lower than the configured FIFO watermark after reading out by host and FIFO\_RD\_MODE is cleared.

## **8.6 FIFO Full**

The FIFO\_STATUS.FIFO\_FULL flag is set if the FIFO filled level (samples) equals to the FIFO size configured by FIFO\_CTRL.FIFO\_SIZE. And is cleared if FIFO filled level is lower than the FIFO size.

## **8.7 FIFO Read Mode**

To read out the FIFO data, host need to set the FIFO into Read Mode, by issuing CTRL\_CMD\_REQ\_FIFO command through CTRL9 process, refer to *5.10 CTRL 9 Functionality (Executing Pre-defined Commands)*.

Once FIFO Read Mode is enabled, FIFO data will be directed to the FIFO\_DATA register, then host can possibly read data from the FIFO\_DATA register.

Note that once FIFO Read Mode is enabled, the new data won't be filled into FIFO, and will be discarded. Host is expected to read out the FIFO data and disable the FIFO Read Mode before the new data come. Otherwise, data dropping will happen. The time for the new data come is defined by the sensor ODR, which is 1 / ODR.

## **8.8 Read FIFO Data**

The FIFO data is read through the I<sup>2</sup>C/I<sup>3</sup>C/SPI interface by reading the FIFO\_DATA register. Any time the FIFO\_DATA register is read, data is erased from the FIFO memory, corresponds to First-In-First-Out concept.

Host is expected to read out the FIFO data, following below sequence:

- 1. Got FIFO watermark interrupt by INT pin or polling the FIFO\_STATUS register (FIFO\_WTM and/or FIFO\_FULL).
- 2. Read the FIFO\_SMPL\_CNT and FIFO\_STATUS registers, to calculate the level of FIFO content data, refer to 8.4 FIFO Sample Count.
- 3. Send CTRL\_CMD\_REQ\_FIFO (0x05) by CTRL9 command, to enable FIFO read mode. Refer to *CTRL\_CMD\_REQ\_FIFO* for details.
- 4. Read from the FIFO\_DATA register per FIFO\_Sample\_Count.
- 5. Disable the FIFO Read Mode by setting FIFO\_CTRL.FIFO\_rd\_mode to 0. New data will be filled into FIFO afterwards.

## **8.9 FIFO Data Pattern**

Note that when only the accelerometer or gyroscope is enabled, the sensor data format at the host interface is:

 $AX_L[0]$   $\rightarrow$  AX\_H[0]  $\rightarrow$  AY\_L[0]  $\rightarrow$  AY\_H[0]  $\rightarrow$  AZ\_L[0]  $\rightarrow$  AX\_L[1]  $\rightarrow$ ... or  $GX\_L[0]$   $\rightarrow$   $GX\_H[0]$   $\rightarrow$   $GY\_L[0]$   $\rightarrow$   $GY\_H[0]$   $\rightarrow$   $GZ\_L[0]$   $\rightarrow$   $GZ\_H[0]$   $\rightarrow$   $GX\_L[1]$   $\rightarrow$  ... When both accelerometer and gyroscope are enabled, the sensor data format is:  $AX_L[0]$   $\rightarrow$  AX\_H[0]  $\rightarrow$  AY\_L[0]  $\rightarrow$  AY\_H[0]  $\rightarrow$  AZ\_L[0]  $\rightarrow$  AZ\_H[0]  $\rightarrow$  $GX\_L[0]$   $\rightarrow$   $GX\_H[0]$   $\rightarrow$   $GY\_L[0]$   $\rightarrow$   $GZ\_L[0]$   $\rightarrow$   $GZ\_H[0]$   $\rightarrow$  $AX_L[1]$   $\rightarrow$  AX $_H[1]$   $\rightarrow$  ...

## **8.10 Reset FIFO**

The FIFO content can be cleared/emptied by inserting CTRL\_CMD\_RST\_FIFO through CTRL9 process, refer to 5.10 CTRL 9 Functionality (Executing Pre-defined Commands) for details.

# **9 Motion Detection**

The calculation of the Motion Detection (No-, Any-, or Significant-Motion) is based on the accelerometer ODR defined by *CTRL2.aODR*, refer to *Table 22* for details.

The Motion Detection can only work in Non-SyncSample mode, refer to *6.2 Non-SyncSample mode* for details.

No-, Any-, or Significant-Motion interrupts can be issued to host. No-Motion interrupt indicates that the device is in idle/quiet status, host can run into sleep or low-power mode. Any-Motion interrupt indicates that the device is in movement, host can be awakened from sleep/low-power mode. Significant-Motion indicates host that the device is in significant and continuous movement.

## **9.1 Motion Detection Principle**

Any-/No-/Significant-Motion detection is calculating on the slope of the acceleration of enabled axis:

 $Slope(n) = Acc(n) - Acc(n-1)$ , for enabled axis/axes of accelerometer

#### 9.1.1 **Any-Motion Detection Principle**

Any-Motion Detection is detecting the absolute of slope that is higher than defined threshold (*AnyMotionXThr, AnyMotionYThr, AnyMotionZThr*), and last consecutively for *AnyMotionWindow* or more samples. As shown in *Figure 18*. As long as the conditions (threshold and duration) are fulfilled, Any-Motion event flag is set, and can be configured to drive the interrupt pin (INT1 or INT2), synced to the DRDY. When the slope falls within the range of *(-Threshold, +Threshold),* the Any-Motion conditions are not fulfilled, and the corresponding interrupt is reset.

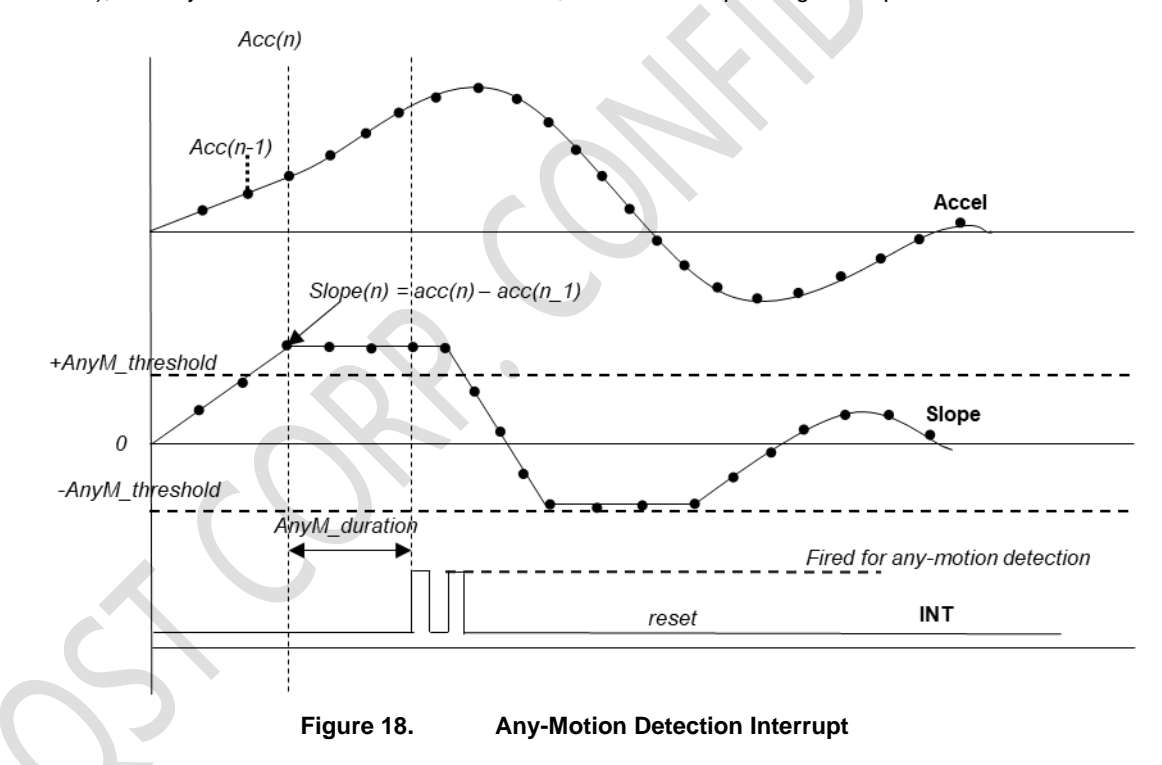

#### 9.1.2 **No-Motion Detection Principle**

No-Motion Detection is detecting the absolute of slope that is lower than defined threshold (*NoMotionXThr, NoMotionYThr, NoMotionZThr*), and last consecutively for *NoMotionWindow* or more samples. As shown in *Figure 19*. If the conditions (threshold and duration) are fulfilled, No-Motion event flag is set, and can be configured to drive the interrupt pin (INT1 or INT2), synced to the DRDY. When the slope falls out of the range of *(-Threshold, +Threshold),*  the No-Motion conditions are not fulfilled, and the corresponding interrupt is reset.

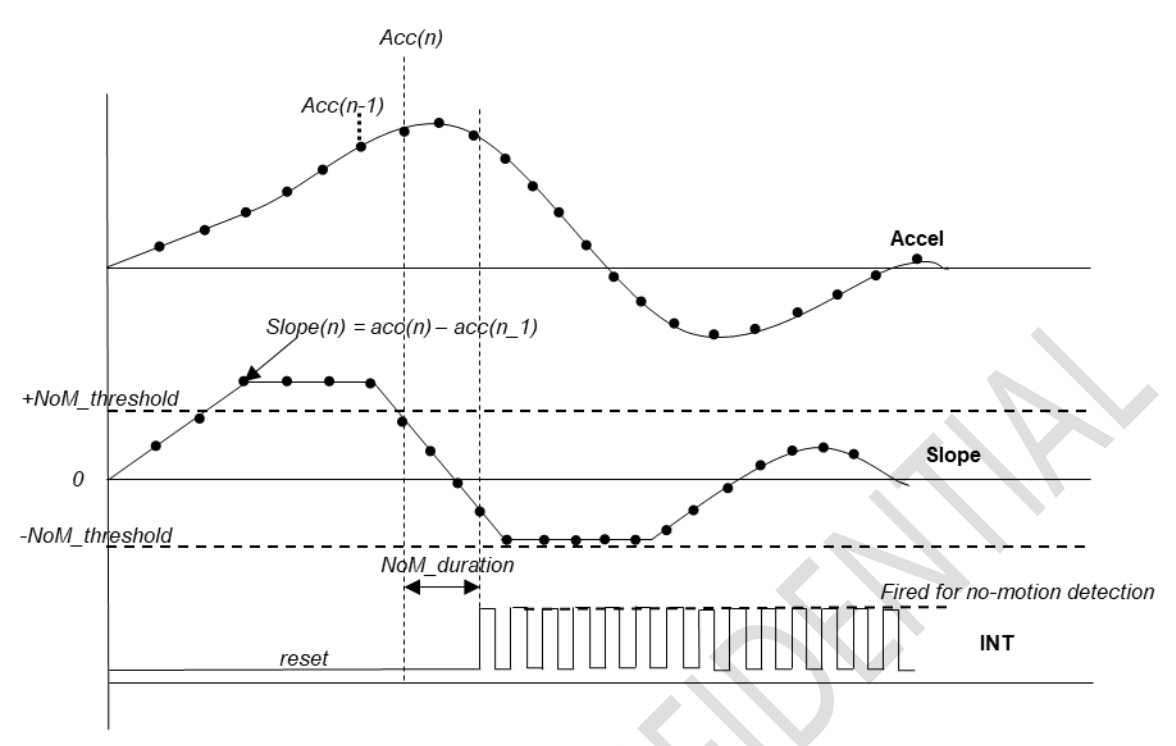

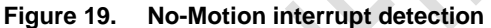

### 9.1.3 **Significant-Motion Detection Principle**

Significant-Motion Detection works based on Any-Motion and No-Motion events, so both Any-Motion and No-Motion should be configured and enabled to make sure Significant-Motion Detection run properly. As shown in *Figure 20*.

After valid Any-Motion is detected, if a further Any-Motion is detected after *SigMotionWaitWindow* and before the *SigMotionConfirmWindow* time, the Significant-Motion event flag will be raised to the interrupt path. The Significant-Motion interrupt is cleared when No-Motion is detected.

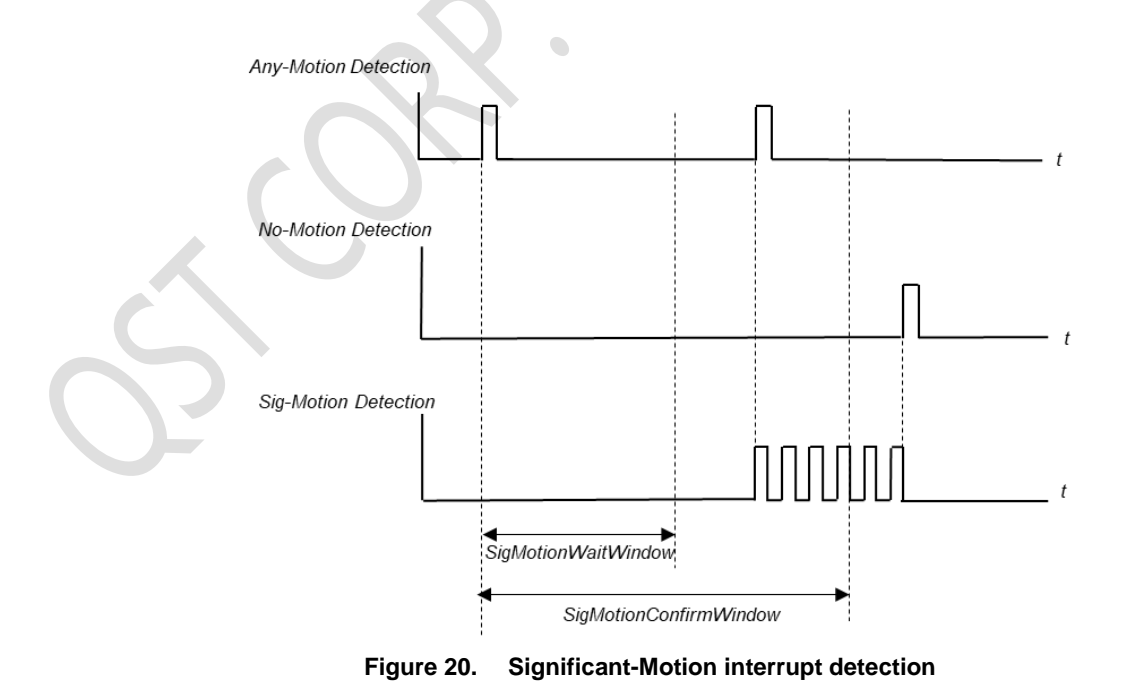

## **9.2 Motion Detection Flow**

The flow chart of No-Motion Detection is show in Figure 21 No-Motion Detection Flow.

The flow chart of Any-Motion Detection is show in Figure 22 Any-Motion Detection Flow.

The flow chart of Significant-Motion Detection is show in Figure 23 Significant-Motion Detection Flow.

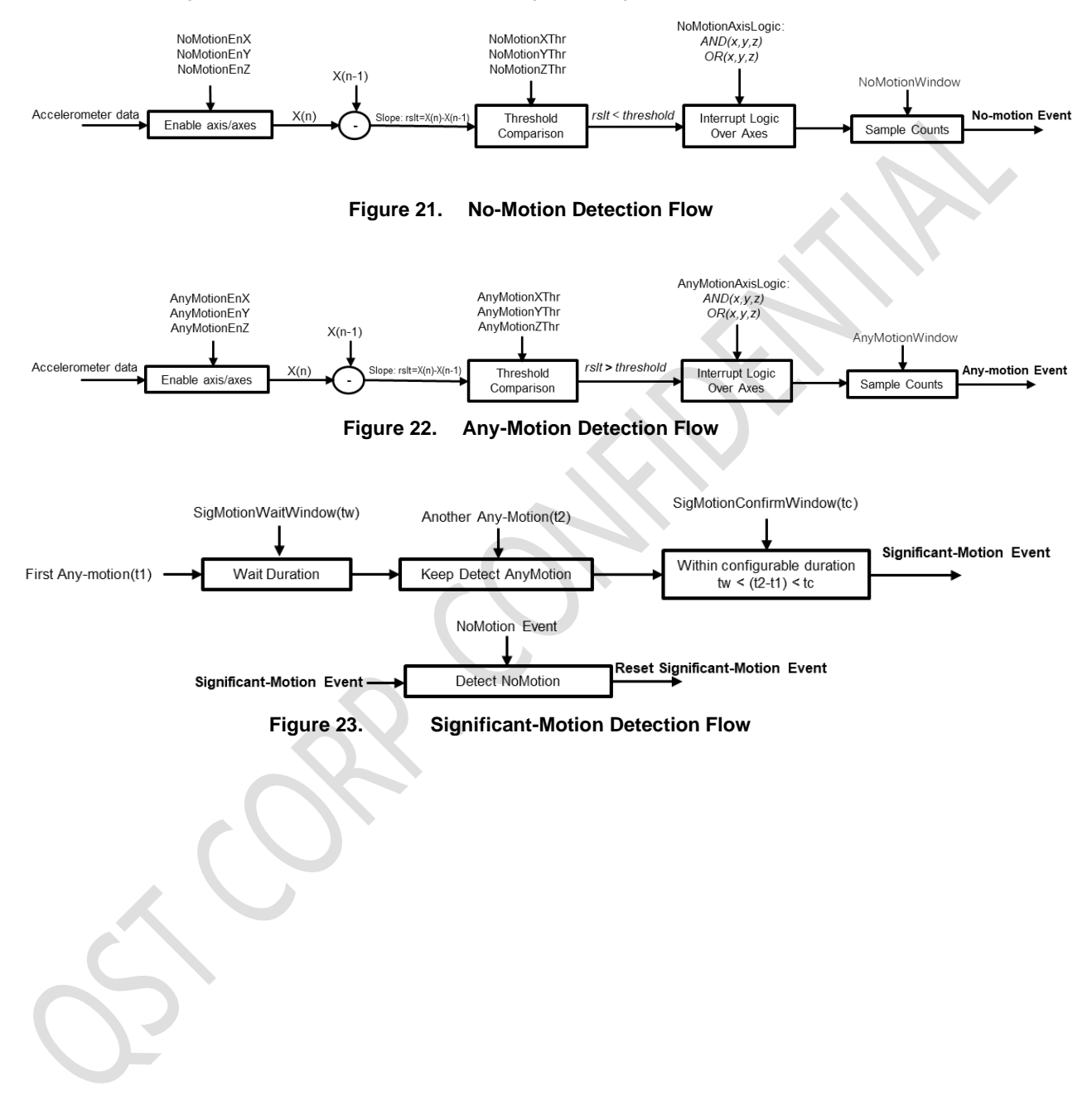

## **9.3 Parameters of Motion Detection**

## **Table 32. Motion Detection Parameters**

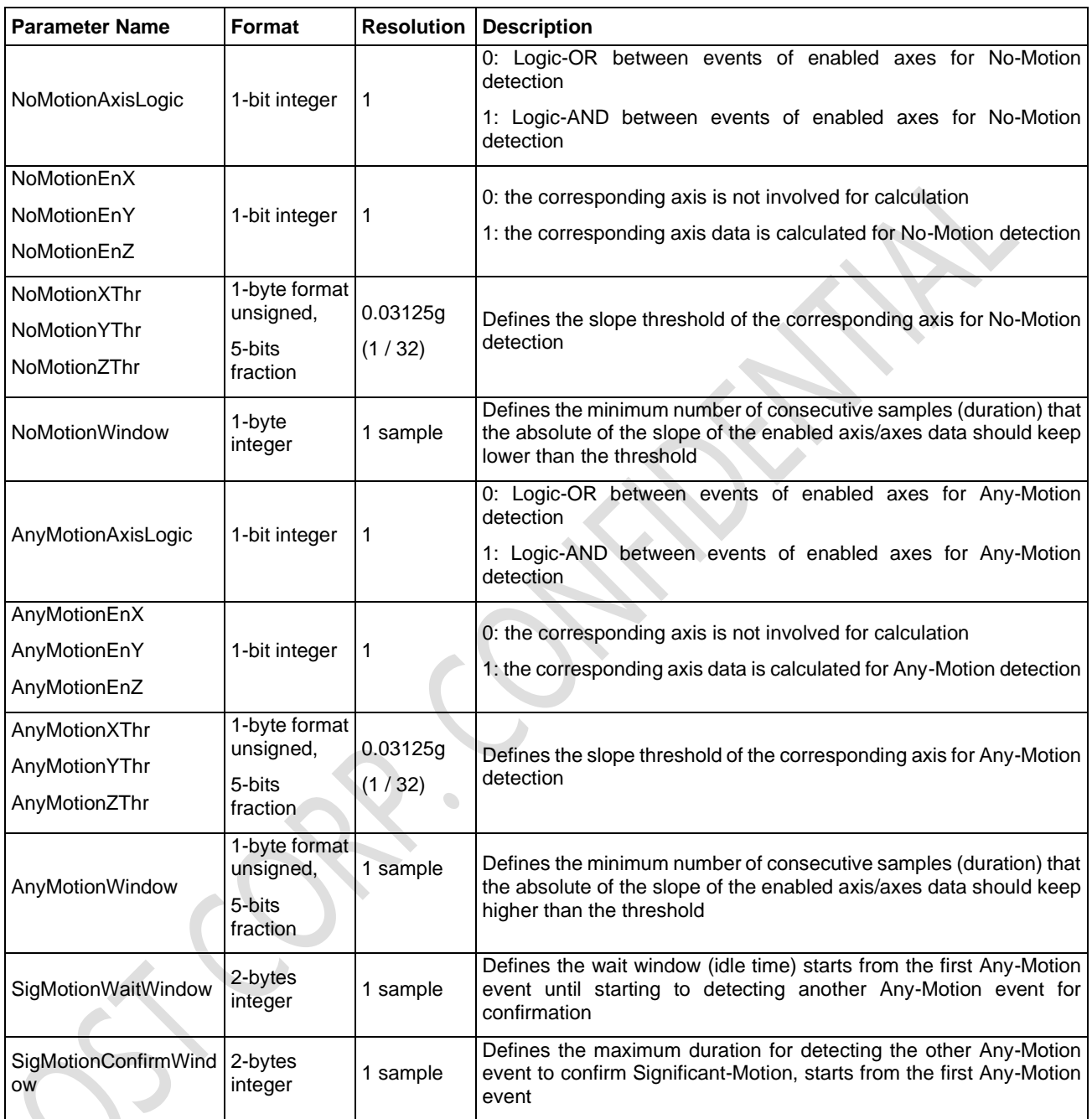

**Note**: Once the Logic-OR is selected, the calculation on any enabled axis and reported one valid event, will trigger the corresponding Motion Detection(Any-Motion or No-Motion). Once the Logic-AND is selected, the calculation on all enabled axes should report valid event, to trigger the corresponding Motion Detection(Any-Motion or No-Motion).

The MOTION\_MODE\_CTRL byte consists of the parameters shown in *Table 33*.

#### **Table 33. MOTION\_MODE\_CTRL Content**

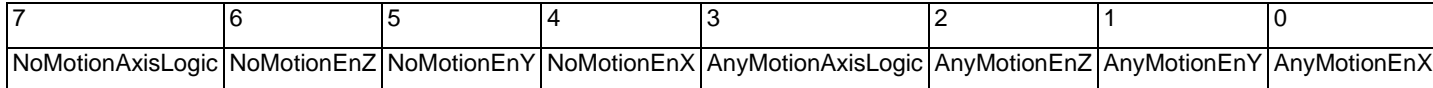

## **9.4 Config Motion Detection**

The Motion Detection parameters are divided into two sets and can be passed to the QMI8658A internal algorithm through two callings of CTRL9 command. As shown in *Table 34*.

Host should write the parameters to the corresponding registers, according to *Table 34*. Especially, write 0x01 to CAL4\_H register for the first set of parameters, while write 0x02 to CAL4\_H for the second set of parameters. Refer to *Table 29* for address of CAL registers.

Then trigger the CTRL9 command with 0x0E(CTRL\_CMD\_CONFIGURE\_MOTION). Refer to *Table 28* for details.

**Table 34. Write Motion Detection Parameters to QMI8658A**

| Register (bits) | First CTRL9 Command             | Second CTRL9 Command            |
|-----------------|---------------------------------|---------------------------------|
| CAL1_L (7:0)    | AnyMotionXThr.                  | AnyMotionWindow.                |
| CAL1_H (7:0)    | AnyMotionYThr.                  | <b>NoMotionWindow</b>           |
| CAL2_L (7:0)    | AnyMotionZThr.                  | SigMotionWaitWindow[7:0]        |
| CAL2_H (7:0)    | NoMotionXThr.                   | SigMotionWaitWindow [15:8]      |
| CAL3_L (7:0)    | NoMotionYThr.                   | SigMotionConfirmWindow[7:0]     |
| CAL3_H (7:0)    | NoMotionZThr.                   | SigMotionConfirmWindow[15:8]    |
| CAL4_L (7:0)    | <b>MOTION MODE CTRL</b>         | <b>NA</b>                       |
| CAL4_H (7:4)    | 0x01 (means 1st command)        | 0x02(means 2nd command)         |
| CTRL9 code      | 0x0E(CTRL_CMD_CONFIGURE_MOTION) | 0x0E(CTRL CMD CONFIGURE MOTION) |

**Note**: Configuration should be done when accelerometer and gyroscope are disabled(CTRL7.aEN = CTRL7.gEN =0).

## **9.5 Enabling Motion Detection**

After successfully passing the parameters to QMI8658A Motion Detection engine, host need to enable the Any-Motion Detection engine by setting CTRL8.bit1 to 1, enable the No-Motion Detection engine by setting CTRL8.bit2 to 1, enable the Significant-Motion Detection engine by setting CTRL8.bit3 to 1. If the accelerometer is configured and enabled too, the enabled engines will be started to detect the corresponding events.

On contrary, set the bit(s) in CTRL8.bit[3:1] to 0, will disable the corresponding engine. This can be done when accelerometer and/or gyroscope are(is) enabled or disabled. Refer to *5.3 Configuration* Registers for the details of CTRL8.

## **9.6 Motion Interrupt**

Once the Any-Motion, No-Motion and/or Significant-Motion event(s) is/are reported, the corresponding Motion Detection Event will be generated.

The Motion Event (internal signal) can be selected to drive INT1(CTRL8.bit6 = 1) or INT2(CTRL8.bit6 = 0). And once the corresponding INT pin is enabled (by CTRL1.bit3 for INT1, or CTRL1.bit4 for INT2), the Motion interrupt can be seen on the INT pin (synced with DRDY). Refer to *5.3* Configuration Registers for details.

At the meantime, the STATUS1.bit[7:5] is updated and host can read these bits to confirm the Motion interrupt status. Note that the STATUS1.bit[5] = 1 represents the Any-Motion was detected, STATUS1.bit[6] = 1 represents the No-Motion was detected, STATUS1.bit[7] = 1 represents the Significant-Motion was detected. Refer to *5.3* Configuration Registers for details.

# **10 Tap**

The Tap engine detects the Single-Tap or Double-Tap, if enabled.

The calculation of the Tap Detection is based on the accelerometer ODR defined by *CTRL2.aODR*, refer to *Table 22* for details.

The Tap detection can only work in Non-SyncSample mode, refer to for details 6.2 Non-SyncSample mode.

## **10.1 Tap Detection Principle**

*Figure 24* shows the principle of Tap detecting, includes Single Tap and Double Tap.

The acceleration data of the three axes (x, y, z) is dynamically averaged to get the Average of Acceleration. Alpha parameter defines the ratio/weight of the averaging calculation.

The Linear Acceleration is calculated: Linear Acceleration = Acceleration – Average of Acceleration.

The Average Movement Magnitude indicates the movement energy level, is used to detect the Quiet status. It is calculated with *Gamma.*

If the square sum of the Linear Acceleration of three axes is higher than the *PeakMagThr*, the peak detecting is started. If later at the end of *PeakWindow*, the Average of the Movement Magnitude is lower than the *UDMThr (Undefined Motion Threshold)*, it means the vibration is low and return to Quiet status, it is considered a valid Peak is detected.

If a valid Peak is detected, and no further significant vibration within the *TapWindow* (be quiet after the Peak, no further Tap), a valid Tap is detected.

Once a valid Tap (first Tap) is detected, the second Tap of the Double-Tap should be detected after the TapWindow (Quiet time after first Tap) and before the *DTapWindow* (timeout of the Double Tap detection), and the Double-Tap event will be reported.

If the second Tap is detected within the *TapWindow*, it is considered as the Undefined Motion, and will reset the full Tap process, no Tap event will be reported.

If no further Tap is detected within the *DTapWindow*, Single-Tap event will be reported. The Tap detected after *DTapWindow*, is considered as the First Tap of the new round of detecting.

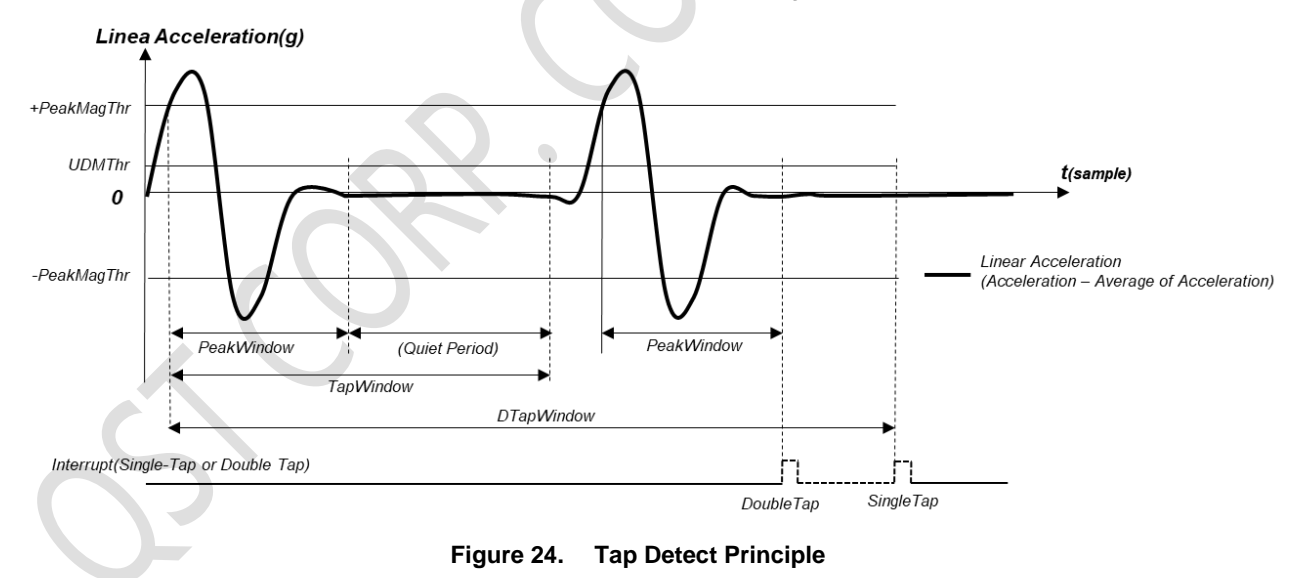

## **10.2 Tap Detection Parameters**

The parameters listed in *Table 35* are used to configure the Tap Engine.

#### **Table 35. Tap Parameters**

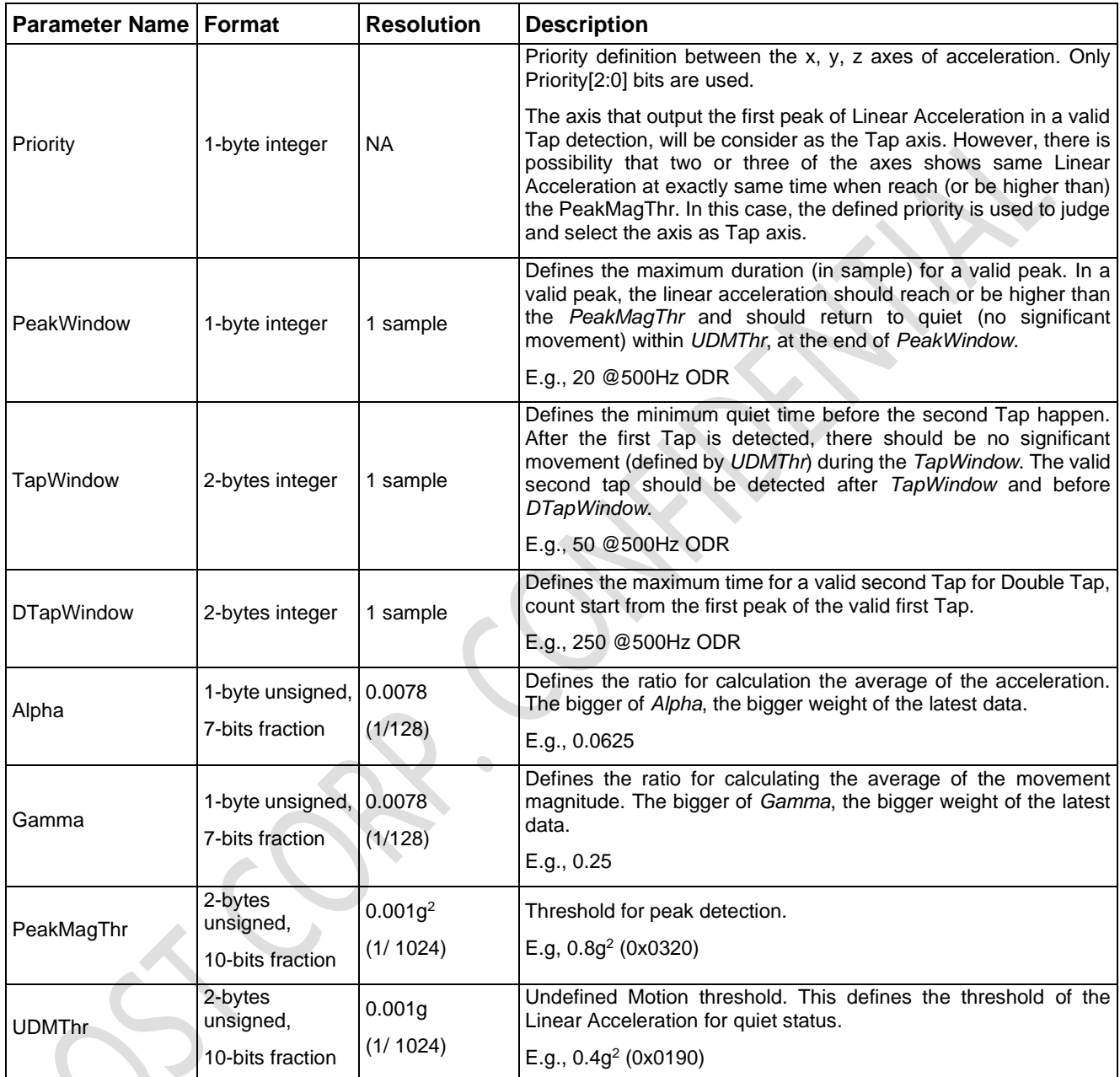

The *Priority[2:0]* is defined as below:

0:  $(X > Y > Z)$ 1:  $(X > Z > Y)$ 2:  $(Y > X > Z)$ 3:  $(Y > Z > X)$ 4:  $(Z > X > Y)$ 5: (Z > Y > X) 6, 7: (Same as 0)

## **10.3 Configure Tap**

The Tap parameters are divided into two sets and can be passed to the QMI8658A internal algorithm through two callings of CTRL9 command. As shown in *Table 36*.

Host should write the parameters to the corresponding registers, according to *Table 36*. Especially, write 0x01 to CAL4\_H register for the first set of parameters, while write 0x02 to CAL4\_H for the second set of parameters. Refer to *Table 29* for address of CAL registers.

Then trigger the CTRL9 comment with 0x0C(CTRL\_CMD\_CONFIGURE\_TAP). Refer to *5.10* for details.

| Register (bits) | <b>First Command Set</b>                                | Second Command Set           |
|-----------------|---------------------------------------------------------|------------------------------|
| CAL1_L (7:0)    | PeakWindow[7:0]                                         | Alpha $[7:0]$                |
| CAL1_H (7:0)    | Priority <sup>[7:0]</sup> (actually only [2:0] is used) | Gamma[7:0]                   |
| CAL2_L (7:0)    | TapWindow[7:0]                                          | PeakMagThr[7:0]              |
| CAL2_H (7:0)    | TapWindow[15:8]                                         | PeakMagThr[15:8]             |
| CAL3_L (7:0)    | DTapWindow[7:0]                                         | UDMThr[7:0]                  |
| CAL3_H (7:0)    | DTapWindow[15:8]                                        | <b>UDMThr[15:8]</b>          |
| CAL4_L (7:0)    | NA.                                                     | <b>NA</b>                    |
| CAL4_H (7:4)    | 0x01 (means 1st command)                                | 0x02(means 2nd command)      |
| CTRL9 code      | 0x0C(CTRL_CMD_CONFIGURE_TAP)                            | 0x0C(CTRL_CMD_CONFIGURE_TAP) |

**Table 36. Write Tap Parameters to QMI8658A**

**Note**: Configuration should be done when accelerometer and gyroscope are disabled(CTRL7.aEN = CTRL7.gEN = 0).

## **10.4 Enable Tap Detection**

After successfully passing the parameters to QMI8658A Tap engine, host need to enable the Tap engine by setting CTRL8.bit0 to 1. If the accelerometer is properly configured and enabled (CTRL7.aEN = 1), Tap engine will be started to detect the taps. To detecting the Tap activity, it is recommended to set accelerometer ODR to higher than 200Hz (defined by CTRL2.aODR).

If CTRL8.bit0 is set to 0, or CTRL7.aEN = 0, Tap engine will be stopped to detect the taps.

## **10.5 Tap Interrupt**

Once the Tap event is reported (Single- or Double-Tap), it can generate the Tap interrupt.

The Tap event (internal signal) can be selected to drive  $INT1(CTRL8,bif6 = 1)$  or  $INT2(CTRL8,bif6 = 0)$ . And once the corresponding INT pin is enabled (by CTRL1.bit3 for INT1, or CTRL1.bit4 for INT2), the Tap interrupt will be seen on the INT pin (synced with DRDY). Refer to to *5.3 Configuration* Registers for details.

At the meantime, the STATUS1.bit1 is set and host can read this bit to confirm the Tap (Single- or Double-Tap) interrupt is generated.

## **10.6 Tap Detection Output**

When the Tap (Single- or Double-Tap) is detected, the information of the Tap is presented in TAP\_STATUS (register 0x59). The TAP\_STATUS is updated and valid after the Tap event is detected (STATUSINT.bit1 = 1).

The TAP\_NUM indicate the Single-Tap (TAP\_STATUS.TAP\_NUM = 1) or Double-Tap (TAP\_STATUS.TAP\_NUM = 2) was detected.

The TAP\_STATUS.TAP\_AXIS indicates the first valid peak of the Tap happens on X axis (TAP\_STATUS.TAP\_AXIS = 1), or Y axis (TAP\_STATUS.TAP\_AXIS = 2), or Z axis (TAP\_STATUS.TAP\_AXIS = 3). Note the TAP\_AXIS judgement follows the definition of the Tap Priority. Refer to *Table 35* for details.

The TAP\_STATUS.TAP\_POLARITY indicates the direction from which the Tap moves towards the 8658A. Note that, this direction is derived from the value of the linear acceleration of first valid Peak.

 $\overline{\phantom{0}}$ 

# **11 Pedometer**

The Pedometer Engine detects the steps and output the step count to the UI registers for host to read, as well as generate the Pedometer interrupt.

The calculation of the Pedometer Detection is based on the accelerometer ODR defined by *CTRL2.aODR*, refer to *Table 22* for details.

The Pedometer can only work in Non-SyncSample mode, refer to 6.2 Non-SyncSample mode for details.

## **11.1 Pedometer Parameters**

The parameters listed in *Table 37* are used to configure the Pedometer Engine.

| <b>Parameter Name</b> |                             | <b>Resolution</b>          |                                                                                                    |
|-----------------------|-----------------------------|----------------------------|----------------------------------------------------------------------------------------------------|
|                       | Format                      |                            | <b>Description</b>                                                                                                    |
| ped_sample_cnt        | 2-bytes integer             | 1 sample                   | count of sample<br>batch/window<br>Indicates the<br>for<br>calculation                                                                                                    |
| ped fix peak2peak     | 2-bytes format<br>unsigned, | $(1 / 2$ <sup>1</sup> 0) g | Indicates the threshold of the valid peak-to-peak<br>detection                                                                                                    |
|                       | 10-bits fraction            | $= 1 mg$                   | E.g., 0x00CC means 200mg                                                                                                    |
| ped_fix_peak          | 2-bytes format<br>unsigned, | 1 <sub>mg</sub>            | Indicates the threshold of the peak detection comparing<br>to average                                                                                                    |
|                       | 10-bits fraction            |                            | E.g., 0x0066 means 100mg                                                                                                    |
| ped_time_up           | 2-bytes integer             | 1 sample                   | Indicates the maximum duration (timeout window) for a<br>step. Reset counting calculation if no peaks detected<br>within this duration.                                                                                                    |
|                       |                             |                            | E.g., 80 means 1.6s $@$ ODR = 50Hz                                                                                                    |
| ped_time_low          | 1-byte integer              | 1 sample                   | Indicates the minimum duration for a step. The peaks<br>detected within this duration (quiet time) is ignored.                                                                                                    |
|                       |                             |                            | E.g., 12 means $0.25s$ @ ODR = 50Hz                                                                                                    |
| ped_time_cnt_entry    | 1-byte integer              | 1 step                     | Indicates the minimum continuous steps to start the valid<br>step counting. If the continuously detected steps is lower<br>than this count and timeout, the steps will not be take<br>into account; if yes, the detected steps will all be taken<br>into account and counting is started to count every<br>following step before timeout. This is useful to screen out<br>the fake steps detected by non-step vibrations. |
|                       |                             |                            | The timeout duration is defined by ped_time_up.                                                                                                    |
|                       |                             |                            | E.g., 10 means 10 steps entry count                                                                                                    |
| ped_fix_precision     | 1-byte integer              | 1 sample                   | 0 is recommended                                                                                                    |
| ped_sig_count         | 1-byte integer              | 1 sample                   | The amount of steps when to update the pedometer<br>output registers.                                                                                                    |
|                       |                             |                            | E.g., ped_sig_count = 4, every 4 valid steps is detected,<br>update the registers once (added by 4).                                                                                                    |

**Table 37. Pedometer Parameters**

In the example of parameters listed below, the calculation window is 50 samples (1s duration);

The slowest step that can be detected is 4s (0.25 step per 1 second); the fastest step that can be detected is 0.4s (2.5 steps per 1 second).

The steps detected lower than 10 and timeout (defined by *ped\_time\_up*), will be ignored. The step counting starts if 10 continues steps detected (internal steps: 10, 11, 12, ...), while the step count registers is updated with 10, 14, 18... (update once after every 4 steps detected).

It is recommended to select the proper *ped\_fix\_peak2peak* and *ped\_fix\_peak* values depend on the movement amplitude and movement pattern, for example, if places QMI8658A in a watch or bend, running normally shows more significant *peaks than walking.*

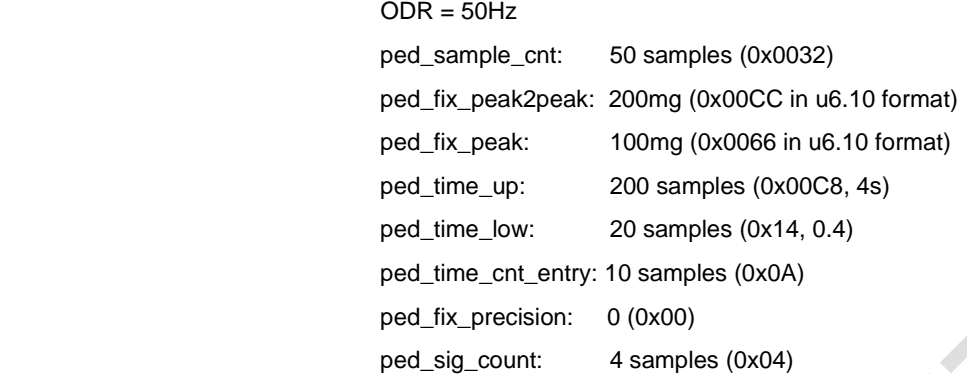

### **11.2 Configure Pedometer**

The Pedometer parameters are divided into two sets and can be passed to the QMI8658A internal algorithm through two callings of CTRL9 command. As shown in *Table 38*.

Host should write the parameters to the corresponding registers, according to *Table 38*. Especially, write 0x01 to CAL4\_H register for the first CTRL9 command of parameters, while write 0x02 to CAL4\_H for the second CTRL9 command of parameters. Then trigger the CTRL9 command with 0x0D(CTRL\_CMD\_CONFIGURE\_PEDOMETER). Refer to *Table 28* for details.

| Register (bits)                          | First CTRL9 Command            | Second CTRL9 Command           |
|------------------------------------------|--------------------------------|--------------------------------|
| CAL1_L (7:0)                             | ped_sample_cnt[7:0]            | ped_time_up[7:0]               |
| CAL1_H (7:0)                             | ped_sample_cnt[15:8]           | ped_time_up [15:8]             |
| CAL2_L (7:0)                             | ped fix peak2peak [7:0]        | ped time low                   |
| CAL2_H (7:0)                             | ped_fix_peak2peak[15:8]        | ped cnt entry                  |
| CAL3_L (7:0)                             | ped_fix_peak [7:0]             | ped_fix_precision              |
| CAL3_H (7:0)                             | ped_fix_peak[15:8]             | ped_sig_count                  |
| CAL4_L (7:0)                             | NA                             | <b>NA</b>                      |
| CAL4_H (7:4)<br>0x01 (means 1st command) |                                | 0x02(means 2nd command)        |
| CTRL9 code                               | 0x0D                           | 0x0D                           |
|                                          | (CTRL CMD CONFIGURE PEDOMETER) | (CTRL CMD CONFIGURE PEDOMETER) |

**Table 38. Write Pedometer Parameters to QMI8658A**

**Note**: Configuration should be done when accelerometer and gyroscope are disabled(CTRL7.aEN = CTRL7.gEN = 0).

### **11.3 Enable Pedometer**

After successfully passed the parameters to QMI8658 Pedometer engine, host need to enable the Pedometer engine by setting CTRL8.bit4 to 1. If the accelerometer is enabled (CTRL7.aEN = 1), the Pedometer engine will start to detect the steps.

If CTRL8.bit4 is set to 0, or CTRL7.aEN = 0, Pedometer engine will stop to detect the steps.

## **11.4 Pedometer Interrupt**

Once the detected steps (count from last pedometer event) reach the *ped\_sig\_count* defined by host, it will generate the Pedometer interrupt once. For example, if *ped\_sig\_count* = 4, then every 4 valid steps detected, there is one Pedometer interrupt (internal signal).

At the meantime, the STATUS1.bit4 is set and host can read this bit to confirm Pedometer event is detected.

The Pedometer interrupt(internal signal) can be selected to drive INT1(CTRL8.bit6 = 1) or INT2(CTRL8.bit6 = 0). And once the corresponding INT pin is enabled(by CTRL1.bit3 for INT1, or CTRL1.bit4 for INT2), the Pedometer interrupt will be seen on the INT pin(synced with DRDY). Refer to to *5.3 Configuration* Registers for details.

## **11.5 Read Step Count**

When the Pedometer is enabled, and the Pedometer event is detected (STATUS1.bit4 = 1), the step count is updated to the Step Count registers of STEP\_CNT\_LOW, STEP\_CNT\_MIDL, STEP\_CNT\_HIGH, in 24-bits value. Note that the step count is updated per the *ped\_sig\_count* definition. For example, if *ped\_sig\_count* = 4, the step count is be updated every 4 steps. The 24-bits step count is cycling counted, will return to 0 after 0xFFFFFF.

Host can read from the three registers, to get the latest step count.

## **11.6 Reset Step Count**

The Step Count can be reset by issuing Power-On Reset, Soft Reset, setting CTRL8.bit4 to 1 from 0, and CTRL9 command (CTRL\_CMD\_RESET\_PEDOMETER).

After reset the Step Count registers (STEP\_CNT\_LOW, STEP\_CNT\_MIDL, STEP\_CNT\_HIGH) are cleared to 0.

When CTRL8.bit4 (Pedo\_EN) = 0, set CTRL8.bit4 to 1 will reset the Setp Count registers. Host can simply clear the CTRL8.bit4 and then set it to restart the Pedometer engine and reset the Step Count registers. Refer to *Table 22* for CTRL8 register.

Send 0x0F (CTRL\_CMD\_RESET\_PEDOMETER) by CTRL9 command protocol will reset the Step Count without reset the QMI8658A. Refer to *Table 28* for CTRL9 operation.

Note that enalbe and/or disable the accelerometer by configure CTRL7.bit1(aEN), will not influence the content of the Step Counter registers.

# **12 Wake on Motion (WoM)**

## **12.1 Wake on Motion Principle**

The purpose of the Wake on Motion (WoM) functionality is to allow a system to enter a low power sleep state while the system is static and then to automatically awaken when moved. In this mode the system should use very little power, yet still respond quickly to motion.

It is assumed that the system host processor is responsible for configuring the QMI8658A correctly to place it into Wake on Motion mode, and then reconfigure the QMI8658A as necessary following a WoM interrupt.

Note that, Wake on Motion function works similar to Any-Motion detection but without sensor data output and can be configure more flexibly on interrupt behavior. Besides, once QMI8658A is configured into Wake on Motion mode, there is WoM interrupt to awaken the host if movement is detected.

## **12.2 Wake on Motion Parameters**

Wake on Motion is configured through the CTRL9 command interface (refer to *Table 28* for details for CTRL\_CMD\_WRITE\_WOM\_SETTING ).

| <b>Register</b><br>(bits) | <b>Format</b>              | <b>Resolution</b> | <b>Function</b>                                                                                                    |
|---------------------------|----------------------------|-------------------|----------------------------------------------------------------------------------------------------|
| CAL1_L[7:0]               | 1-byte unsigned<br>integer | 1 <sub>mq</sub>   | WoM Threshold:<br>Indicate the threshold of absolute of slope of a valid movement<br>0x00 must be used to indicate that WoM mode is disabled                                             |
| $CAL1_H[7:6]$             | 2-bits unsigned<br>integer |                   | WoM Interrupt Initial Value select:<br>01 - INT2 (with initial value 0)<br>11 - INT2 (with initial value 1)<br>$00 - INT1$ (with initial value 0)<br>$10 - INT1$ (with initial value 1)  |
| CAL1_H[5:0]               | 6-bits unsigned<br>integer |                   | Interrupt Blanking Time (in number of accelerometer samples), the<br>number of consecutive samples that will be ignored after enabling the<br>WoM, to screen out unwanted fake detection |
| CTRL9[7:0]                | 1-byte unsigned<br>integer |                   | CTRL_CMD_WRITE_WOM_SETTING (0x08): to send this pre-<br>defined command to QMI8658A to enable the WoM mode                                                                               |

**Table 39. Registers used for WoM**

The WoM Threshold value is configurable to make the amount of motion required to wake QMI8658A and the host. The special threshold value of 0x00 can be used to disable the WoM mode, returning the interrupt pins to their normal functionality. Refer to *6 Interrupts*.

The Interrupt Initial Value (1 or 0) and the interrupt pin used for signaling (INT1 or INT2) are selectable to make it easy for system integrators to use the WoM motion mode to wake the host processor from its deepest sleep level. The selected INT pin can be configured as High-active or Low-active, if enabled by CTRL1.bit3 for INT1, or CTRL1.bit4 for INT2, the WoM interrupt can be seen on the INT pin and interrupt host.

The Interrupt Blanking Time is a programmable number of accelerometer samples to ignore when starting WoM mode so that no spurious wake-up events are generated by startup transients.

## **12.3 Accelerometer Configuration**

Host is expected to configure the proper ODR and full-scale range of accelerometer by configure CTRL2 register. Refer to *Table 22*.

## **12.4 Wake on Motion Event**

When a Wake on Motion event is detected the QMI8658A will set STATUS1.WoM = 1 (bit2). Reading STATUS1 by the host will clear the WoM bit and will reset the chosen interrupt line (INT1 or INT2) to the value given by the WoM Interrupt initial value (refer to *12.2*).

For each WoM event, the state of the selected interrupt line is toggled. This ensures that while the system is moved, the host processor will receive wakeup interrupts regardless of whether it uses high, low, positive- or negative-edge interrupts.

The QMI8658A stays in WoM mode until commanded to enter a new mode by the host processor.

## **12.5 Configuration Procedure**

To configure QMI8658A into WoM mode, the sequence ilustated in *Figure 25* should be followed and implemented.

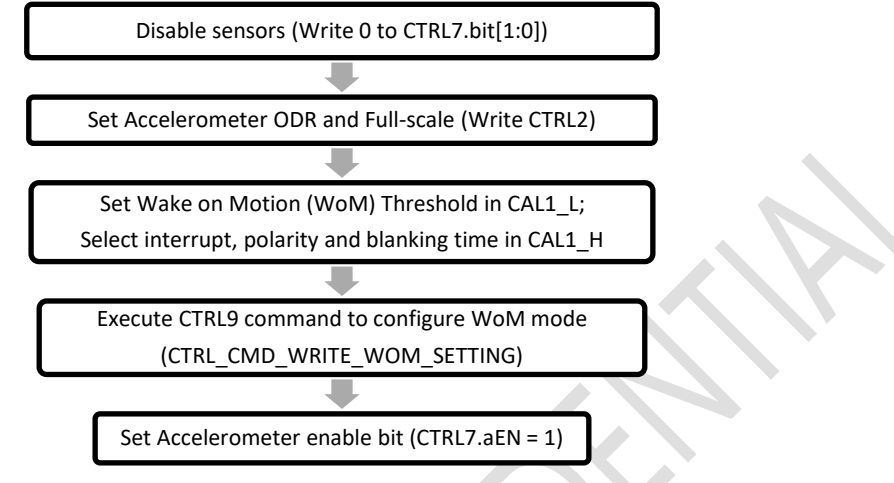

**Figure 25. WoM Configuration Commands and Sequence**

The STATUS1.WoM bit is cleared upon setting the WoM threshold to a non-zero value, and the selected interrupt pin is configured according to the settings. The interrupt blanking time is included that prevents spurious interrupts to propagate after the enabling of WoM.

## **12.6 Exit Wake on Motion Mode**

To exit WoM mode the host must first clear CTRL7[1:0] to disable all sensors, and then write a threshold value of 0x0 for the WoM Threshold (see *Table 39*, Registers used for WoM) and execute the WoM configuration CTRL9 command (refer to *Table 28* for details for CTRL\_CMD\_WRITE\_WOM\_SETTING). On doing this the interrupt pins will return to their normal function. After zeroing the WoM Threshold the host processor can proceed to reconfigure the QMI8658A as normal.

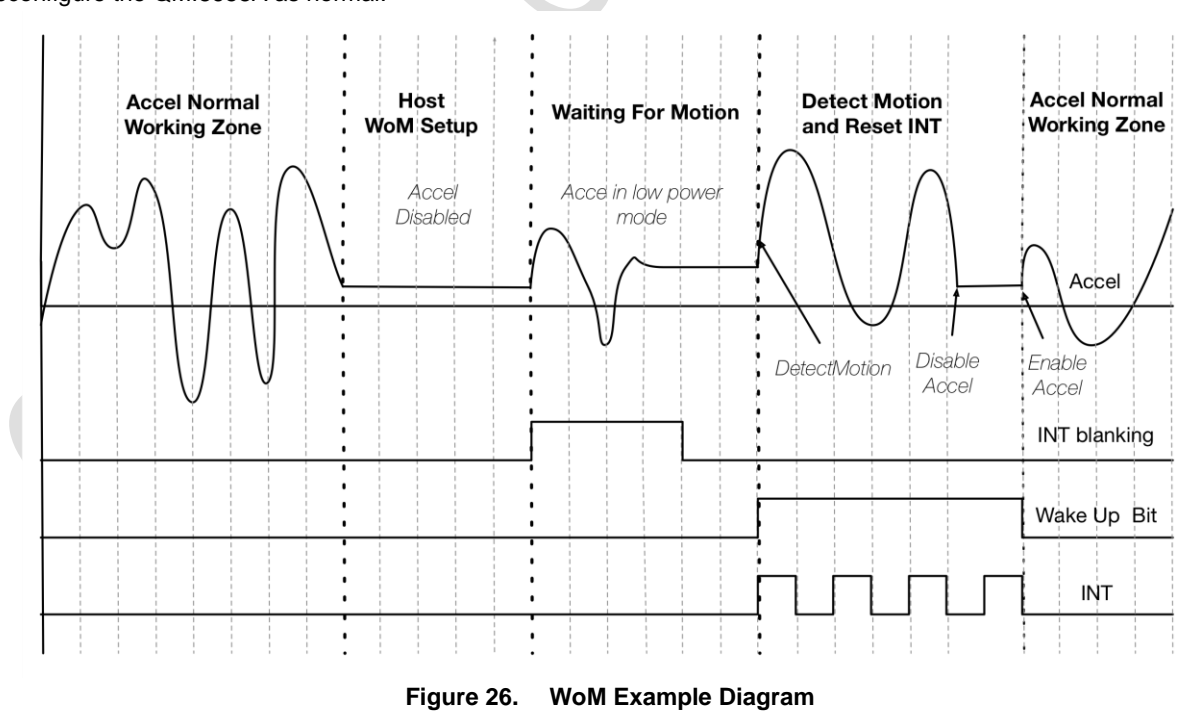

# **13 Locking Mechanism**

## **13.1 Locking Mechanism Principle**

Locking Mechanism function is enabled in SyncSample mode, can lock the sensor data and keep the values in data registers after a proper locking process.

As the concept of "shadow register", which enables host to read the locked data in unlimited delay without the risk of mixing the two consecutive data if the new data comes and updates to the sensor data registers during the host read the sensor data registers. Refer to 6.1 SyncSample mode.

## **13.2 Locking Mechanism Data Reading Process**

*Figure 27* shows the process of reading data in Locking Mechanism.

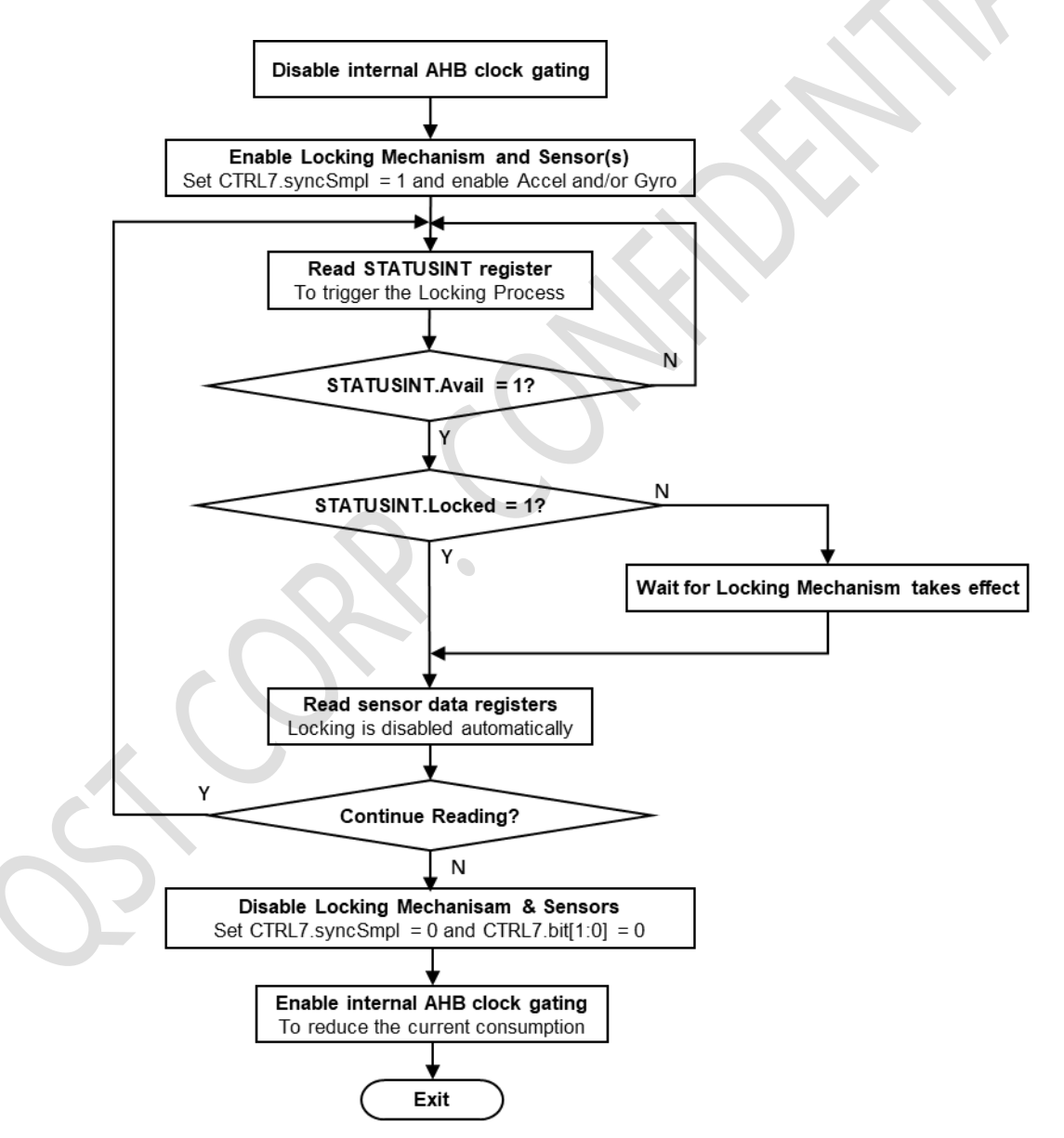

**Figure 27. Data Reading Process in Locking Mechanism**

### 13.2.1 **Disable/Enable AHB Clock Gating**

First host need to disable the internal AHB clock gating, this will fully screen out the possibility of misalignment of the two consecutive data samples. Note this is ONLY needed when using SPI (accel only mode with ODR less than 500Hz), I2C or I3C interfaces (in all ODRs).

Host can disable the internal AHB clock gating by applying:

- 1- write 0x01 to CAL1\_L register.
- 2- write 0x12 (CTRL\_CMD\_AHB\_CLOCK\_GATING) in CTRL9 protocol, refer to 5.9 and 5.10.6.13.

After disabling the sensor, enable back the clock gating by:

- 1- write 0x00 to CAL1\_L register.
- 2- write 0x12 (CTRL\_CMD\_AHB\_CLOCK\_GATING) in CTRL9 protocol, refer to 5.9 and 5.10.6.13.

#### 13.2.2 **Enable Locking Mechanism**

The locking Mechanism is enabled when setting CTRL7.bit7 to "1" (*syncSmpl*) and enable accelerometer and/or gyroscope.

1- Enable 6DOF in this mode, write 0x83 to CTRL7.

- 2- Enable only Accel in this mode, write 0x81 to CTRL7.
- 3- Enable only Gyro in this mode, write 0x82 to CTRL7.

#### 13.2.3 **Reading Sensor Data**

When the Locking Mechanism is enabled, the reading to the STATUSINT register when new sensor data is available (STATUSINT.Avail = 1) will trigger the locking of the current sensor data sample. Once the data sample is locked, new data will be dropped, until the release of the locking. The Locking Mechanism is automatically released after host reads GZ\_H if gyroscope is enabled or AZ\_H if accelerometer only is enabled.

Process of data reading in Locking Mechanism mode:

Read STATUSINT register, if STATUSINT.Avail = 1, the locking mechanism is started to take effect, go to step 2. If STATUSINT.Avail = 0, repeat step 1.

If STATUSINT.Avail = 1 and STATUSINT.Locked = 0, means data looking is in progress, and will be locked within Data\_Lock\_Delay. If STATUSINT.Locked = 1, go to step 4.

1- Wait for Data\_Lock\_Delay duration (refer to *13.3*), go to step 4.

Burst read the sensor data until the last byte of enabled sensor(s) (to release the locking), Refer to *Table 25*.

2- Repeat step  $1 - 4$ , until Exit

#### **13.3 Data\_Lock\_Delay**

When the gyroscope is enabled the duration of Data\_Lock\_Delay is shown in Table 40.

#### **Table 40. Data\_Lock\_Delay When Gyroscope Is Enabled**

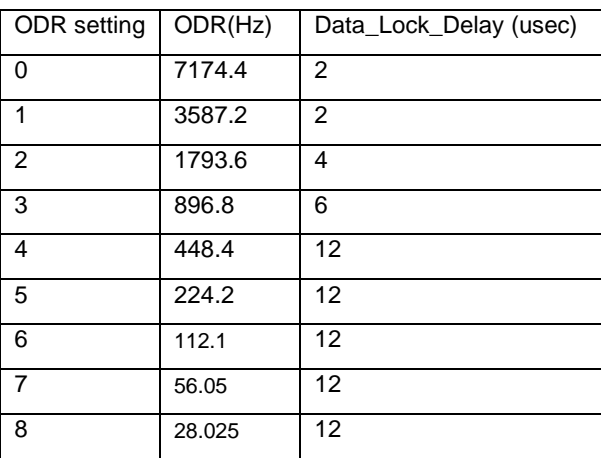

When the gyro is not enabled (accel only mode) the value of *Data\_Lock\_Delay* is shown in *Table 41*.

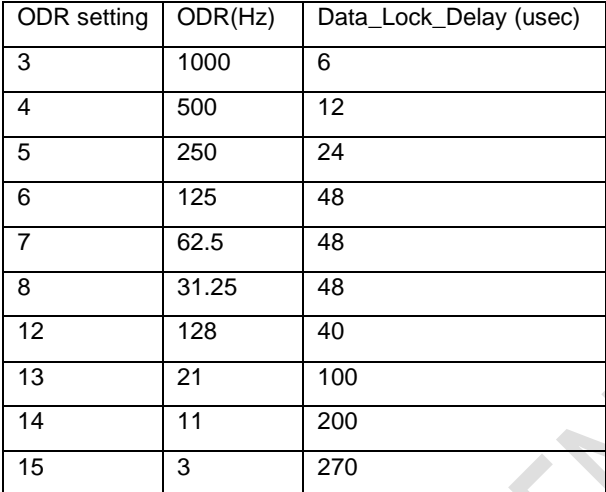

#### **Table 41. Data\_Lock\_Delay When Gyroscope Is Disabled**

## **13.4 Exit Locking Mechanism**

Once pulling sensor data from QMI8658 is finished, it can be configured to exit the Locking Mechanism mode, by disabling the sensors by setting CTRL7.bit[1:0] to 0, and enabling the AHB Clock Gating (refer to *13.2.1*).

## **13.5 On-The-Fly ODR Change in Locking Mechanism**

The on-the-fly ODR changing is supported, so host can change the ODR of sensor without disable the sensor.

An example sequence of changing ODR without disabling the sensor in locking mechanism is shown below:

1- Write CTRL2/CTRL3 to set the ODR's of accelerometer and gyroscope and full scales.

 $\overline{\phantom{a}}$ 

- 2- Write 0x81 / 0x82 / 0x83 to CTRL7.
- 3- Read Sensor Data according 13.2.3.
- 4- Changing ODR on-the-fly:
	- a- Write 0x01/0x02/0x03 to CTRL7(clear the syncSmpl bit).
	- b- Wait 1ms.
	- c- Clear the Locking Mechanism in case if the data is still locked from previous ODR by reading GZ\_H if gyroscope is enabled or AZ\_H if accelerometer only is enabled.
	- d- Write CTRL2 / CTRL3 with the new ODR's.
	- e- Write 0x81/0x82/0x83 to CTRL7.
- 5- Start poll and read Sensor Data using the new ODRs based on 13.2.3.

Note that, the new data will be stable in at least 3 samples for filter to settle down, therefore, it is recommended to discard the first several samples at host side.
# **14 Calibration-On-Demand (COD)**

## **14.1 COD Principle**

The Calibration-On-Demand supports the on-demand calibration of Gyro X and Y axes. Based the internal integrated functionality, the QMI8658A can calibrate the internal gain of X & Y axes of gyroscope, result in a more precise sensitivity, and a tighter distribution of the X & Y axes sensitivity over QMI8658A chips.

Note that the Z axis of gyroscope is not influenced by COD.

## **14.2 Run COD**

To run the COD, host need to

- 1. Set CTRL7.aEN = 0 and CTRL7.gEN = 0, to disable the accelerometer and gyroscope.
- 2. Issue the CTRL\_CMD\_ON\_DEMAND\_CALIBRATION (0xA2) by CTRL9 command.
- 3. And wait about 1.5 seconds for QMI8658A to finish the CTRL9 command.
- 4. Read the COD STATUS register (0x46) to check the result/status of the COD implementation.

During the process, it is recommended to place the device in quiet, otherwise, the COD might fail and report error.

If succeeds, the recalibrated gain parameters will be applied to the sensor data afterwards. The updated gains are output to the UI registers and can be read by host, refer to *14.3*. The recalibrated gain parameters will be lost if a power on reset or soft reset is implemented, QMI8658A will then use the on-chip default gain parameters.

If failed, there is no influence on the operation of gyroscope, QMI8658A will keep using the previous workable parameters (last successful COD parameters or the on-chip default parameters).

### **14.3 COD Status**

If the COD command is successfully implemented, the COD\_STATUS register will output 0x00 for the indication.

The non-zero value of COD\_STATUS indicates different modes of failure. Refer to 5.7 Calibration-On-Demand (COD) Status Register for details.

#### **14.4 Save and Restore the New Gain Parameters**

After a successful COD, the new gains with COD correction will be applied to the future data of X and Y axes of Gyroscope. At the meantime, the new parameters are updated to the registers below, for host to read and save.

- 1. Gyro-X gain (16 bits) will be in dVX\_L and dVX\_H registers (0x51, 0x52)
- 2. Gyro-Y gain (16 bits) will be in dVY\_L and dVY\_H registers (0x53, 0x54)
- 3. Gyro-Z gain (16 bits) will be in dVZ\_L and dVZ\_H registers (0x55, 0x56)

If the host saved those gain parameters, it is possible to pass them back to the QMI8658A (without invoking again the COD routine), using the CTRL9 command CTRL\_CMD\_APPLY\_GYRO\_GAINS (0xAA) as follow:

- 1. Disable Accelerometer and Gyroscope by setting CTRL7.aEN = 0 and CTRL7.gEN = 0
- 2. write Gyro-X gain (16 bits) to registers CAL1\_L and CAL1\_H registers (0x0B, 0x0C)
- 3. write Gyro-Y gain (16 bits) to registers CAL2\_L and CAL2\_H registers (0x0D, 0x0E)
- 4. write Gyro-Z gain (16 bits) to registers CAL3\_L and CAL3\_H registers (0x0F, 0x10)
- 5. Write 0xAA to CTRL9 and follow CTRL9 protocol

Once the CTRL9 command is successfully finished, the restored gains will take effects for future data of Gyroscope.

Note that it is always recommended to run the COD from time to time to apply the precise and up-to-date correction of the Gyro-X and Gyro-Y sensitivity. Designer should be careful to restore the out-of-date gain parameters, especially when there is significant change of PCB stress.

# **15 Self-Test (Check-Alive)**

### **15.1 Accelerometer Self-Test**

The accelerometer Self-Test (Check-Alive) is used to determine if the accelerometer is functional and working within acceptable parameters.

It is implemented by applying an electrostatic force to actuate each of the three X, Y, and Z axis of the accelerometer. If the accelerometer mechanical structure responds to this input stimulus by sensing at least 200 mg, then the accelerometer can be considered functional.

The accelerometer Self-Test data is available to be read at registers dVX\_L, dVX\_H, dVY\_L, dVY\_H, dVZ\_L and dVZ\_H. The Host can initiate the Self-Test at any time with the following procedure.

Procedure for accelerometer Self-Test:

- 1- Disable the sensors (CTRL7 = 0x00).
- 2- Set proper accelerometer ODR (CTRL2.aODR) and bit CTRL2.aST (bit7) to 1 to trigger the Self-Test.
- 3- Wait for QMI8658A to drive INT2 to High, if INT2 is enabled (CTRL1.bit4 = 1), or STATUSINT.bit0 is set to 1.
- 4- Set CTRL2.aST(bit7) to 0, to clear STATUSINT1.bit0 and/or INT2.
- 5- Check for QMI8658A drives INT2 back to Low, and sets STATUSINT1.bit0 to 0.
- 6- Read the Accel Self-Test result:

 X channel: dVX\_L and dVX\_H (registers 0x51 and 0x52) Y channel: dVY\_L and dVY\_H (registers 0x53 and 0x54) Z channel: dVZ\_L and dVZ\_H (registers 0x55 and 0x56)

The results are 16-bits in format signed U5.11, resolution 0.5mg (1 / 2^11 g).

If the absolute results of all three axes are higher than 200mg, the accelerometer can be considered functional. Otherwise, the accelerometer cannot be considered functional.

Note that, the Self-Test function will automatically set the full-scall to 16g and use the aODR set by user (CTRL2.aODR). At the end of Self-Test, QMI8658A will update CTR2 with the original value user set before starting the Check-Alive) routine.

The typical time for Self-Test (from setting aST to 1, until the rising edge of INT2 if enabled, or STATUSINT.bit0 is set to 1) costs about 25 ODRs:

> 25ms @ 1KHz ODR 800ms @ 32Hz ODR 2.2s @ 11Hz ODR

#### **15.2 Gyroscope Self-Test**

The gyroscope Self-Test (Check-Alive) is used to determine if the gyroscope is functional.

It is implemented by applying an electrostatic force to actuate each of the three X, Y, and Z axis of the gyroscope and measures the mechanical response on the corresponding X, Y, and Z axis. If the equivalent magnitude of the gyroscope output is greater than 300dps for each axis, the gyroscope can be considered as functional.

The gyroscope Self-Test data is available to be read at output registers dVX\_L, dVX\_H, dVY\_L, dVY\_H, dVZ\_L & dVZ\_H. The Host can initiate the Self-Test anytime with the following procedure.

Procedure for gyroscope Self-Test:

- 1- Disable the sensors (CTRL7 = 0x00).
- 2- Set the bit gST to 1. (CTRL3.bit7 =  $1$ 'b1).
- 3- Wait for QMI8658A to drive INT2 to High, if INT2 is enabled, or STATUSINT.bit0 is set to 1.
- 4- Set CTRL3.aST(bit7) to 0, to clear STATUSINT1.bit0 and/or INT2.
- 5- Check for QMI8658A drives INT2 back to Low, or sets STATUSINT1.bit0 to 0.
- 6- Read the Gyro Self-Test result:

X channel: dVX\_L and dVX\_H (registers 0x51 and 0x52)

Y channel: dVY\_L and dVY\_H (registers 0x53 and 0x54)

Z channel: dVZ\_L and dVZ\_H (registers 0x55 and 0x56)

Read the 16 bits result in format signed U12.4, resolution is 62.5mdps (1 / 2^4 dps).

If the absolute results of all three axes are higher than 300dps, the gyroscope can be considered functional. Otherwise, the gyroscope cannot be considered functional.

Note that, the Self-Test function will automatically set the full-scale (gFS) and ODR (gODR) of CTRL3. At the end of Self-Test, QMI8658A will update CTR3 with the original value user set before starting the Self-Test routine. The typical time (from writing gST to 1, until the rising edge of INT2 if enabled, or STATUSINT.bit0 set to 1) cost for the Self-Test process is about 400ms.

## **16 Host Serial Interface**

QMI8658A Host Serial Interface supports slave interfaces of I<sup>2</sup>C, MIPI I<sup>3</sup>C and SPI. For SPI, it supports both 3-wire and 4-wire modes. The basic timing characteristics for the interface are described below. Through the QMI8658A Host Serial Interface, the host can access, setup and control the QMI8658A UI Registers*.*

#### **16.1 Address Auto Increment**

During burst reads and writes, the target address can be configured in Auto-Increment or Non-Increment, by CTRL1.ADDR\_AI(bit 6), refer to *5.3*.

For example, during burst read(burst write is similar) started from register 0x0B(CAL1\_L):

If ADDR AI = 0, the register address will not increase, and QMI8658A will output the content of CAL1\_L, CAL1\_L, CAL1\_L …, as long as host continues the burst read clock;

If ADDR\_AI = 1, the register address will automatically increase, and QMI8658A will output the content of CAL1\_L, CAL1\_H, CAL2\_L …, as long as host continues the burst read clock.

Note that the default value of ADDR\_AI is 0, so it is recommended to set it to 1 from beginning, in case of burst read/write is required.

Note that, burst writes to Configuration Registers(refer to *Table 22*) are NOT supported. These registers should be written in single cycle mode only.

## **16.2 Serial Peripheral Interface (SPI)**

#### 16.2.1 **SPI Features**

QMI8658A supports both 3-wire and 4-wire modes in the SPI slave interface. The SPI 4-wire mode uses two control lines (CS, SPC) and two data lines (SDI, SDO). The SPI 3-wire mode uses the same control lines and one bi-directional data line (SDIO). The SDI /SDIO pin is used for both 3- and 4-wire modes and is configured based on the mode selected.

SPI transactions can be done in either Mode 0 (CPOL=0, CPHA=0) or Mode 3 (CPOL=1, CPHA=1). The QMI8658A interface automatically detects which mode is in use and configures clocking accordingly.

SPI 3- or 4-wire modes are configured by setting CTRL1.bit7. SPI 3-wire mode is selected when CTRL1.bit7 = 1. The default configuration is SPI 4-wire mode, that CTRL1.bit7 is 0.

Figure 28 shows the SPI address and data formats.

#### **SPI Features**

- Data is latched on the rising edge of the clock
- Data should change on falling edge of clock
- Maximum frequency is 15 MHz
- Data is delivered MSB first
- Support single read/writes and multi cycle (Burst) read/writes.
- NOTE: burst writes to Configuration Registers(refer to Table 22) are NOT supported. These registers should be written in single cycle mode only.
- Supports 7-bit Address format and 8-bit data format

#### **Address Format**

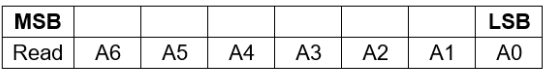

Read - indicates read (1) or write (0) transaction relative to the SPI master

#### **Data Format**

| <b>MSB</b> |    |    |    |           |     |     |  |
|------------|----|----|----|-----------|-----|-----|--|
|            | D6 | D5 | D4 | ۱n<br>ۍ ر | n c | D.4 |  |

**Figure 28. SPI Address and Data Format**

#### 16.2.2 **SPI Interface Connection**

In a typical SPI Master and Multi-Slave configuration, the SPI master shares the SPI clock (SPC), the serial data input (SDI), and the Serial Data Output (SDO) with all the connected SPI slave devices. Unique Chip Select (CS) lines connect each SPI slave to the master.

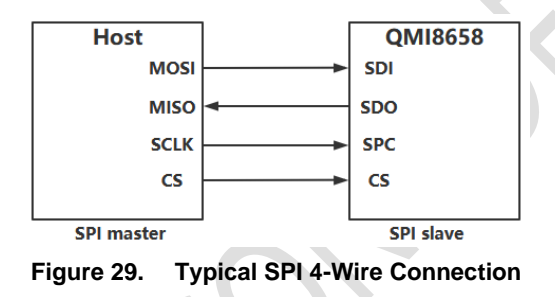

Figure 29 and Figure 30 show typical multi-slave 4- and 3-wire configurations. The primary difference between the two configurations is that the SDI and SDO lines are replaced by the bi-directional SDIO line. The SDIO line is driven by the master with both address and data when it is configured for write mode. During read mode, the SDIO line is driven by the master with the address, and subsequently driven by the "addressed" slave with data.

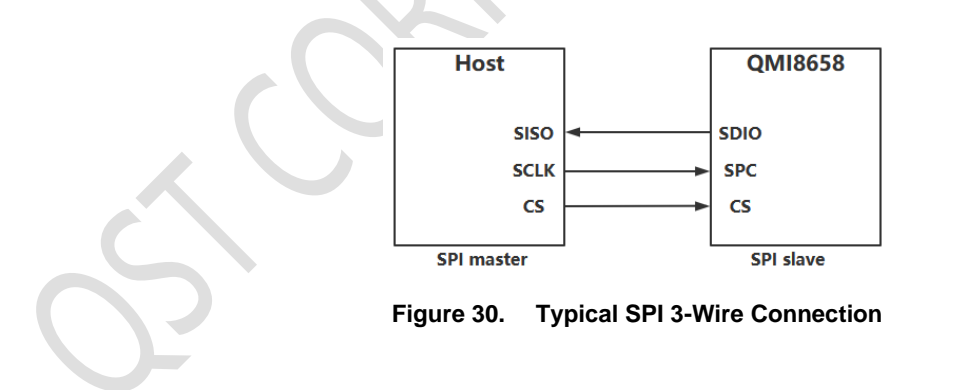

### 16.2.3 **SPI Transaction Protocol**

Figure 31 and Figure 32 illustrate the waveforms for both 4-wire and 3-wire SPI read and write transactions. Note that CS is active during the entire transaction.

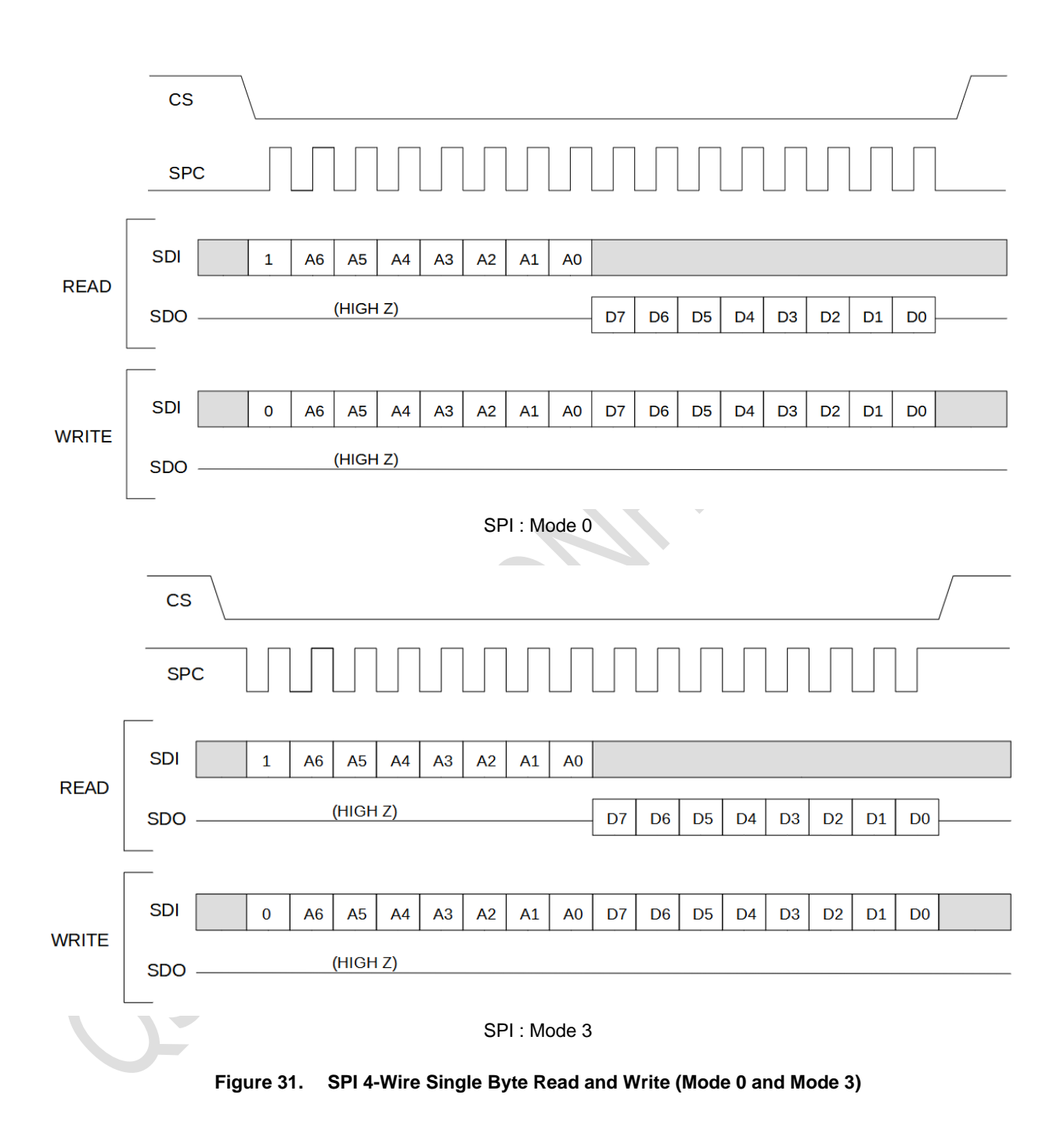

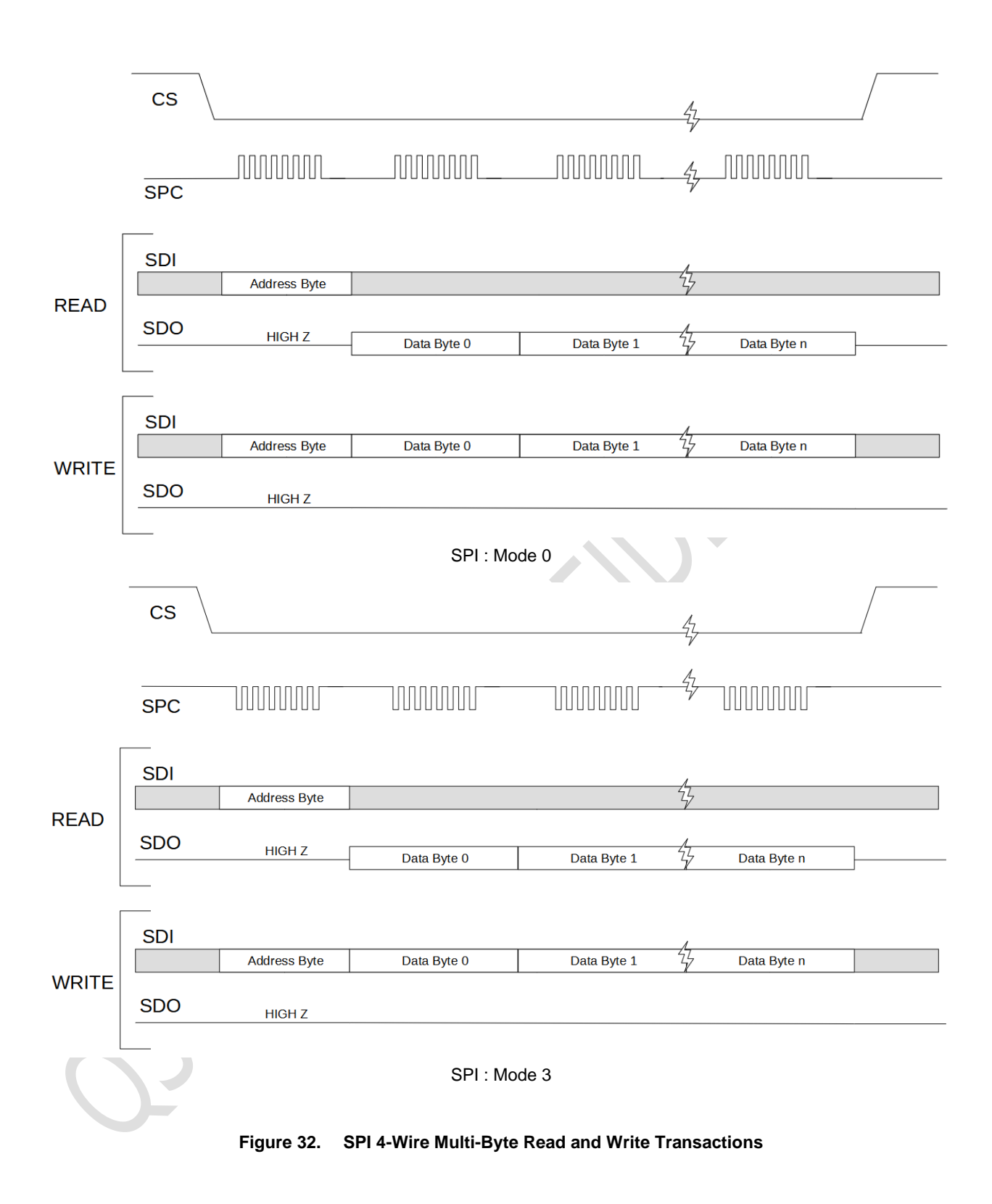

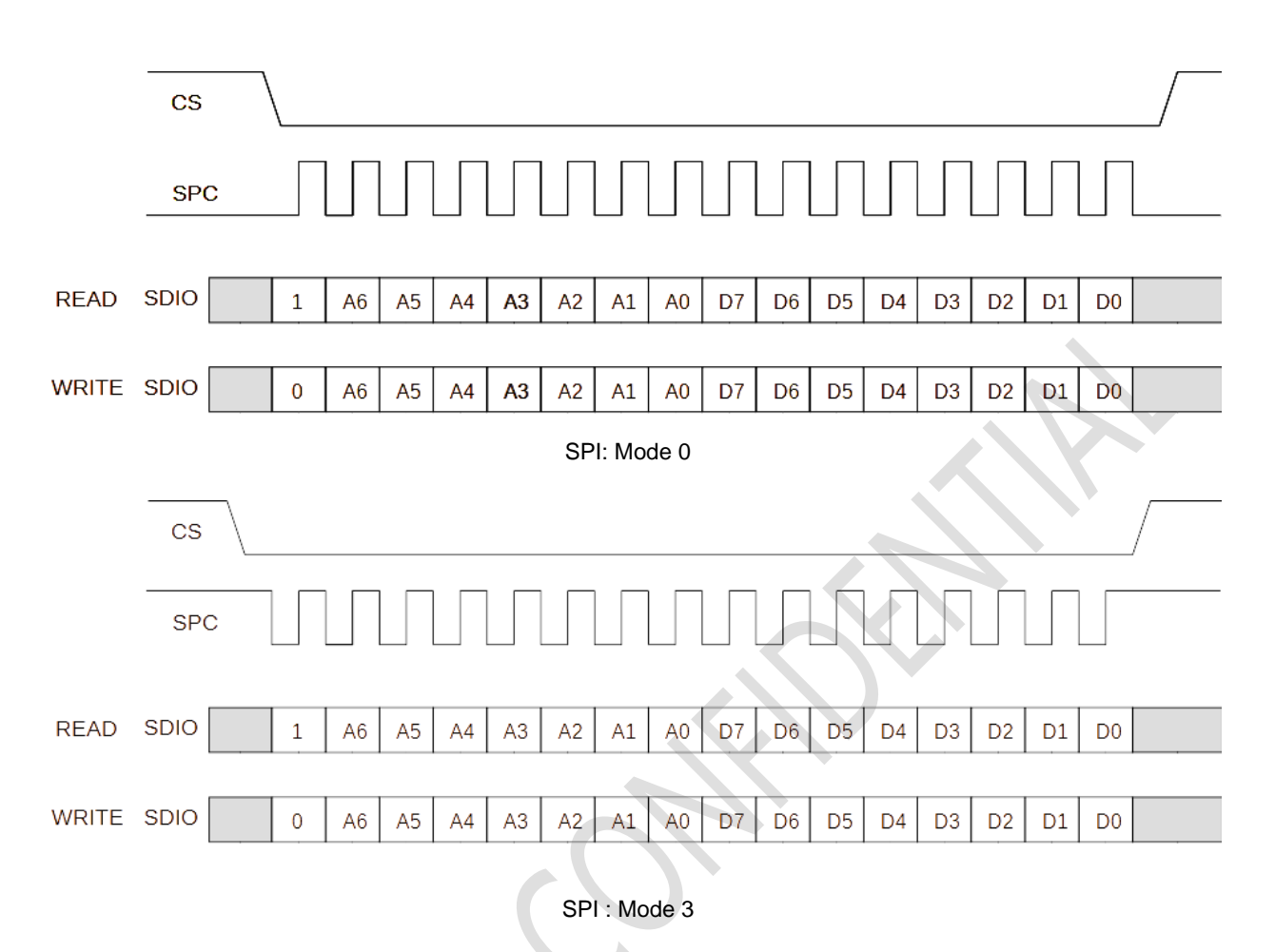

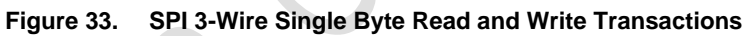

 $\bullet$ 

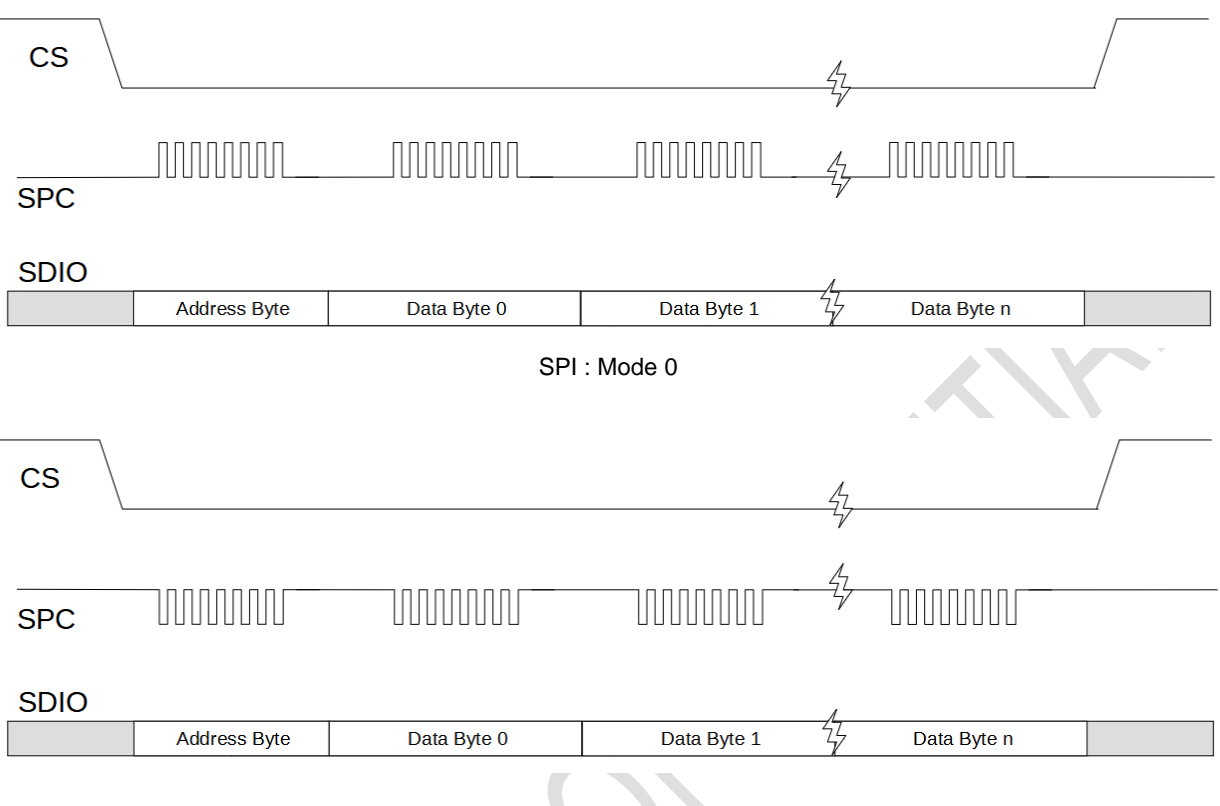

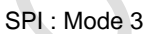

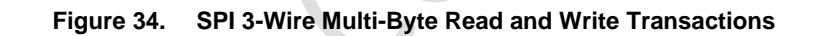

 $\overline{\phantom{0}}$ 

### 16.2.4 **SPI Timing Characteristics**

The typical operating conditions for the SPI interface are provided in Table 42. Please refer to Table 6 for the V<sub>IL</sub>, V<sub>IH</sub>, V<sub>OL</sub>, V<sub>OH</sub> definition to define the rising and falling edge condition of the timing symbols.

VDDIO =  $1.8$  V, T =  $25^{\circ}$ C unless otherwise noted.

**Table 42. SPI Interface Timing Characteristics**

| Symbol             | <b>Parameter</b>             | Min. | Max. | Unit       |
|--------------------|------------------------------|------|------|------------|
| tspc               | SPI Clock Cycle              | 66.6 |      | ns         |
| fspc               | SPI Clock Frequency          |      | 15   | <b>MHz</b> |
| tscs               | CS Setup Time                | 6    |      | ns         |
| th <sub>cs</sub>   | CS Hold Time                 | 8    |      | ns         |
| tsspi              | SDI Input Setup Time         | 5    |      | ns         |
| th <sub>spl</sub>  | SDI Input Hold Time          | 15   |      | ns         |
| tvspo              | SDO Time for Valid Output    |      | 50   | ns         |
| thspo              | SDO Hold Time for Output     | 9    |      | ns         |
| tdspo              | SDO Disable Time for Output  |      | 50   | ns         |
| tsspio             | SDIO Address Setup Time      | 5    |      | ns         |
| thspio             | SDIO Address Hold Time       | 15   |      | ns         |
| tv <sub>spio</sub> | SDIO Time for Valid Data     |      | 50   | ns         |
| tczspio            | SDIO Time from SPC to High Z |      | 50   | ns         |
| tzspio             | SDIO Time from CS to High Z  |      | 50   | ns         |

 $\bullet$ 

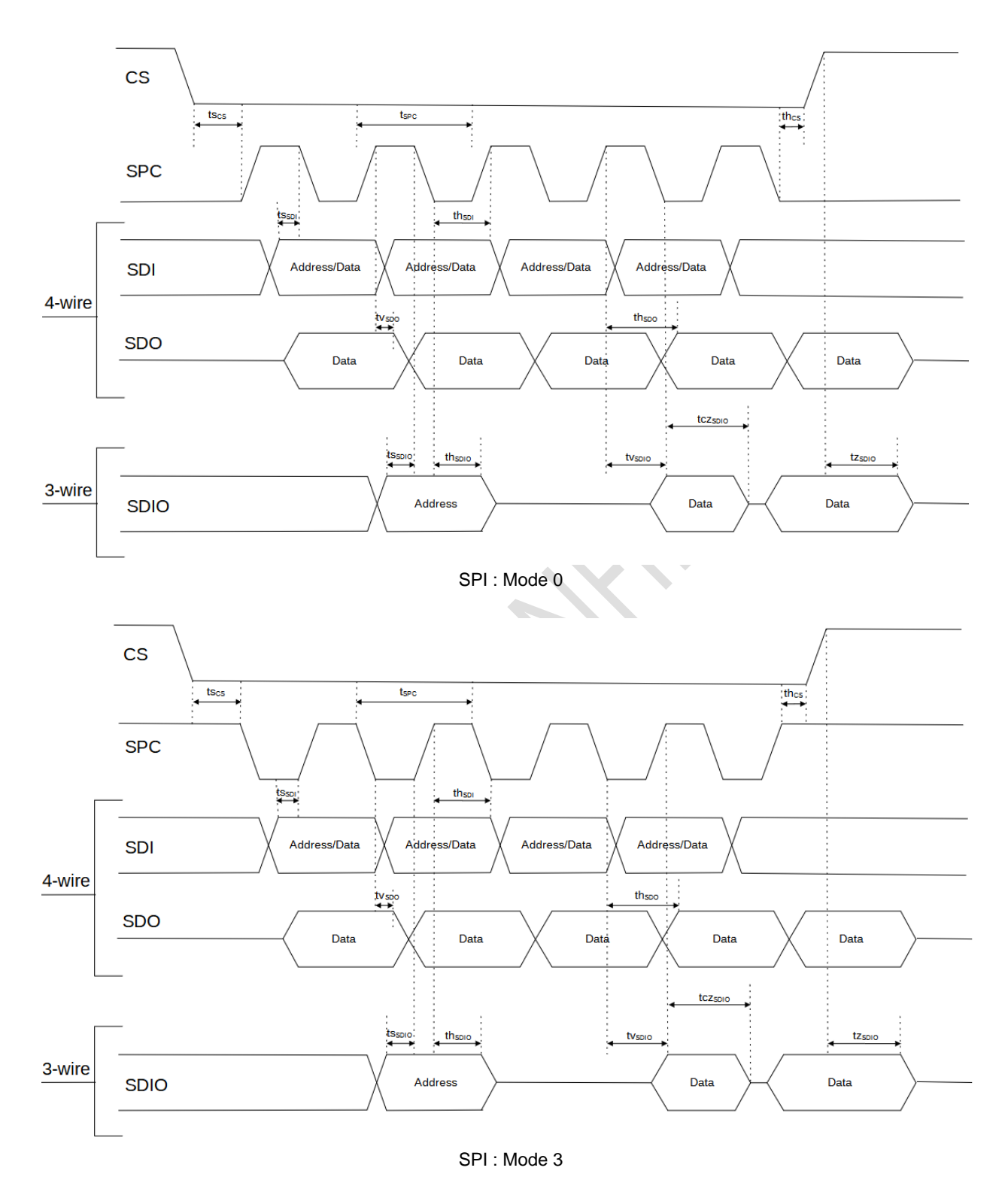

**Figure 35. Timing Characteristics for SPI 3- and 4-Wire Interfaces**

### **16.3 I <sup>2</sup>C Interface**

#### 16.3.1 **I <sup>2</sup>C Slave Address Selection**

During the slave device selection phase, the I<sup>2</sup>C master supplies the 7-bit I<sup>2</sup>C slave device address to enable the QMI8658A. When SA0 is pulled down externally, the 7-bit device address becomes 0x6B (0b1101011). The 7-bit device address for the QMI8658A is 0x6A (0b1101010) if SA0 is pulled up or left unconnected. Note that internally there is a weak pull-up of  $200K<sub>Ω</sub>$ , and this pull-up resistor will be automatically disabled after the detection of I2C slave address during the Reset Process, refer to *7.4*.

#### 16.3.2 **I <sup>2</sup>C Interface Characteristics**

Table 43 provides the I<sup>2</sup>C interface timing characteristics while Figure 36 and Figure 37 illustrate the I<sup>2</sup>C timing for both fast and standard modes, respectively. Please refer to Table 6 for the V<sub>IL</sub>, V<sub>IH</sub>, V<sub>OL</sub>, V<sub>OH</sub> definition to define the rising and falling edge condition of the timing symbols.

For additional technical details about the I<sup>2</sup>C standard, such as pull-up resistor sizing the user is referred to "UM10204 I <sup>2</sup>C-bus specification and user manual," published by NXP B.V.

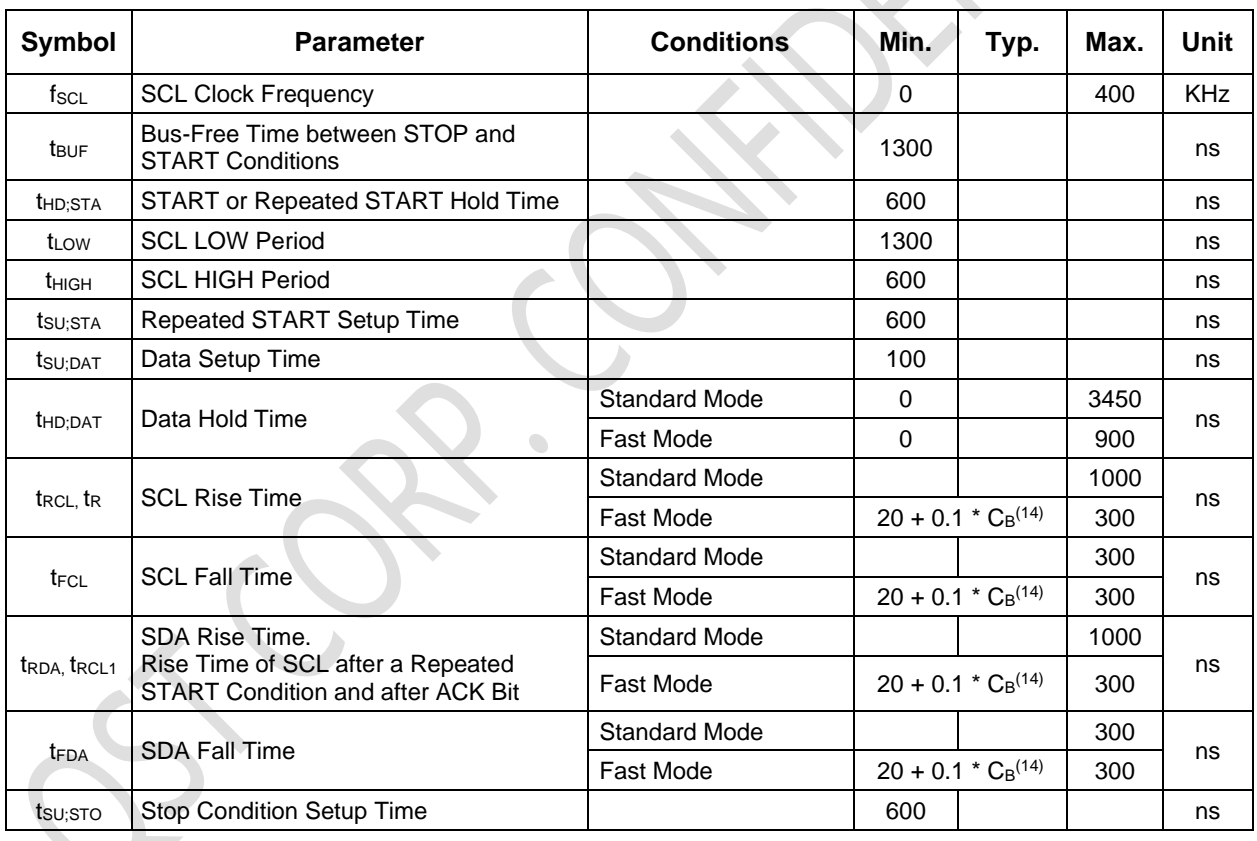

#### **Table 43. I <sup>2</sup>C Timing Characteristics**

**Note:**

14.  $C_B$  is the bus capacitance.

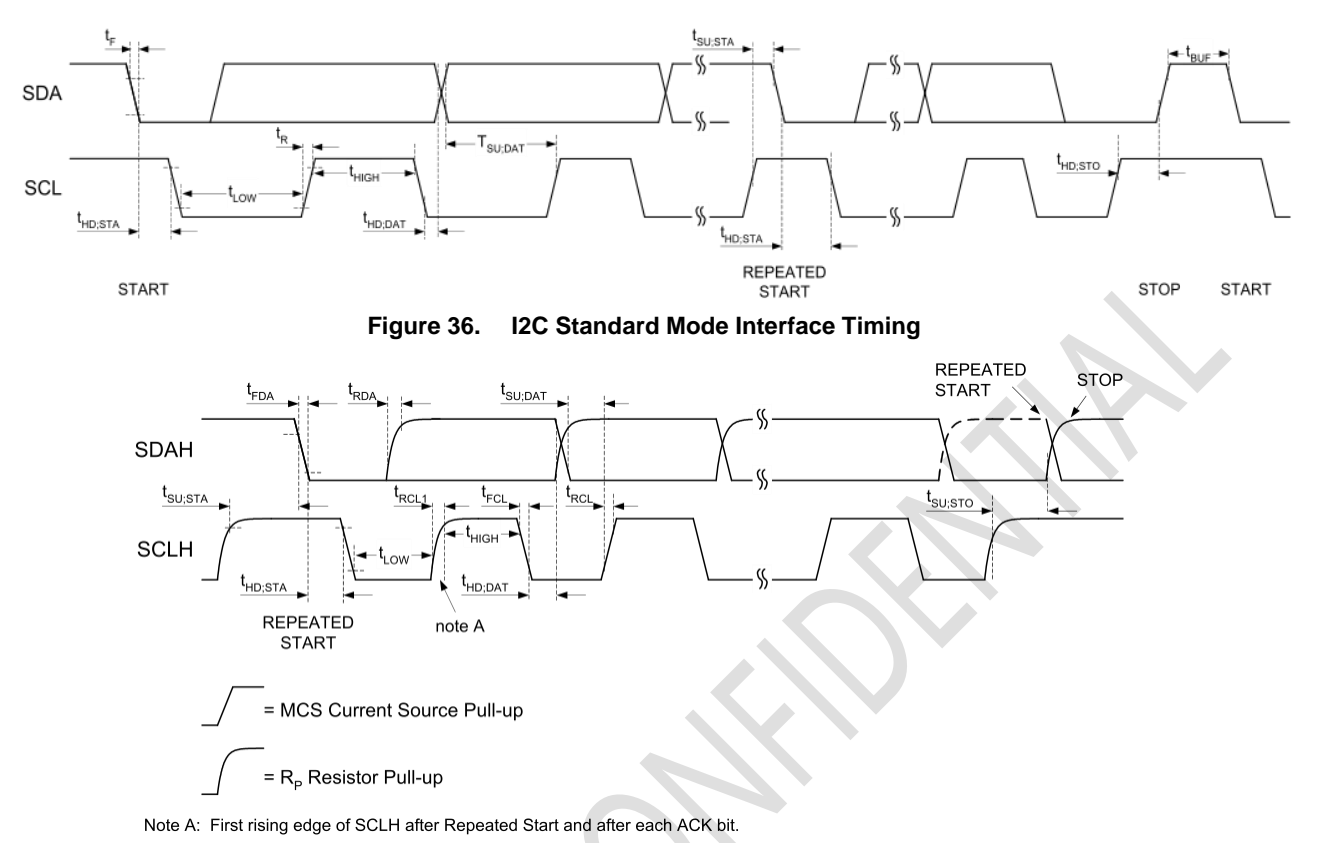

**Figure 37. I2C Fast Mode Interface Timing**

## **16.4 I <sup>3</sup>C Interface**

The QMI8658A is compliant with the MIPI Alliance Basic Specification for I3C, version 1.0.

Note that HDR, IBI are not supported by QMI8658A.

The PID of 8658A is 0x086E00051000.

MIPI Manufacturer ID(VID) for QST Corp. is 0x0437.

The static address of <sup>13</sup>C follows the descriptions in <sup>12</sup>C, refer to 16.3.1.

## **17 Package and Handling**

## **17.1 Package Drawing**

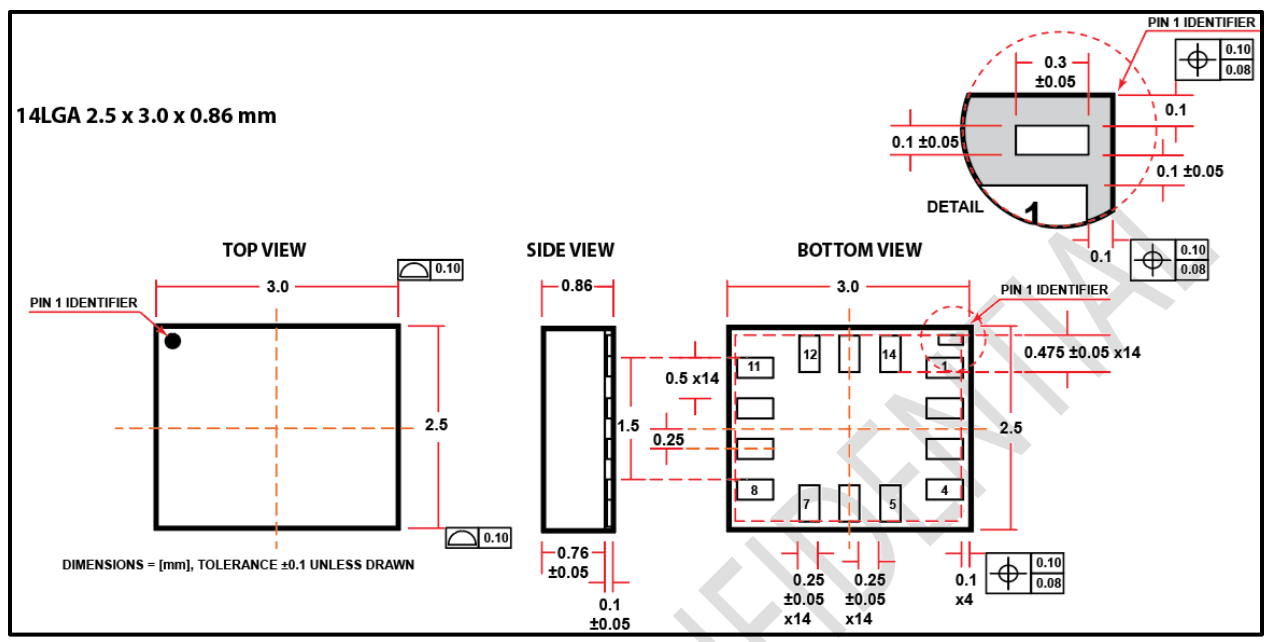

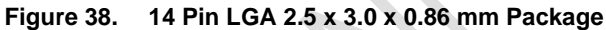

## **17.2 Reflow Specification**

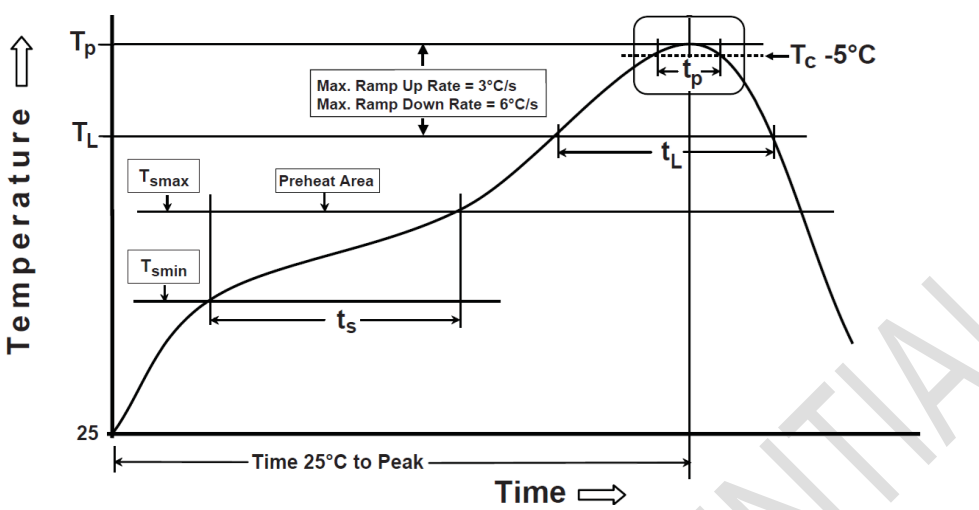

#### **Note:**

15. Figure from JEDEC J-STD-020

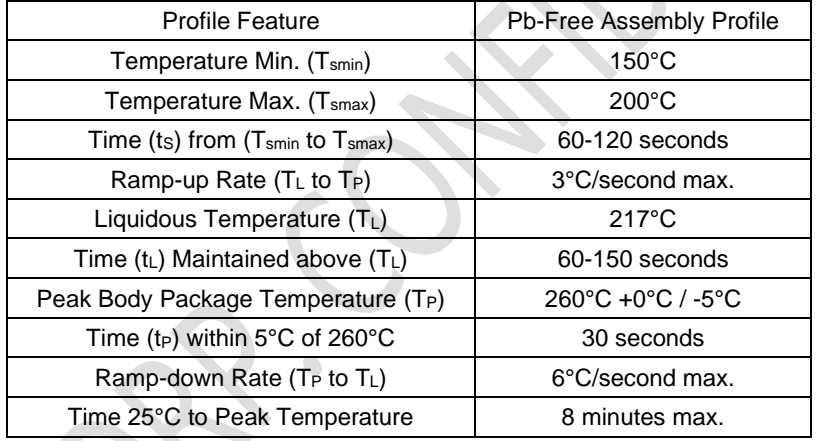

#### **Figure 39. Reflow Profile**

## **17.3 Storage Specifications**

QMI8658A storage specification conforms to IPC/JEDEC J-STD-020D.01 Moisture Sensitivity Level (MSL) 3. Floor life after opening the moisture-sealed bag is 168 hours with storage conditions: Temperature: ambient to ≤30°C and Relative Humidity: 60%RH.

# **18 Document Information**

## **18.1 Revision History**

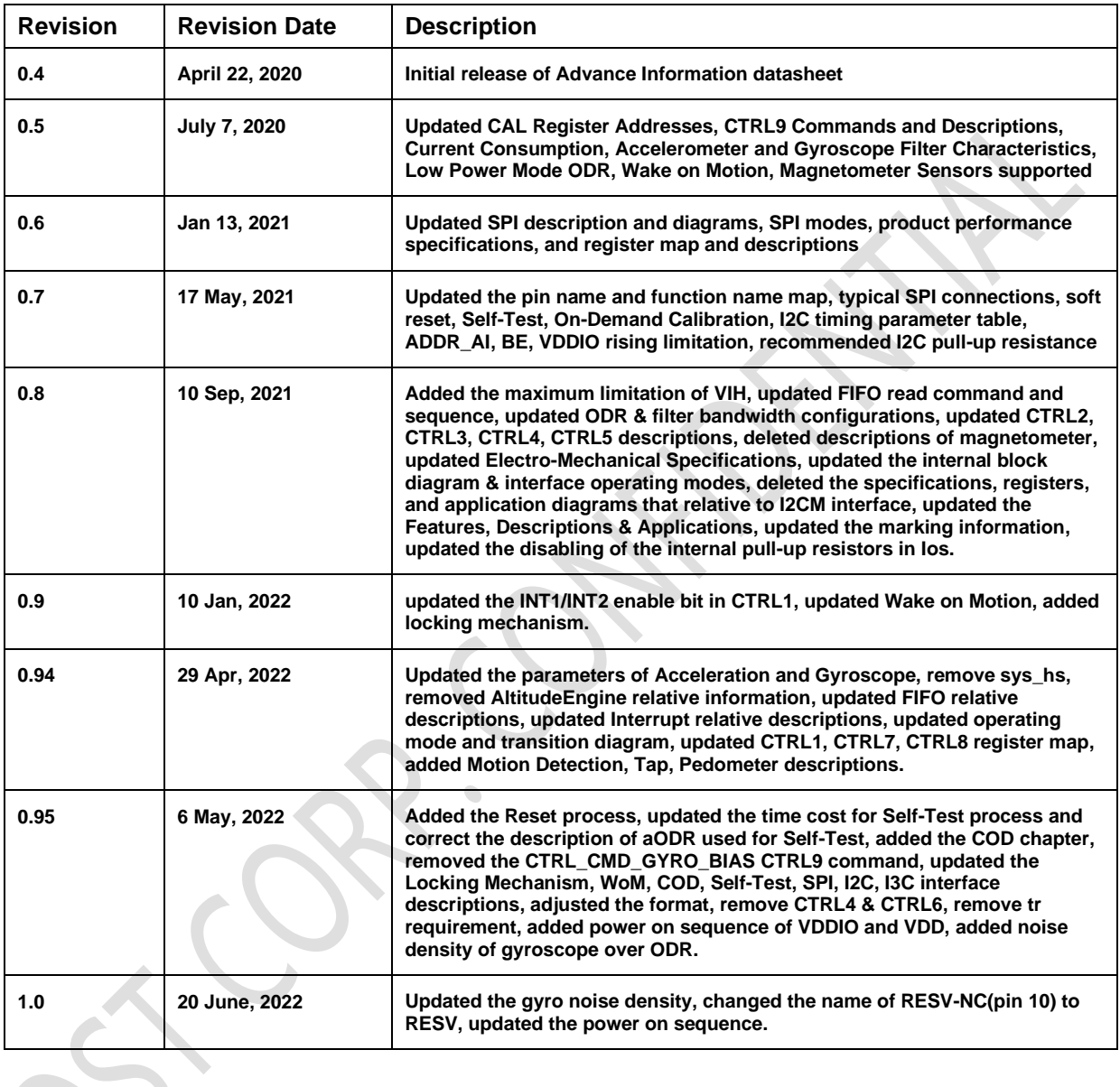

# **X-ON Electronics**

Largest Supplier of Electrical and Electronic Components

*Click to view similar products for* [Board Mount Hall Effect/Magnetic Sensors](https://www.xonelec.com/category/sensors/magnetic-sensors/board-mount-hall-effect-magnetic-sensors) *category:*

*Click to view products by* [QST](https://www.xonelec.com/manufacturer/qst) *manufacturer:* 

Other Similar products are found below :

[HGPRDT005A](https://www.xonelec.com/mpn/alps/hgprdt005a) [AH277AZ4-AG1](https://www.xonelec.com/mpn/diodesincorporated/ah277az4ag1) [AV-10448](https://www.xonelec.com/mpn/honeywell/av10448) [HMC1041Z-TR](https://www.xonelec.com/mpn/honeywell/hmc1041ztr) [SS41C](https://www.xonelec.com/mpn/honeywell/ss41c) [TLE4917](https://www.xonelec.com/mpn/infineon/tle4917) [TLE4946-1L](https://www.xonelec.com/mpn/infineon/tle49461l) [50017859-003](https://www.xonelec.com/mpn/honeywell/50017859003) [TY-13101](https://www.xonelec.com/mpn/honeywell/ty13101) [TLE4976L](https://www.xonelec.com/mpn/infineon/tle4976l) [SS85CA](https://www.xonelec.com/mpn/honeywell/ss85ca) [BU52002GUL-E2](https://www.xonelec.com/mpn/rohm/bu52002gule2) [BU52003GUL-E2](https://www.xonelec.com/mpn/rohm/bu52003gule2) [AH277AZ4-BG1](https://www.xonelec.com/mpn/diodesincorporated/ah277az4bg1) [TLE49614MXTSA1](https://www.xonelec.com/mpn/infineon/tle49614mxtsa1) [AH3376-P-B](https://www.xonelec.com/mpn/diodesincorporated/ah3376pb) [TLE4941](https://www.xonelec.com/mpn/infineon/tle4941) [AH211Z4-AG1](https://www.xonelec.com/mpn/diodesincorporated/ah211z4ag1) [AH3360-](https://www.xonelec.com/mpn/diodesincorporated/ah3360ft47) [FT4-7](https://www.xonelec.com/mpn/diodesincorporated/ah3360ft47) [TLE4941-1](https://www.xonelec.com/mpn/infineon/tle49411) [AH374-P-A](https://www.xonelec.com/mpn/diodesincorporated/ah374pa) [AH1913-W-7](https://www.xonelec.com/mpn/diodesincorporated/ah1913w7) [AH3373-P-B](https://www.xonelec.com/mpn/diodesincorporated/ah3373pb) [TLE9852QXXUMA1](https://www.xonelec.com/mpn/infineon/tle9852qxxuma1) [MA732GQ-Z](https://www.xonelec.com/mpn/monolithicpowersystems/ma732gqz) [MA330GQ-Z](https://www.xonelec.com/mpn/monolithicpowersystems/ma330gqz) [S-57K1NBL2A-M3T2U](https://www.xonelec.com/mpn/ablic/s57k1nbl2am3t2u) [S-](https://www.xonelec.com/mpn/ablic/s57p1nbl9sm3t4u)[57P1NBL9S-M3T4U](https://www.xonelec.com/mpn/ablic/s57p1nbl9sm3t4u) [S-576ZNL2B-L3T2U](https://www.xonelec.com/mpn/ablic/s576znl2bl3t2u) [S-576ZNL2B-A6T8U](https://www.xonelec.com/mpn/ablic/s576znl2ba6t8u) [S-57P1NBL0S-M3T4U](https://www.xonelec.com/mpn/ablic/s57p1nbl0sm3t4u) [S-57A1NSL1A-M3T2U](https://www.xonelec.com/mpn/ablic/s57a1nsl1am3t2u) [S-57K1RBL1A-M3T2U](https://www.xonelec.com/mpn/ablic/s57k1rbl1am3t2u) [S-57P1NBH9S-M3T4U](https://www.xonelec.com/mpn/ablic/s57p1nbh9sm3t4u) [S-57P1NBH0S-M3T4U](https://www.xonelec.com/mpn/ablic/s57p1nbh0sm3t4u) [S-57A1NSH1A-M3T2U](https://www.xonelec.com/mpn/ablic/s57a1nsh1am3t2u) [S-57A1NSH2A-M3T2U](https://www.xonelec.com/mpn/ablic/s57a1nsh2am3t2u) [S-57K1NBH1A-M3T2U](https://www.xonelec.com/mpn/ablic/s57k1nbh1am3t2u) [S-57A1NNL1A-](https://www.xonelec.com/mpn/ablic/s57a1nnl1am3t2u)[M3T2U](https://www.xonelec.com/mpn/ablic/s57a1nnl1am3t2u) [S-5701BC10B-L3T2U5](https://www.xonelec.com/mpn/ablic/s5701bc10bl3t2u5) [S-5701BC11B-L3T2U5](https://www.xonelec.com/mpn/ablic/s5701bc11bl3t2u5) [S-57GNNL3S-A6T8U](https://www.xonelec.com/mpn/ablic/s57gnnl3sa6t8u) [S-57TZ1L1S-A6T8U](https://www.xonelec.com/mpn/ablic/s57tz1l1sa6t8u) [S-57GSNL3S-A6T8U](https://www.xonelec.com/mpn/ablic/s57gsnl3sa6t8u) [S-](https://www.xonelec.com/mpn/ablic/s5716andh0i4t1u)[5716ANDH0-I4T1U](https://www.xonelec.com/mpn/ablic/s5716andh0i4t1u) [S-57GSNL5S-L3T2U](https://www.xonelec.com/mpn/ablic/s57gsnl5sl3t2u) [S-57GDNL3S-L3T2U](https://www.xonelec.com/mpn/ablic/s57gdnl3sl3t2u) [S-57GNNL3S-L3T2U](https://www.xonelec.com/mpn/ablic/s57gnnl3sl3t2u) [S-57RBNL8S-L3T2U](https://www.xonelec.com/mpn/ablic/s57rbnl8sl3t2u) [S-57RBNL9S-A6T8U](https://www.xonelec.com/mpn/ablic/s57rbnl9sa6t8u)